# Universidade Federal de Campina Grande Centro de Engenharia Elétrica e Informática Curso de Graduação em Engenharia Elétrica

# Modelagem e análise de relógios locais para otimização de sincronismo horário em rede

### Thiago de Freitas Oliveira Araújo

Trabalho de Conclusão de Curso submetido à Coordenação do Curso de Graduação em Engenharia Elétrica da Universidade Federal de Campina Grande - Campus I como parte dos requisitos necessários para obtenção do grau de Bacharel em Ciências no Domínio da Engenharia Elétrica.

Área de Concentração: Controle e Automação Linha de Pesquisa: Modelagem e Identificação de Sistemas

> Prof.Dr. Antonio Marcus Nogueira Lima ( Orientador)

Campina Grande, Paraíba, Brasil c Thiago de Freitas Oliveira Araújo, 20/12/2012

#### BANCA EXAMINADORA:

Prof.Dr.Antonio Marcus Nogueira Lima Orientador Universidade Federal de Campina Grande

Prof.Dr.Marcos Ricardo Alcântara Morais Professor Avaliador Universidade Federal de Campina Grande

#### Resumo

O NTP é um dos protocolos de sincronização de relógios de computadores mais bem sucedidos. Com a demanda crescente de requisições de tempo, os servidores encontram-se sobrecarregados.

Uma forma de contornar o problema é o de possibilitar o aumento do intervalo sem consultas ao servidor, o que exigiria um melhor ajuste do relógio local.

Este trabalho busca discutir os principais conceitos envolvidos no problema e propor uma solução para a otimização de sincronismo horário.

PALAVRAS-CHAVE: Filtro de Kalman, Filtro de Savitzky-Golay, NTP, Modelagem de Relógios Locais

### Abstract

NTP is one of the most successful protocols for synchronizing the clocks of computers. With the increasing demand of time requests, the servers are overloaded.

One way around the problem is to allow increased period of time without queries to the server, which would require a better adjustment local clock.

This paper discusses the main concepts involved in the problem and propose a solution for optimizing clock synchronization.

KEYWORDS: Kalman Filter, Savitzky-Golay Filter, NTP, Clock Models

#### Agradecimentos

#### A Deus.

À minha família, em especial à minha mãe Maria Lúcia, pela dedicação, pela fé, por tudo, e à minha amada esposa, Débora Diniz, pela paciência, pelo companheirismo, pelo apoio e principalmente por toda a luta para tornar esta graduação realidade. Ao meu querido avô Raimundo,*in memoriam*,e minha avó Antônia pelo carinho, pela sabedoria, pelo apoio e pela convivência, que embora não diária por causa da distância, mas que foi intensa e essencial para mim ao longo da vida.

Ao Dr. Judah Levine do *National Institute of Standards and Technology*, em Boulder, Colorado, pela orientação durante dois programas do *Google Summer of Code*, compartilhando sua experiência e conhecimento na área de sincronismo horário. Neste escopo agradeço também a Harlan Stenn e Dave Hart da *NTP organization* pelo suporte técnico durante os experimentos.Ao Google, pelas oportunidades, e pelo apoio financeiro.

Ao Prof.Antonio Marcus, pelo exemplo de profissionalismo, pela dedicação à correção deste trabalho, e pela paciência nas longas discussões sobre esta temática. Além disso, agradecer por todos os ensinamentos ao longo dos anos de eROBOTICA e outros projetos nos quais foi meu orientador. Agradeço também ao Prof. Marcos Morais, pelas opiniões e auxílio no decorrer do desenvolvimento.

Aos demais amigos que colaboraram direta ou indiretamente com minha formação acadêmica e profissional.

*"O que é, por conseguinte, o tempo? Se ninguém me perguntar, eu sei; se o quiser explicar a quem me fizer a pergunta, já não sei."*

Santo Agostinho

# Conteúdo

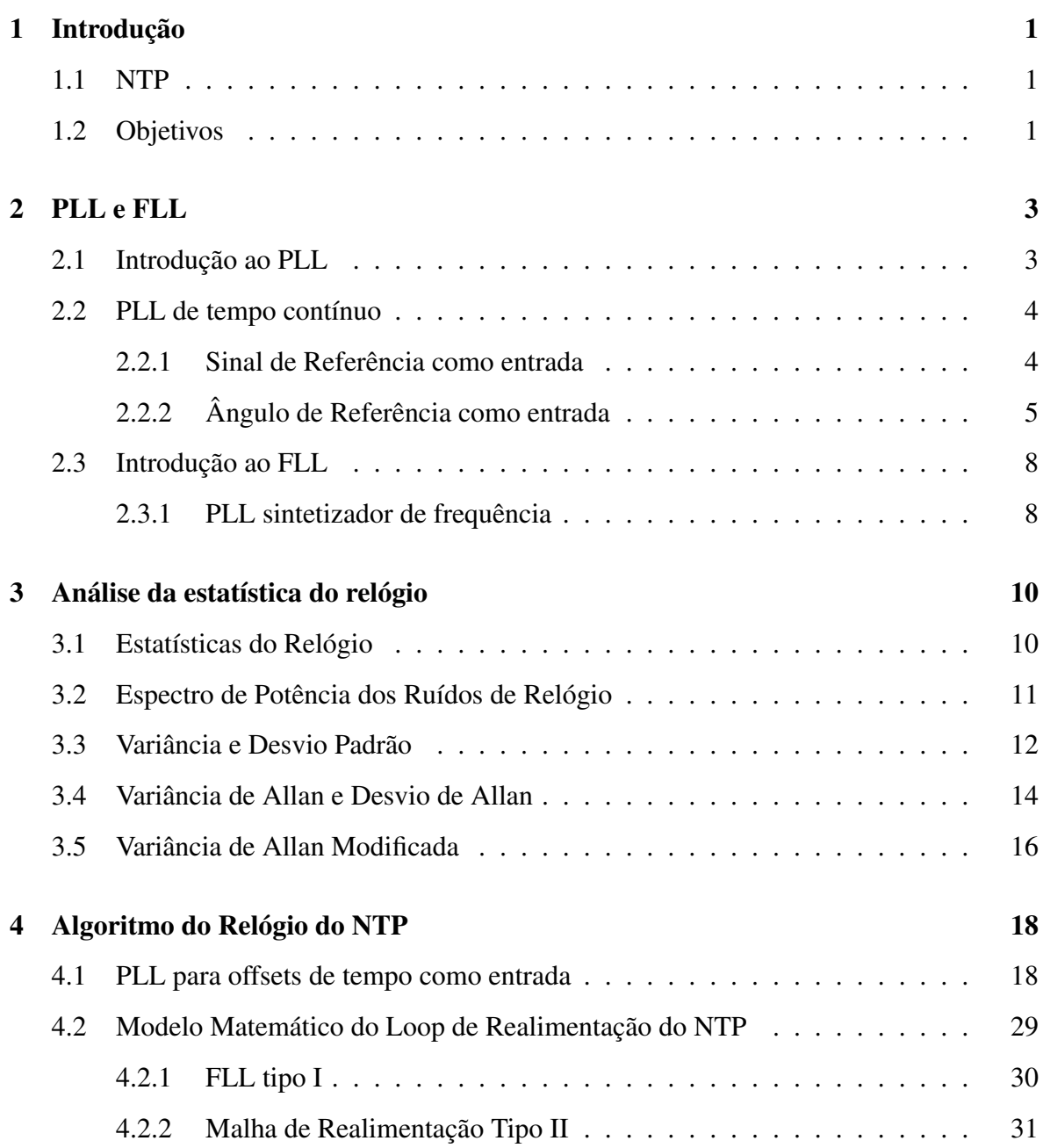

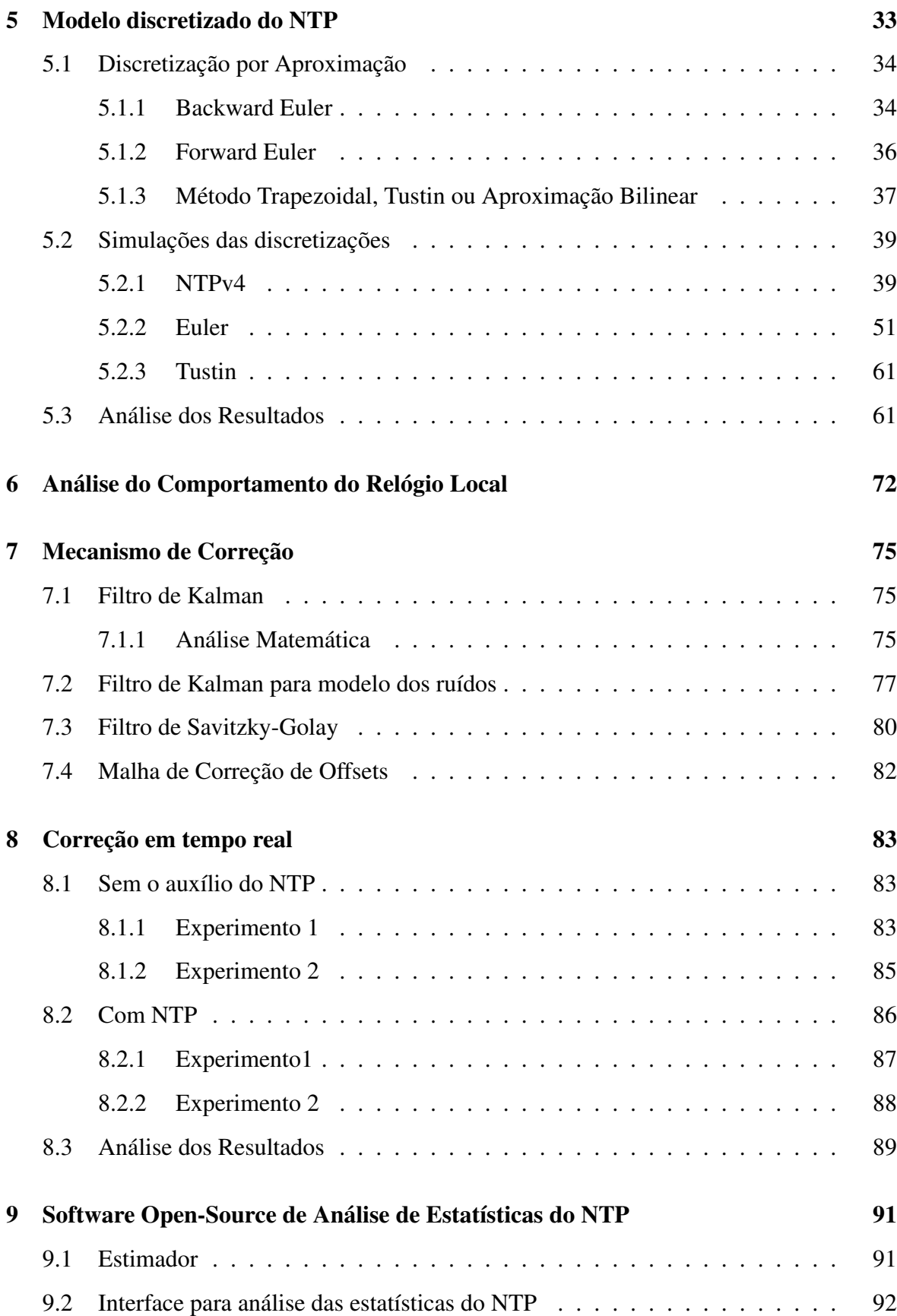

### 10 Considerações Finais 95

## Lista de Símbolos

NTP - *Network Time Protocol* FLL - *Frequency-Locked Loop* PLL - *Phase-Locked Loop* AVAR - *Variância de Allan* ADEV - *Desvio de Allan*

# Lista de Figuras

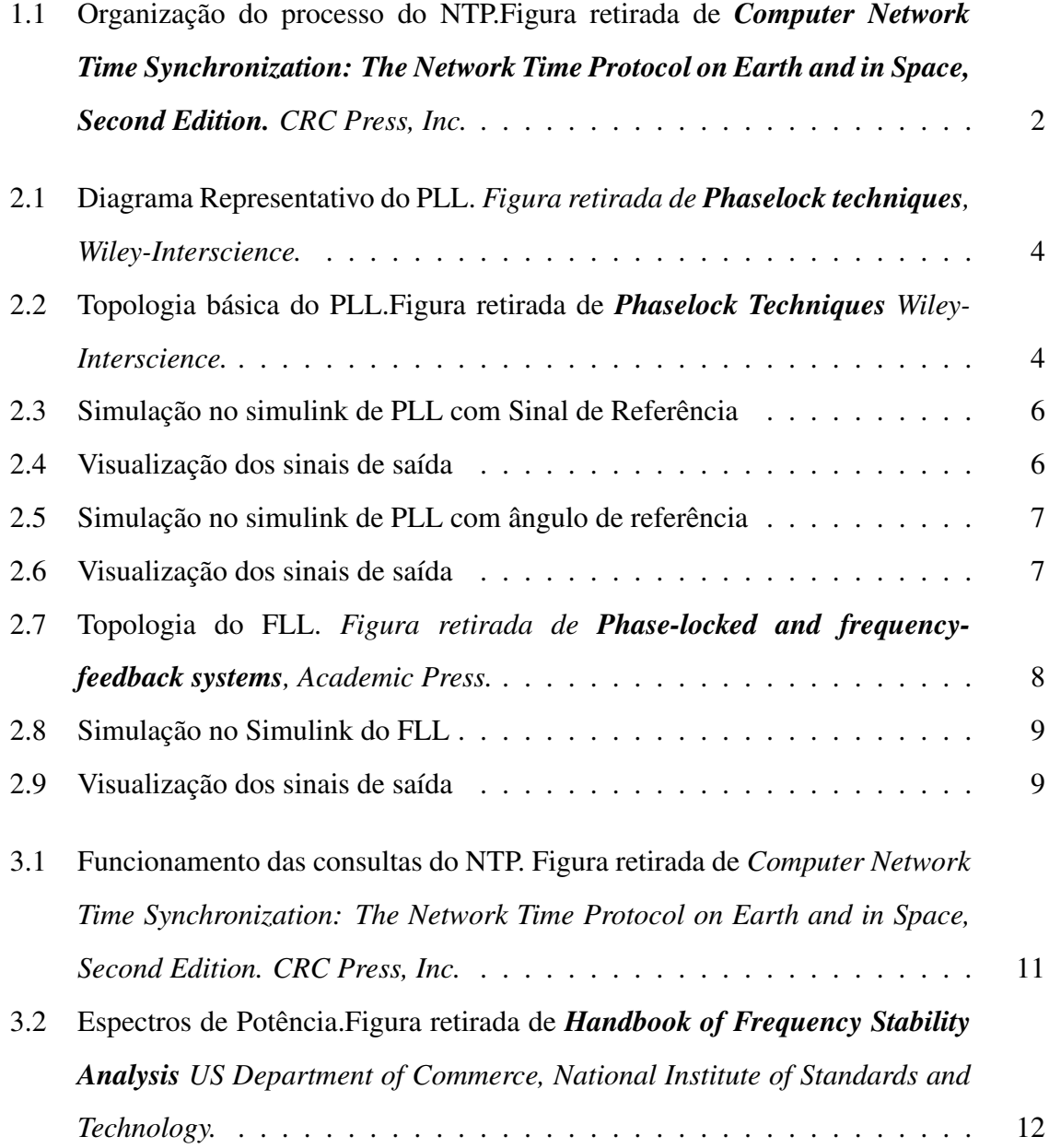

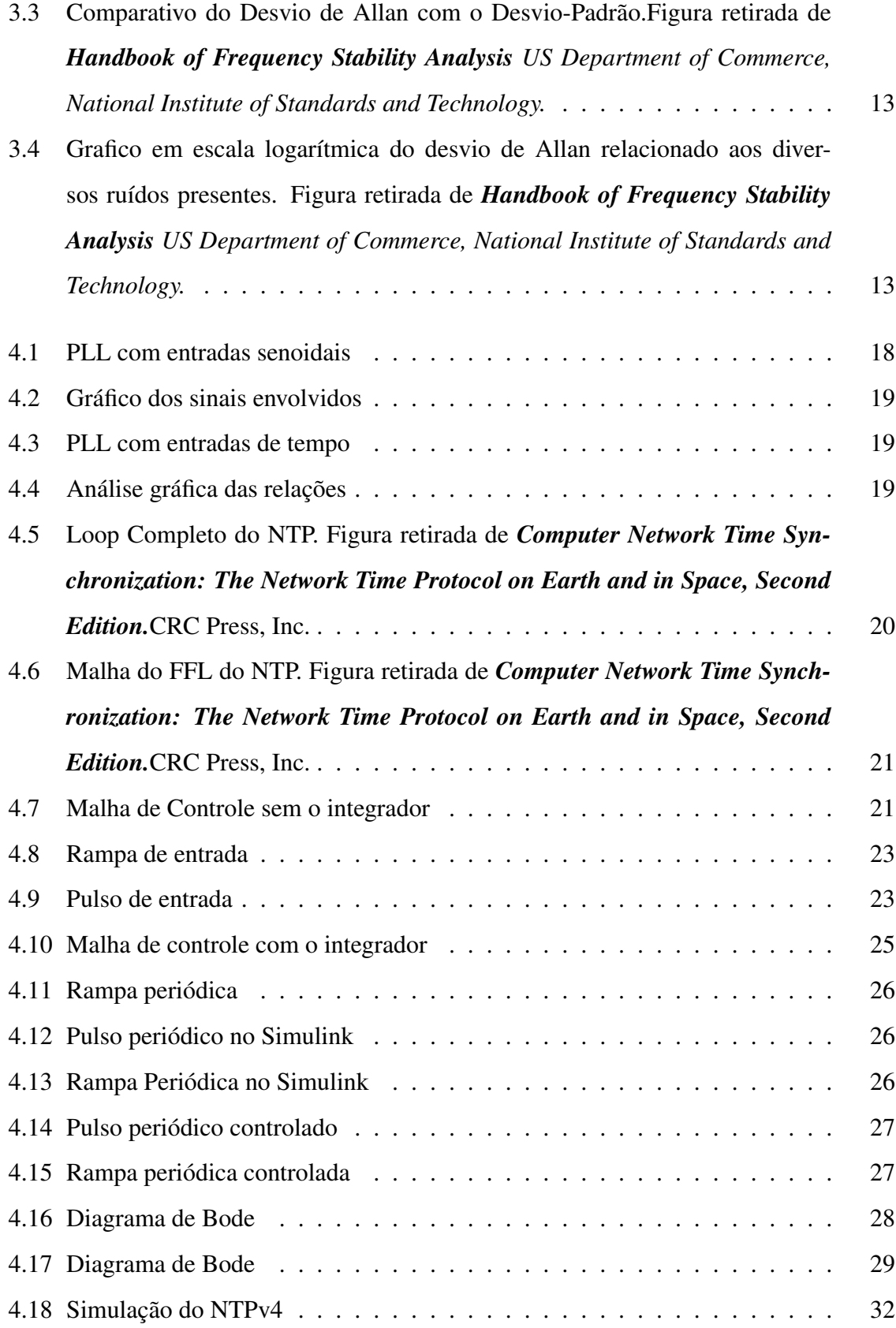

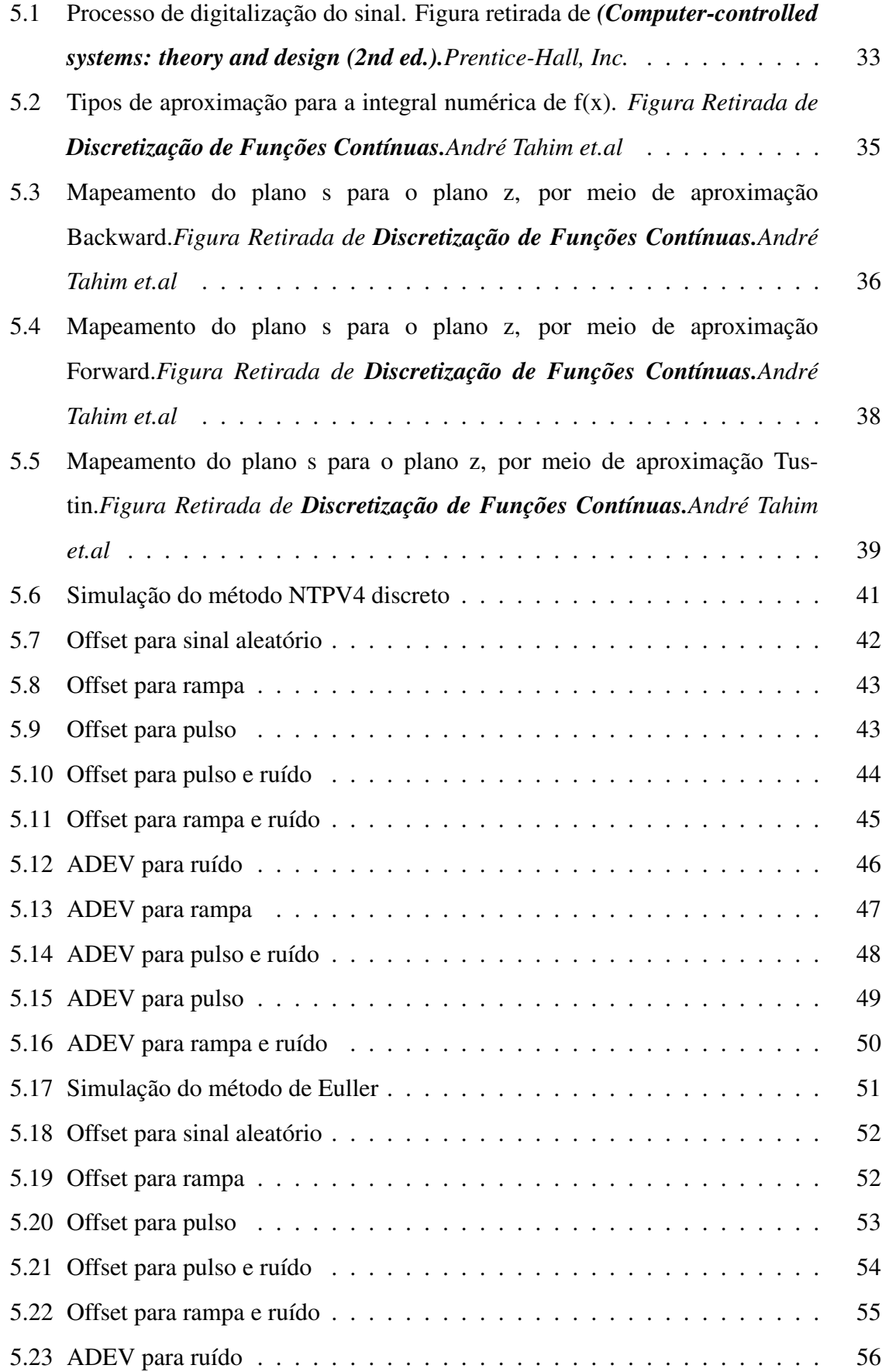

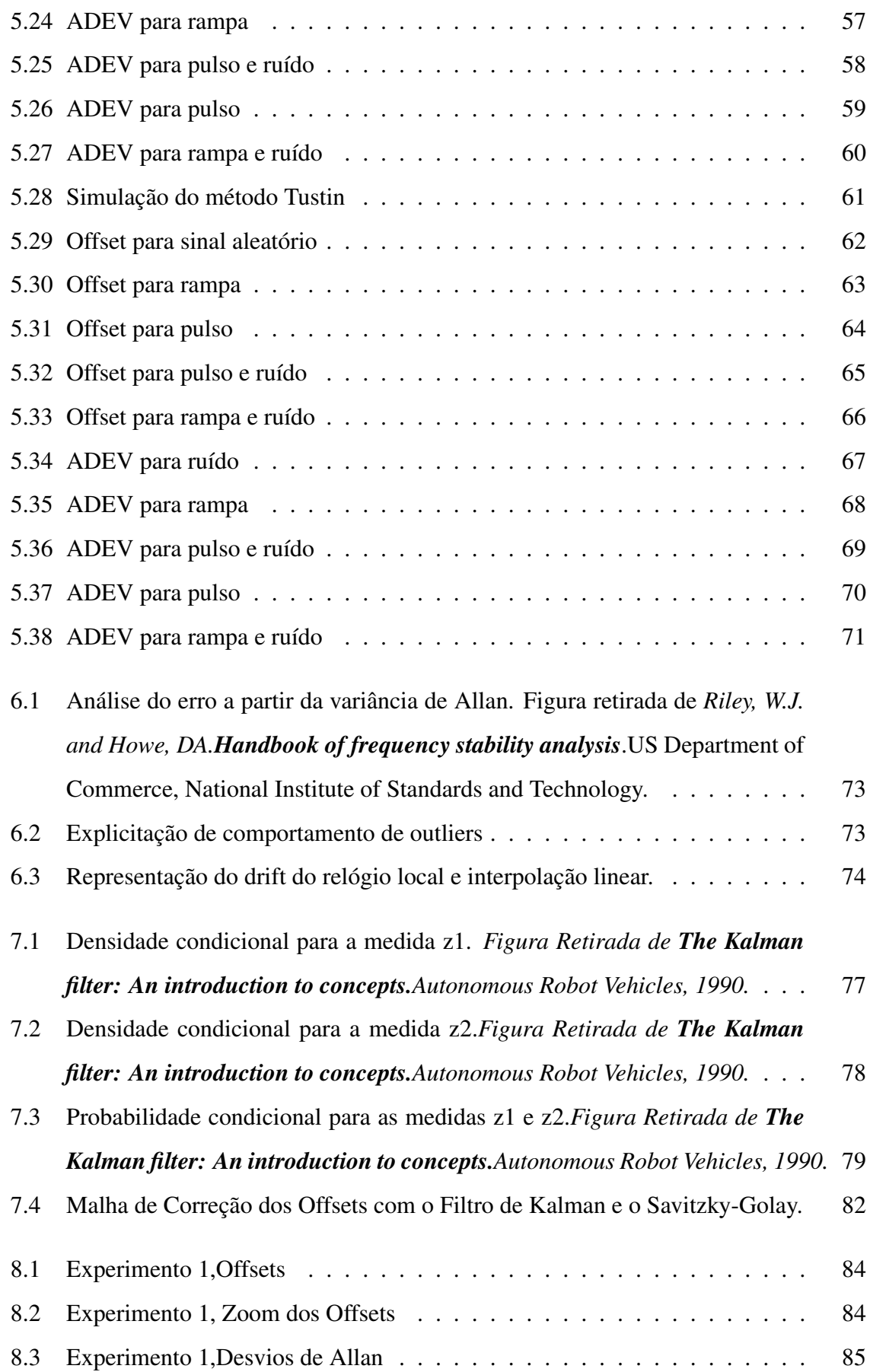

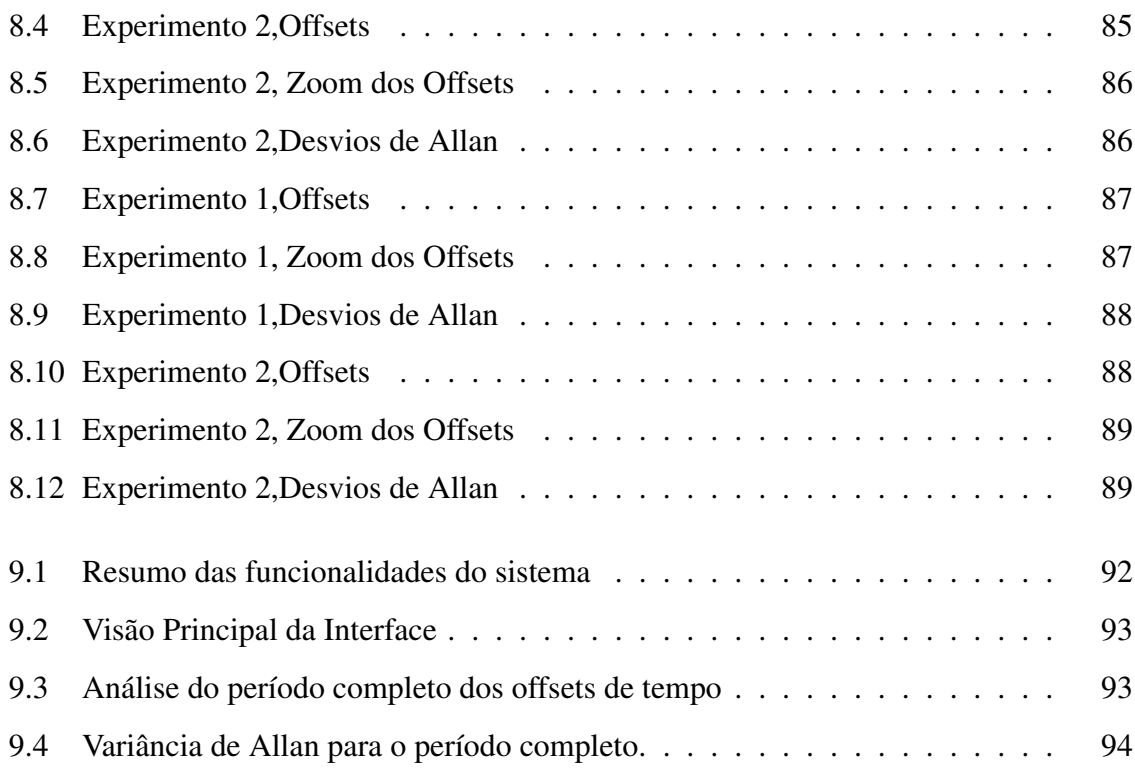

# Lista de Tabelas

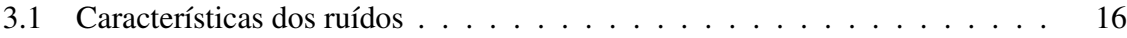

## Capítulo 1

## Introdução

#### 1.1 NTP

O Network Time Protocol (NTP)[22] é um dos protocolos de sincronização de relógios de computadores mais bem sucedidos. De acordo com uma declaração do Dr. Judah Levine expressa em [21] somente sobre os servidores NTP do *National Institute of Standards and Technology*(NIST), implodem cerca de 25 milhões de clientes, e não há nenhum sinal de que esse número irá decair. Resumidamente, o NTP é constituído por três componentes: o programa de software de NTP, um protocolo para troca de valores de tempo entre servidores e clientes, e um conjunto de algoritmos que processa os valores de tempo para ajustar o relógio do sistema[20].

O processo do NTP pode ser visto na figura 1.1

#### 1.2 Objetivos

A modelagem de relógios é um dos aspectos mais intrigantes do problema de sincronismo horário. A idéia neste relatório é a de analisar a utilidade de diferentes modelos de relógio para o NTP, contribuindo para um melhor desempenho. O objetivo é a utilização de técnicas de filtragem para analisar duas questões. A primeira trata-se de um parâmetro que forneça uma conexão explícita entre o intervalo de consulta e a precisão do processo de sincronização. A segunda questão concerne a um modelo mais sofisticado para a performance do relógio no sistema local e para o atraso da rede. Algumas técnicas foram utilizadas para

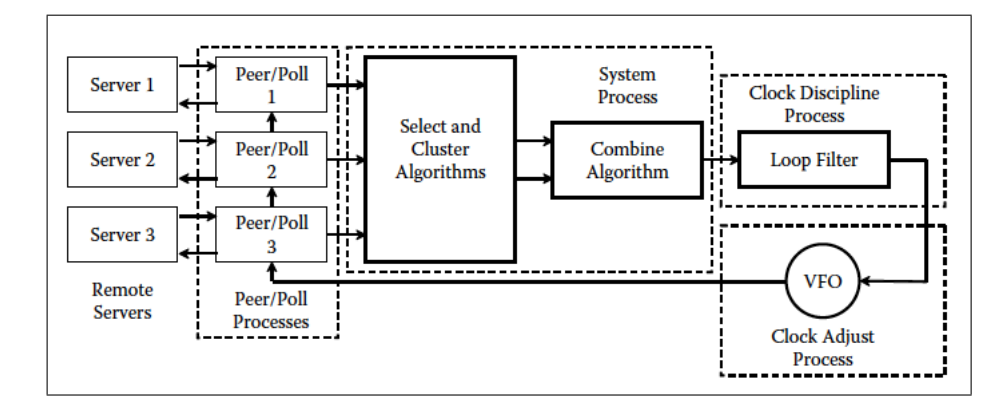

Figura 1.1: Organização do processo do NTP.Figura retirada de *Computer Network Time Synchronization: The Network Time Protocol on Earth and in Space, Second Edition. CRC Press, Inc.*

fazer face a este desafio, principalmente de malhas de controle com realimentação, como o PLL ([10], [1]) e FLL ([31], [13], [30], [15], [16], [17]), a variância de Allan ([3]),Modelos de relógio ([20]), Filtro de Savitzky-Golay[28], Filtro de Kalman[18]. Alguns conceitos científicos foram avaliados preliminarmente ao desenvolvimento deste projeto. Em primeiro lugar, a compreensão de Malhas de Controle feedback, como *Frequency-Locked Loops*(FLL) e *Phase-Locked Loops (PLL)* é necessária para suportar o algoritmo de disciplina local do relógio, assim como as estatísticas do relógio de acordo com a variância de Allan e os modelos dos osciladores dos Relógios. Além disso, este projeto envolveu uma análise de controle estocástico de processos, compreensão de Redes de Computadores e demais teorias que serão discutidas neste relatório. Os mecanismos e metodologias empregados para a disciplina do relógio local estão de acordo com o especificado em[19].

### Capítulo 2

## PLL e FLL

### 2.1 Introdução ao PLL

De acordo com ([10]), a primeira descrição de loop de controle de fase estava relacionada com o tratamento de recepção síncrona de sinais de rádio. Mais tarde, uma outra utilização dos PLLs estava relacionada à varreduras horizontais e verticais nas Tvs iniciais. Esta técnica de loop mais tarde se espalhou para ser usada no rastreamento de veículos em movimento, em demoduladores de freqüência e sintetizadores, protocolos de sincronização de tempo, tais como o NTP, ou mesmo em aplicações utilizando o Sistema de Posicionamento Global (GPS). O diagrama de blocos mais simples de um PLL ([1]) é mostrado na Figura 2.1.Os principais componentes do PLL,são:

- Um detector de fase (PD). Este é um dispositivo não linear, cuja saída contém a diferença de fase entre os dois sinais de entrada oscilantes.
- Um oscilador controlado por tensão (VCO). Este é um outro dispositivo não linear o qual produz uma oscilação, cuja frequência é controlada por uma entrada de tensão de frequência mais baixa.
- Um filtro de Loop(LF). Se omitido, obtemos um PLL de primeira ordem, no entanto, o PLL normalmente precisa de um filtro passa-baixa.
- Interligação de realimentação. Ou seja, o detector de fase toma como entrada o o sinal de referência e de saída do VCO. A saída do detector de fase, o erro de fase, é utilizado como a tensão de controle para o VCO. O erro de fase pode ou não ser filtrado.

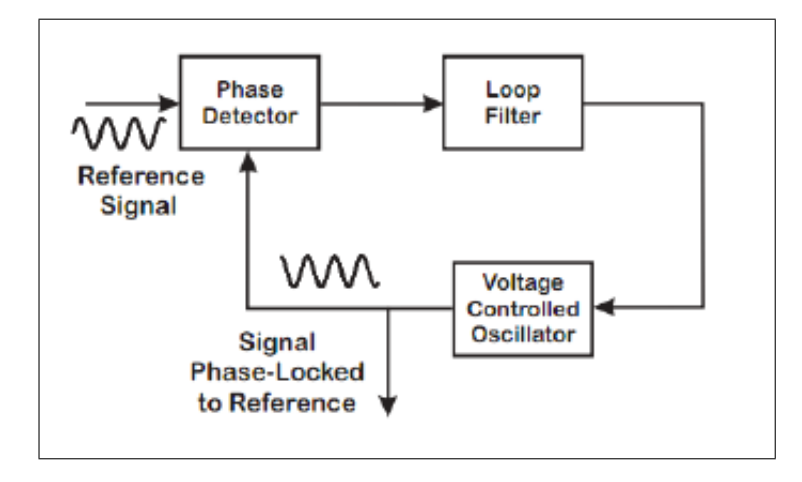

Figura 2.1: Diagrama Representativo do PLL. *Figura retirada de Phaselock techniques, Wiley-Interscience.*

### 2.2 PLL de tempo contínuo

#### 2.2.1 Sinal de Referência como entrada

Durante a análise de um PLL semelhante à topologia mostrada na figura 2.2 podemos definir os seguintes sinais Xr (equação (2.1)) e Xs (equação (2.2)) como o sinal de referência e o sinal de bloqueio de fase[7]. Além disso, a equação (2.3) refere-se ao valor da função após o filtro passa-baixa e o detector de fase.

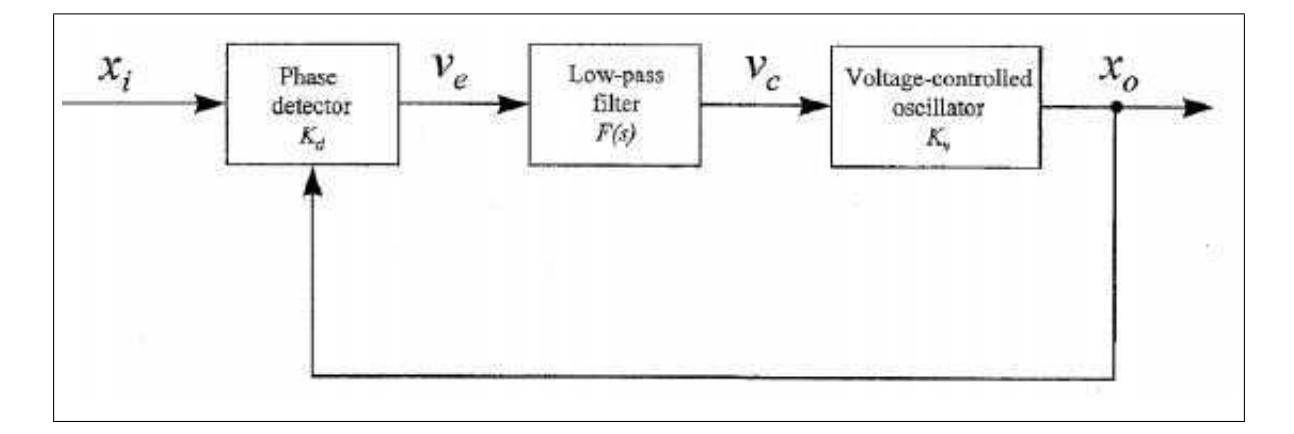

Figura 2.2: Topologia básica do PLL.Figura retirada de *Phaselock Techniques Wiley-Interscience.*

$$
X_r(t) = A_1 * \cos[\omega_c(t) + \phi(t)] \tag{2.1}
$$

$$
X_s(t) = A_2 * sin[\omega_c(t) + \theta(t)]
$$
\n(2.2)

$$
X_d(t) = \frac{1}{2} A_1 A_2 K_d \sin(\phi(t) - \theta(t))
$$
\n(2.3)

Olhando para a equação (2.3), é possível observar que o valor é uma função da equação (2.4). Além disso, um dos aspectos principais do PLL é procurar fazer a equação (2.4) tender a zero, uma vez que este resultado significa que a fase está bloqueada.

$$
(\phi(t) - \theta(t)) \tag{2.4}
$$

Na equação (2.5) temos a relação entre a frequência(w), expressa pela derivada que é proporcional ao sinal de Xs.

$$
\frac{d\theta(t)}{dt} = K_v X_s(t) \tag{2.5}
$$

Além disso, como a fase é a variável desejada, prosseguimos com a integração da equação (2.5) resultando em equação (2.6).

$$
\theta(t) = K_v \int_{-\infty}^{t} X_s(\psi) d\psi
$$
\n(2.6)

Uma implementação Matlab / Simulink de um loop de travamento de fase usando sinais de referência como entrada é mostrada na Figura 2.3.

O resultado do ensaio do sistema de bloqueio para o sinal utilizando a informação de fase é mostrado na Figura 2.4.

#### 2.2.2 Ângulo de Referência como entrada

Para valores pequenos da equação (2.4) a equação (2.7) é verdadeira e, por conseguinte, existe uma simplificação da análise do PLL.

$$
sin[\phi(t) - \theta(t)] \approx \phi(t) - \theta(t)
$$
\n(2.7)

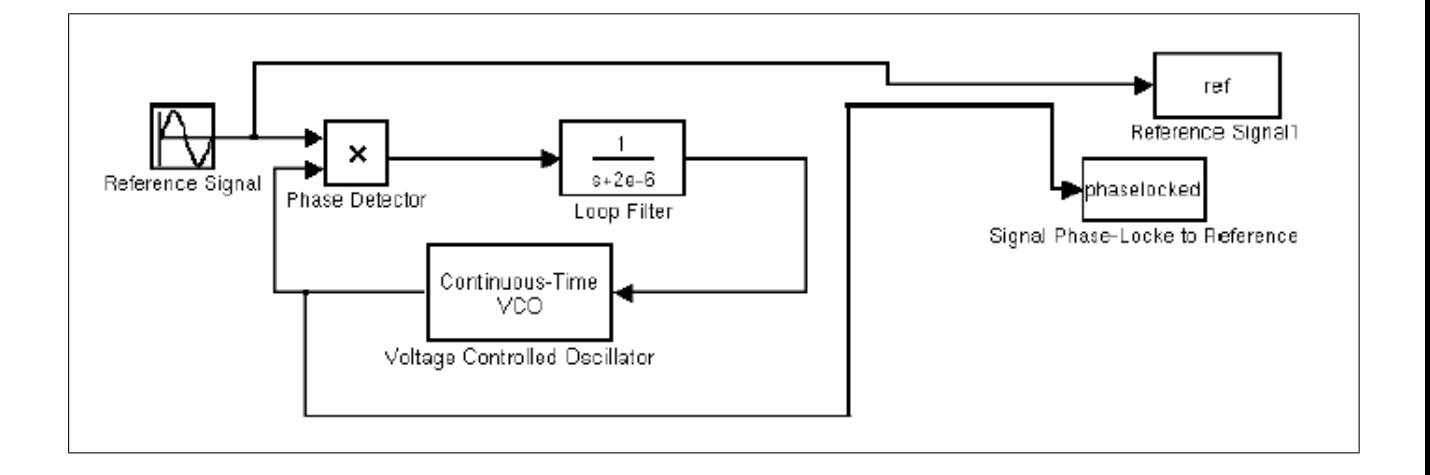

Figura 2.3: Simulação no simulink de PLL com Sinal de Referência

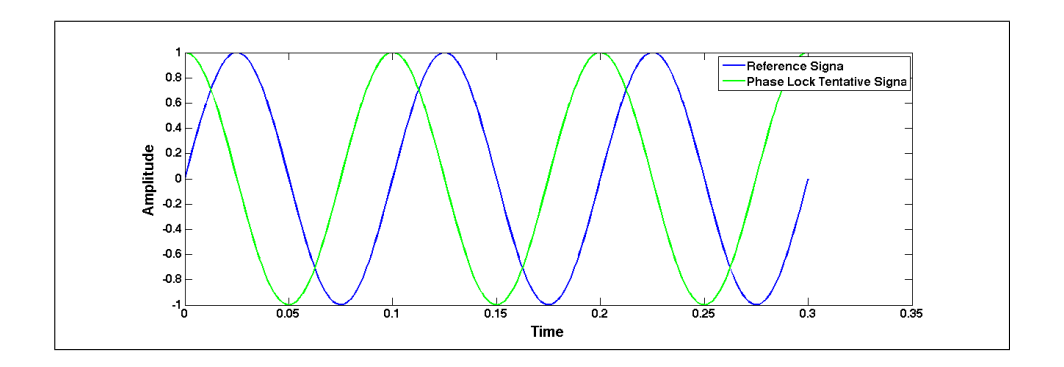

Figura 2.4: Visualização dos sinais de saída

A figura 2.5 fornece o exemplo de uma implementação de um PLL com ângulos de referência como entradas, em detrimento aos sinais de referência.

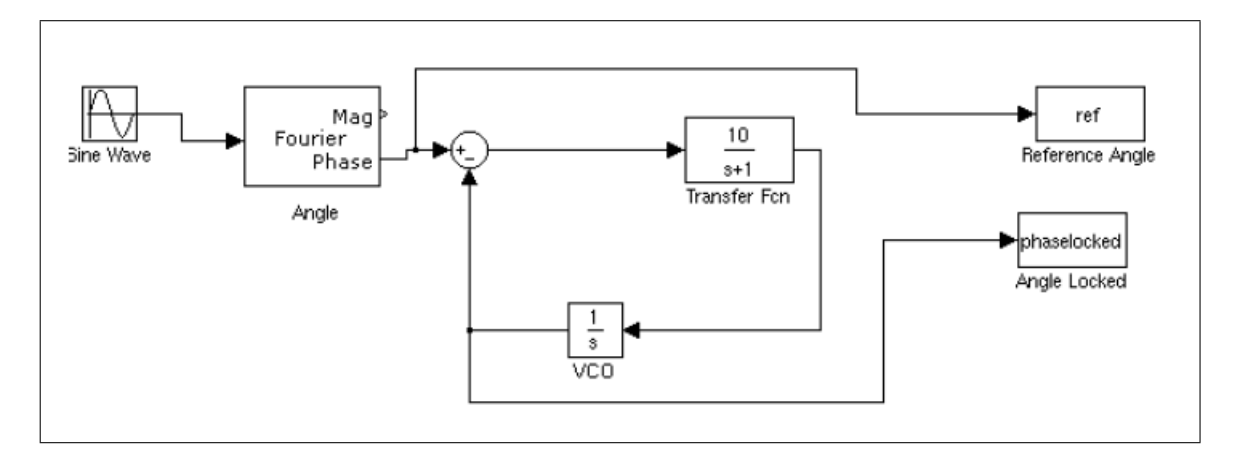

Figura 2.5: Simulação no simulink de PLL com ângulo de referência

Na figura 2.6 pode-se ver que a fase é bloqueada para a fase de referência depois de algumas iterações do loop.

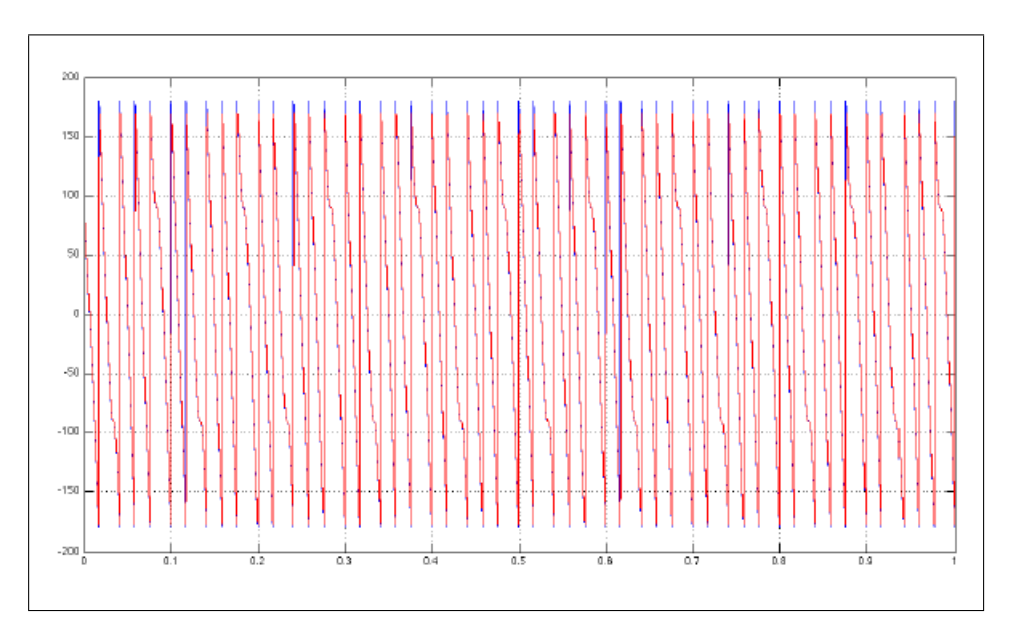

Figura 2.6: Visualização dos sinais de saída

#### 2.3 Introdução ao FLL

O loop de bloqueio de frequência também é conhecido como controle automático de freqüência (AFC)([23]). Algumas das vantagens ([32]) do FLL em comparação com o PLL são:

- Baixo nível de ruído no FLL em comparação com o PLL.
- Não há nenhum desvio de frequência causado pelo envelhecimento dos componentes.
- Fornece flexibilidade para a reconfiguração do software.

Um ciclo de frequência bloqueado (FLL) gera um sinal que é bloqueado para a frequência de uma entrada ou "referência"do sinal. Este circuito compara a frequência de um oscilador controlado de referência, aumentando ou diminuindo automaticamente a frequência do oscilador de frequência até que a sua frequência(mas não necessariamente a sua fase) é correspondente ao da referência [29].

#### 2.3.1 PLL sintetizador de frequência

Um loop de realimentação dubiamente classificado é o sintetizador de freqüência PLL. Apesar de que este está sendo referido neste texto na seção de Malha de Bloqueio de Frequência(FLL). O sintetizador de frequência PLL tem uma topologia muito similar a Figura 2.7, quando a diferença principal é o divisor de frequência ([11]) na realimentação negativa da Figura 2.2. Para analisar este sistema, foi utilizada uma versão modificada de uma edição do Toolbox *Communications Blockset* do Matlab. Na figura 2.8, o diagrama Simulink é apresentado.

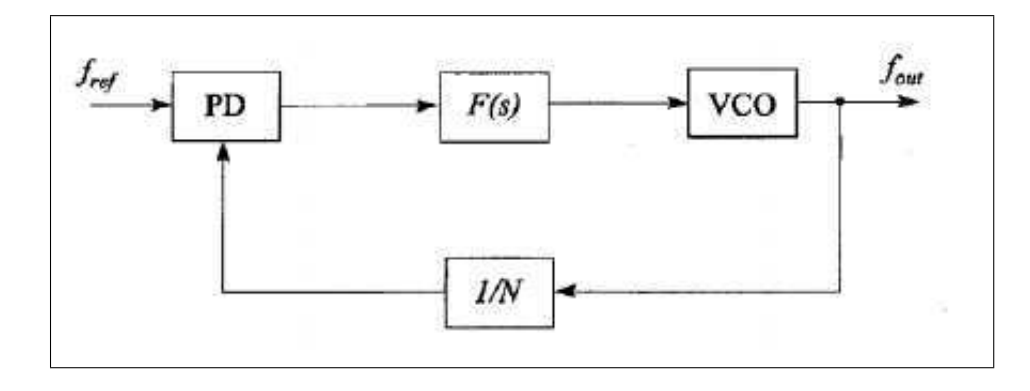

Figura 2.7: Topologia do FLL. *Figura retirada de Phase-locked and frequency-feedback systems, Academic Press.*

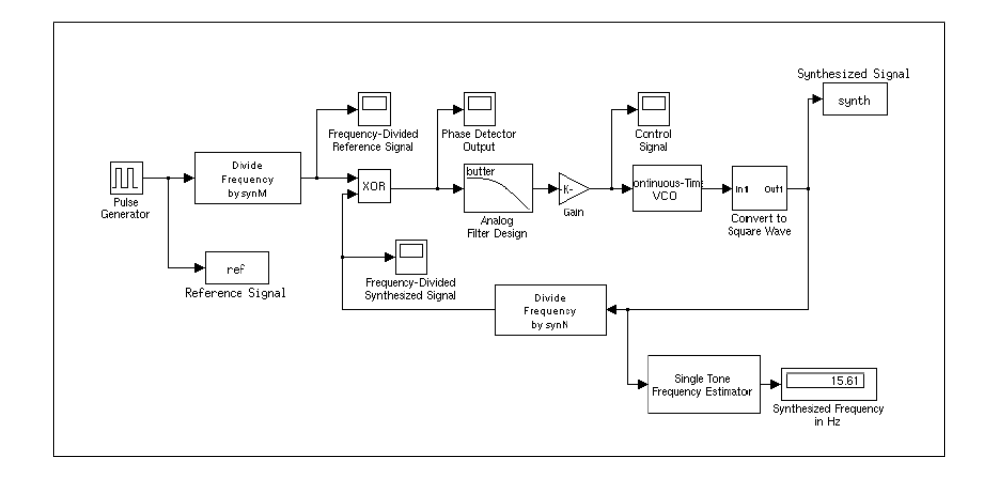

Figura 2.8: Simulação no Simulink do FLL

Na figura 2.9 temos os gráficos resultantes da simulação onde é possível observar que o sinal sintetizado tende a bloquear o sinal de referência, provando a consistência do Controle de Loop.

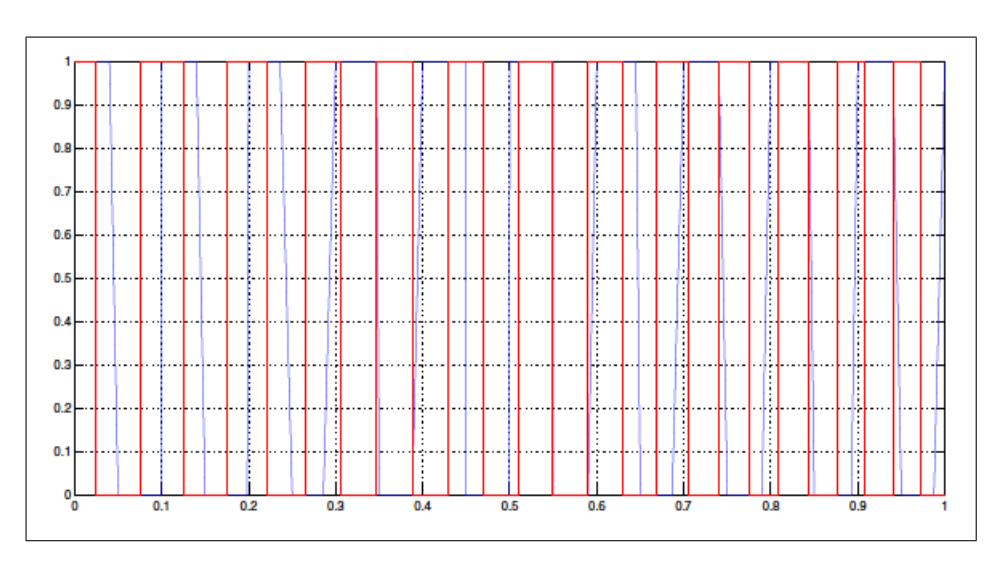

Figura 2.9: Visualização dos sinais de saída

## Capítulo 3

### Análise da estatística do relógio

#### 3.1 Estatísticas do Relógio

Segundo[21] o tempo real(UTC) pode ser definido em função do tempo do processo *t*, da frequência  $R(t_0)$ , do drift ou primeira derivada da frequência  $D(t_0)$  e de  $\epsilon(t)$  que representa um ruído estocástico ainda por ser determinado.

$$
T(t) = T(t_0) + R(t_0)(t - t_0) + \frac{1}{2}D(t_0)(t - t_0)^2 + \epsilon(t)
$$
\n(3.1)

Outro conceito importante é o de que dada a figura de funcionamento do NTP(Figura 3.1), podemos definir o delay e o offset[20], como:

$$
\theta_{AB} = \frac{1}{2} [(T_{i-2} - T_{i-3}) + (T_{i-1} - T_i)] \tag{3.2}
$$

$$
\delta_{AB} = (T_i - T_{i-3}) + (T_{i-1} - T_{i-2})
$$
\n(3.3)

Além disso , para a equação (3.1), podemos representar o *Relógio Perfeito*, como sendo o relógio para o qual o tempo é dado somente pelo deslocamento temporal entre uma leitura e a posterior, de modo que:

$$
T(t) = T(t_0) + \Delta t \tag{3.4}
$$

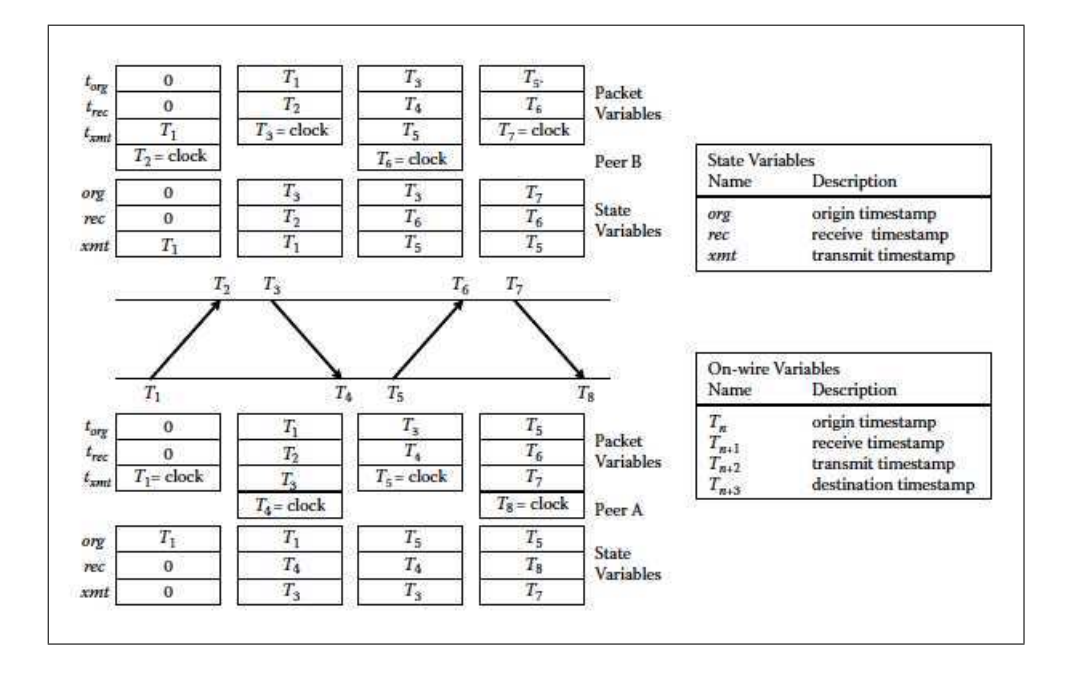

Figura 3.1: Funcionamento das consultas do NTP. Figura retirada de *Computer Network Time Synchronization: The Network Time Protocol on Earth and in Space, Second Edition. CRC Press, Inc.*

#### 3.2 Espectro de Potência dos Ruídos de Relógio

O ruído de baixa freqüência caracteriza-se, na prática, por deslocamentos, derivadas e tendências na linha base, de sinais analíticos. Este tipo de ruído pode ser minimizado instrumentalmente, acoplando-se a freqüência da fonte de sinais com a freqüência usada na detecção, através de um amplificador "lock-in".

Na classe de ruídos de freqüência intermediária encontramos basicamente o ruído de interferência. O ruído de interferência mais comum é o ruído de interferência da linha de energia elétrica, com freqüência fundamental da ordem de 60 Hz e suas harmônicas. Este tipo de ruído pode ser removido instrumentalmente, modulando-se a freqüência da fonte de sinais e a freqüência usada na detecção, longe da faixa de freqüências associada ao ruído de interferência. Este tipo de ruído pode também ser minimizado, com alguma facilidade, através de "softwares"projetados para esta finalidade

Na última classe (classe dos ruídos de alta freqüência), encontramos o tipo de ruído mais difícil de ser tratado: o ruído branco ou ruído gaussiano. A característica marcante deste tipo de ruído é a inexistência de uma freqüência característica, mas uma distribuição de ruídos

em todo o espectro de freqüências[6].

Os espectros de potência para os principais ruídos encontrados nos problemas de sincronismo horário[26], podem ser visualizados na Figura 3.2.

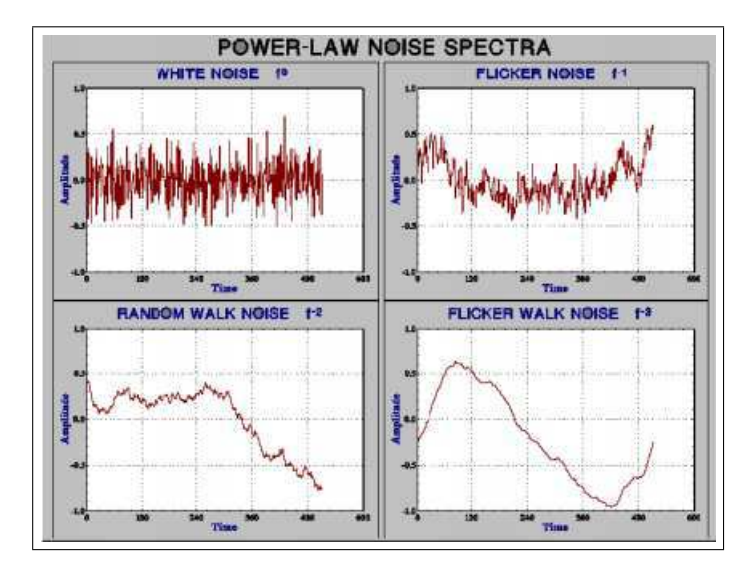

Figura 3.2: Espectros de Potência.Figura retirada de *Handbook of Frequency Stability Analysis US Department of Commerce, National Institute of Standards and Technology.*

#### 3.3 Variância e Desvio Padrão

Sendo  $y_i$  os valores de frequência fracionados por N, a variância é dada, por:

$$
\sigma^2 = \frac{1}{N-1} \sum_{i=1}^{N} (y_i - \bar{y})^2
$$
\n(3.5)

Onde  $\bar{y}$  é a frequência média

$$
\bar{y} = \frac{1}{N} \sum_{i=1}^{N} y_i
$$
\n(3.6)

O desvio padrão não converge para alguns tipo de ruídos[2], como pode ser observado na Figura 3.3.

No gráfico em escala logarítmica(Figura 3.4), podemos observar a relação dos ruídos presentes com a inclinação da curva do desvio de Allan.

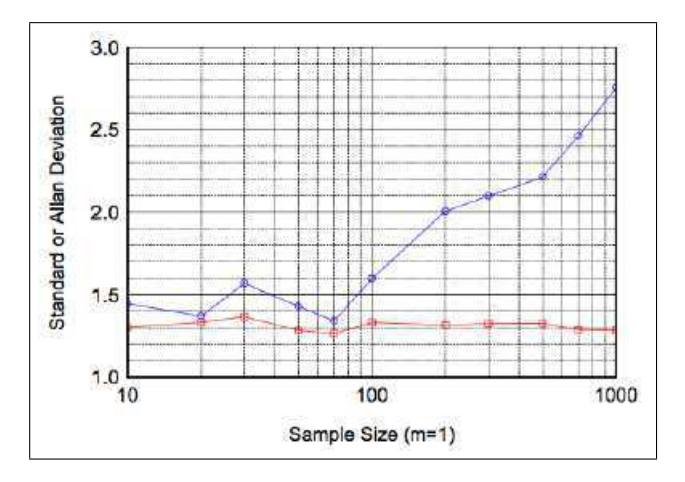

Figura 3.3: Comparativo do Desvio de Allan com o Desvio-Padrão.Figura retirada de *Handbook of Frequency Stability Analysis US Department of Commerce, National Institute of Standards and Technology.*

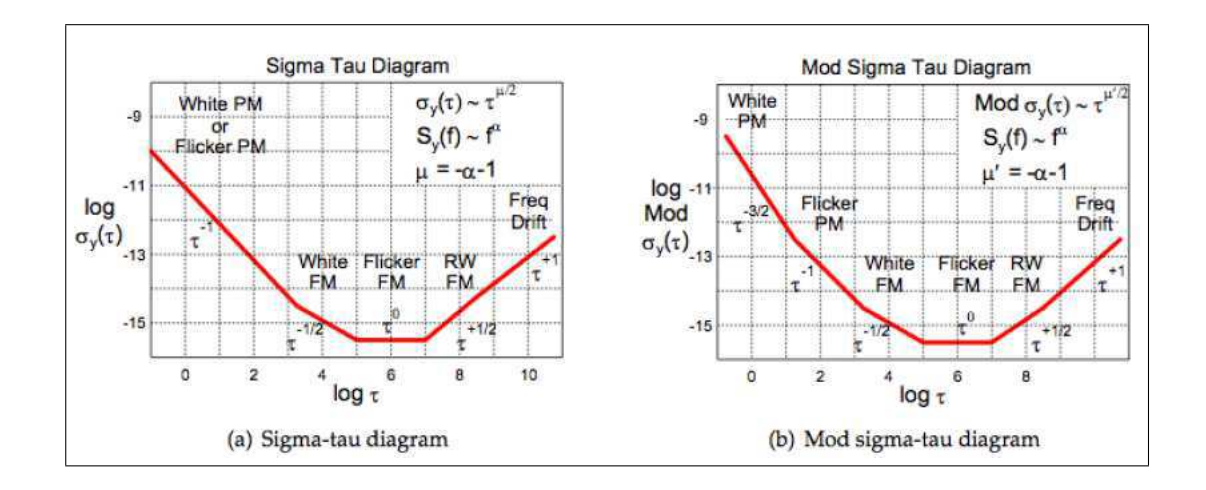

Figura 3.4: Grafico em escala logarítmica do desvio de Allan relacionado aos diversos ruídos presentes. Figura retirada de *Handbook of Frequency Stability Analysis US Department of Commerce, National Institute of Standards and Technology.*

#### 3.4 Variância de Allan e Desvio de Allan

A variância de Allan, introduzida por David Allan ([3]), é o padrão de medida de estabilidade de frequência no domínio de tempo. É utilizada para caracterizar a estabilidade devido ao ruído.A variância de Allan e as suas variantes provaram ser úteis fora do âmbito de cronometria e são um conjunto de ferramentas estatísticas melhoradas a serem utilizadas sempre que os ruídos de processos não são incondicionalmente estáveis, mas uma derivada será ([26]).

A variância de Allan é definida como a metade do tempo médio dos quadrados das diferenças entre as leituras sucessivas da frequência de desvio recolhida durante o período de amostragem. A variância de Allan depende do período de tempo entre as amostras utilizadas: portanto, é uma função do período de amostra, e é apresentada como um gráfico, ao invés de um único número. Um valor baixo para a variância de Allan é uma característica de um relógio com uma boa estabilidade ao longo do período de medição. O desvio de Allan é amplamente utilizado para plots (convenientemente em formato log-log) e apresentação de números. É preferível, uma vez que assegura a estabilidade da amplitude relativa, permitindo facilitar a comparação com outras fontes de erros.

A variância de Allan  $\sigma_y^2(\tau)$  é comumente conhecida como a variância de duas amostras A raiz quadrada da variância de Allan, de forma semelhante à variância padrão é o Desvio de Allan $\sigma_y(\tau)$ .

A variância M-amostra, é uma medida de estabilidade de frequência utilizando M amostras, T de tempo entre as medidas e tempo de observação  $τ$ . A variância M-amostra é expressa como  $\sigma_y^2(M,T,\tau)$ .

Para o cálculo da variância de Allan, deve ser analisada para os valores experimentais a equação (3.4).

$$
\sigma_y^2(M, T, \tau) = \frac{1}{M - 1} \Big\{ \sum_{i=0}^{M - 1} \left[ \frac{x(iT + \tau) - x(iT)}{\tau} \right]^2 - \frac{1}{M} \left[ \sum_{i=0}^{M - 1} \left[ \frac{x(iT + \tau) - x(iT)}{\tau} \right]^2 \right] \Big\}
$$
(3.7)

$$
\sigma_y^2(\tau) = \frac{1}{2} \langle (\Delta_{\bar{y}\tau})^2 \rangle \tag{3.8}
$$

$$
\sigma_y^2(M, T, \tau) = \frac{1}{M - 1} \left\{ \sum_{i=0}^{M - 1} \bar{y}_i^2 - \frac{1}{M} [\sum_{i=0}^{M - 1} \bar{y}_i]^2 \right\}
$$
(3.9)

A variância de Allan é definida como:

$$
\sigma_y^2(\tau) = \langle \sigma_y^2(2, \tau, \tau) \rangle \tag{3.10}
$$

que é convenientemente expressa como

$$
\sigma_y^2(\tau) = \frac{1}{2} \langle (\bar{y}_{n+1} - \bar{y}_n)^2 \rangle = \frac{1}{2\tau^2} \langle (x_{n+2} - 2x_{n+1} + x_n)^2 \rangle \tag{3.11}
$$

onde  $\tau$  é o período de observação,  $y_n$  é a enésima frequência média fracionada ao longo do tempo de observação. As amostras são tomadas sem intervalo entre elas, o que é conseguido, permitindo

$$
T = \tau \tag{3.12}
$$

Analogamente ao desvio-padrão e variância, o desvio de Allan é definido como a raiz quadrada da variância de Allan.

$$
\sigma_y(\tau) = \sqrt{\sigma_y^2(\tau)}\tag{3.13}
$$

Uma forma de obter um primeiro estimador simples seria a de traduzir diretamente a definição em:

$$
\sigma_y^2(\tau, M) = AVAR(\tau, M) = \frac{1}{2(M-1)} \sum_{i=0}^{M-2} (\bar{y}_{i+1} - \bar{y}_i)^2
$$
\n(3.14)

ou para a série temporal

$$
\sigma_y^2(\tau, N) = AVAR(\tau, N) = \frac{1}{2\tau^2(N-2)} \sum_{i=0}^{N-3} (x_{i+2} - 2x_{i+1} + x_i)^2
$$
(3.15)

Estas fórmulas no entanto, apenas fornecem o cálculo do caso " $\tau = \tau_0$ ", desejando qualquer outro  $\tau$  uma nova série de tempo precisa ser fornecida.

A tabela 3.1 caracteriza mais detalhadamente os espectros de frequência dos ruídos presentes neste domínio.

A variância de Allan é portanto uma medida de estabilidade, que ainda apresenta a variação da mesma em virtude do tempo. Além disso, é ferramenta de real importância para

| <b>Tipo de Ruído</b> | <b>Inclinação</b><br>da | Inclinação<br>da | <b>Coeficiente</b> | <b>Ruído de Fase</b>            | Variância de Al-                                                |
|----------------------|-------------------------|------------------|--------------------|---------------------------------|-----------------------------------------------------------------|
|                      | Fase                    | Frequência       |                    |                                 | lan                                                             |
| White PM             | $f^0 = 1$               | $f^2$            | $h_2$              | $S_x(f) =$                      | $\sigma_y^2(\tau) =$                                            |
|                      |                         |                  |                    | $\frac{1}{(2\pi)^2}h_2$         | $\frac{3f_{H}}{4\pi^{2} \tau^{2}}h_{2}$                         |
| Flicker PM           | $f^{-1}$                | $f^1 = f$        | $h_1$              | $S_x(f)=$                       | $\sigma_y^2(\tau) =$                                            |
|                      |                         |                  |                    | $\frac{1}{(2\pi)^2 f} h_1$      | $\frac{3[\gamma + ln(2\pi f_H \tau)] - ln2}{4\pi^2 \tau^2} h_1$ |
| White FM             | $f^{-2}$                | $f^0 = 1$        | $h_0$              | $S_x(f)=$                       | $\sigma_u^2(\tau) = \frac{1}{2\tau}h_0$                         |
|                      |                         |                  |                    | $\frac{1}{(2\pi)^2 f^2} h_0$    |                                                                 |
| Flicker FM           | $f^{-3}$                | $f^{-1}$         | $h_{-1}$           | $S_x(f)$                        | $\sigma_y^2(\tau) =$                                            |
|                      |                         |                  |                    | $\frac{1}{(2\pi)^2 f^3} h_{-1}$ | $2ln(2)h_{-1}$                                                  |
| Random<br>Walk       | $f^{-4}$                | $f^{-2}$         | $h_{-2}$           | $S_x(f)=$                       | $\sigma_y^2(\tau) =$                                            |
| <b>FM</b>            |                         |                  |                    | $\frac{1}{(2\pi)^2 f^4} h_{-2}$ | $\frac{2\pi^2\tau}{3}h_{-2}$                                    |

Tabela 3.1: Características dos ruídos

caracterização dos ruídos presentes, mediante análise da inclinação da curva, o que pode ser interessante para corrigir o sistema de modo a eliminar os ruídos indesejados.

#### 3.5 Variância de Allan Modificada

A Variância de Allan Modificada(MAVAR) também conhecida como  $mod \sigma_y^2(\tau)$ , é uma variante de largura de banda variável da Variância de Allan, uma medida da estabilidade da frequência de relógios, osciladores e amplificadores. Sua principal vantagem em relação a variância de Allan é sua capacidade de separar ruído branco-ruído de fase branco, e de ruído flicker-ruído de fase flicker. O desvio de Allan Modificado (MADEV), também conhecido como  $mod \sigma_y(\tau)$ , é a variante de desvio da variância Allan modificado.

$$
mod\sigma_y^2(n\tau_0) = \frac{1}{2\tau^2} \langle \left[\frac{1}{n} \sum_{i=0}^{n-1} (x_{i+2n} - 2x_{i+n} + x_i)\right]^2 \rangle \tag{3.16}
$$

ou com freqüência fracionária média, séries temporais de freqüência fracionária

$$
mod \sigma_y^2(n\tau_0) = \frac{1}{2\tau^2} \langle \left[\frac{1}{n} \sum_{i=0}^{n-1} (\bar{y}_{i+n} - \bar{y}_i)\right]^2 \rangle \tag{3.17}
$$

onde "n"é o número inteiro de amostras, sobre qual o valor é calculado.

A variância de Allan tem uma desvantagem na medida em que não é capaz de separar a modulação de fase branca (WPM) da fase de oscilação de modulação (FPM) ([4]) ([9]). Olhando que a sua resposta à variação Allan (figura 3.4), é visto claramente que WPM e FPM tem quase a mesma resposta ao tau, mas WPM é linearmente sensível ao sistema de banda fH onde, como FPM é apenas fracamente dependente dele. Assim, fazendo variar a largura de banda do sistema das formas de ruído WPM e FPM pode ser separado.

No entanto, não é prático para alterar o hardware do sistema de medição. Por pósprocessamento da amostra em série e aplicação de uma largura de banda de software, uma medida da variância Allan modificado podem ser capazes de resolver as formas de ruído.

A variância de Allan modificada é definida [4] utilizando amostras de erro temporal. O estimador para a variância Allan modificada para séries de tempo de erro é

$$
mod \sigma_y^2(n\tau_0) = \frac{1}{2n^4\tau_0^2(n-3n+1)} \sum_{j=0}^{N-3n} \left\{ \sum_{i=j}^{j+n-1} (x_{i+2n} - 2x_{i+n} + x_i) \right\}^2 \tag{3.18}
$$

ou com variância Allan série temporal média frequência fracional

$$
mod \sigma_y^2(n\tau_0) = \frac{1}{2n^4(M-3n+2)} \sum_{j=0}^{M-3n+1} \left\{ \sum_{i=j}^{j+n-1} \left( \sum_{k=1}^{i+n-1} \bar{y}_{k+n} - \bar{y}_k \right) \right\}^2 \tag{3.19}
$$

## Capítulo 4

### Algoritmo do Relógio do NTP

#### 4.1 PLL para offsets de tempo como entrada

De acordo com as implementações gerais do PLL descritas no Capítulo 2, onde as entradas são como na figura 4.1, há um problema muito interessante sobre a fase de bloqueio, quando o sinal atinge a 90 graus de mudança de fase, como os sinais no  $sin(\omega t)$ .

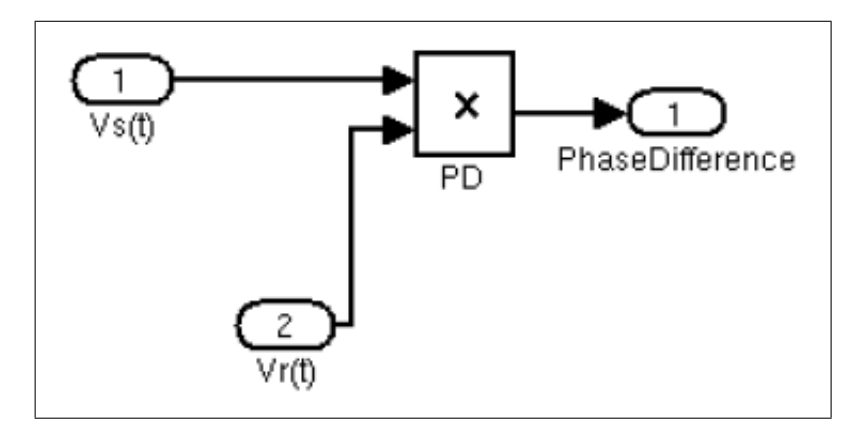

Figura 4.1: PLL com entradas senoidais

Para superar essas limitações a implementação NTP usa uma entrada de diferenças temporais, como a Figura 4.3. Para esta análise, temos de considerar as relações lineares estabelecidas em equações abaixo e na Figura 4.4.

Analisando um sinal senoidal, observamos que ele é dependente da relação entre a frequência angular e do tempo. Além disso, este produto ωt é o ângulo correspondente. E a relação entre o ângulo e as outras variáveis podem ser observadas na Figura 4.4, em

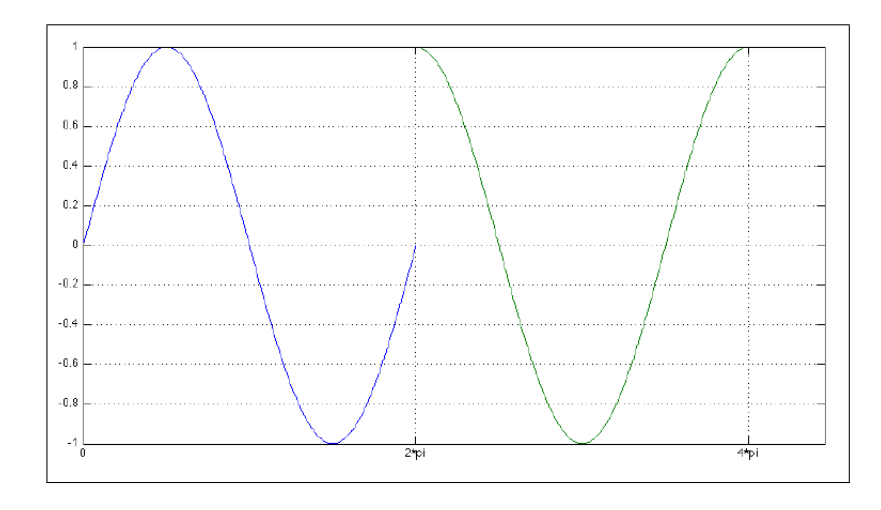

Figura 4.2: Gráfico dos sinais envolvidos

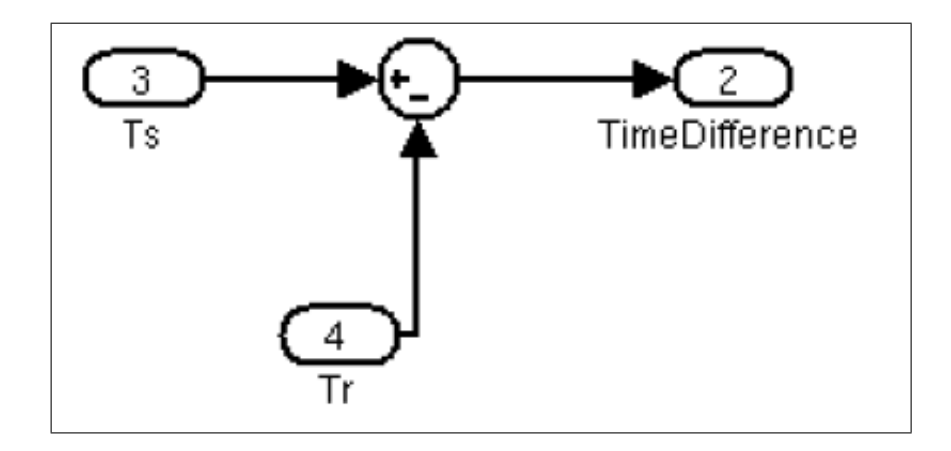

Figura 4.3: PLL com entradas de tempo

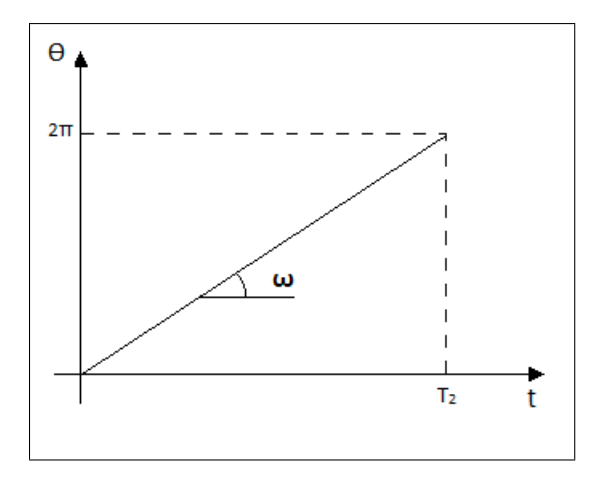

Figura 4.4: Análise gráfica das relações

que a frequência angular é o coeficiente angular da relação linear. É por causa deste aspecto importante, que é possível substituir as diferenças de fase por diferenças de tempo no PLL e superar as limitações acima mencionadas, quando a fase salta de 90 graus.

$$
\omega = \frac{d\theta}{dt} \tag{4.1}
$$

De acordo com a Teoria de controle ([10]), o tipo de um laço é um número igual ao número de integradores perfeitos no interior do circuito. Portanto, qualquer PLL é, pelo menos, um tipo I de ciclo, devido ao integrador VCO. Se o filtro de loop contém um integrador então nós temos um tipo de ciclo II. Um exemplo de um tipo de circuito II é o laço NTP que pode ser visto na Figura 4.5. À medida que o filtro da malha contém um outro integrador, curiosamente um PLL que é um tipo I no interior do mesmo(Figura 4.5).

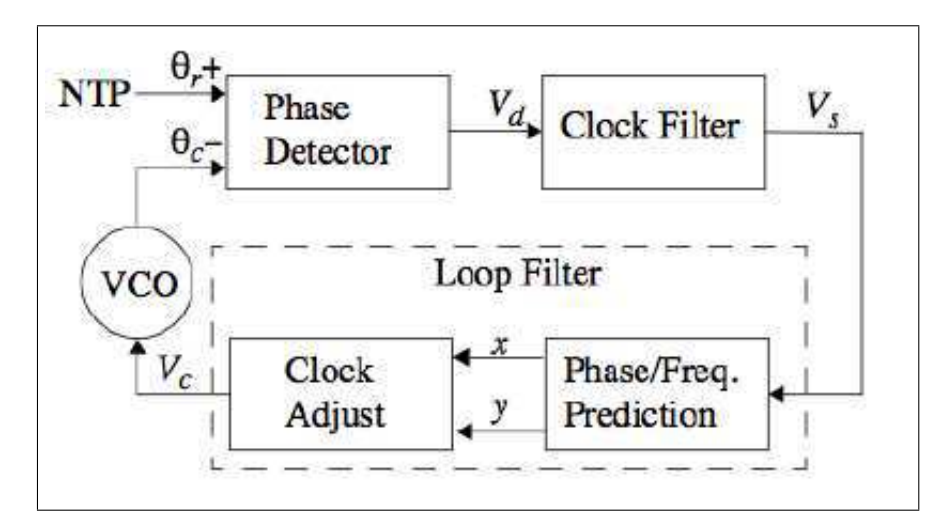

Figura 4.5: Loop Completo do NTP. Figura retirada de *Computer Network Time Synchronization: The Network Time Protocol on Earth and in Space, Second Edition.*CRC Press, Inc.

Para analisar as diferenças entre um tipo I e tipo II ciclo de feedback, podemos começar por analisar uma malha de controle genérico feedback, como a da Figura 4.7.

Escrevendo as equações para o Loop genérico, temos que:

$$
G(s)H(s)[R(s) - Y(s)] = Y(s)
$$
\n(4.2)

$$
Y(s)[1 + G(s)H(s)] = G(s)H(s)R(s)
$$
\n(4.3)
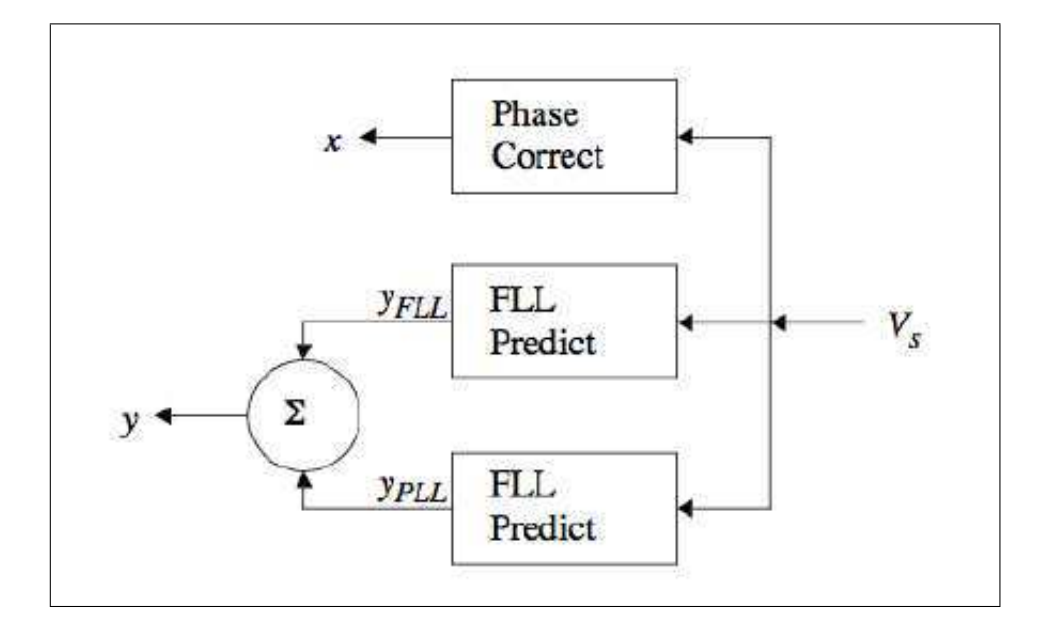

Figura 4.6: Malha do FFL do NTP. Figura retirada de *Computer Network Time Synchronization: The Network Time Protocol on Earth and in Space, Second Edition.*CRC Press, Inc.

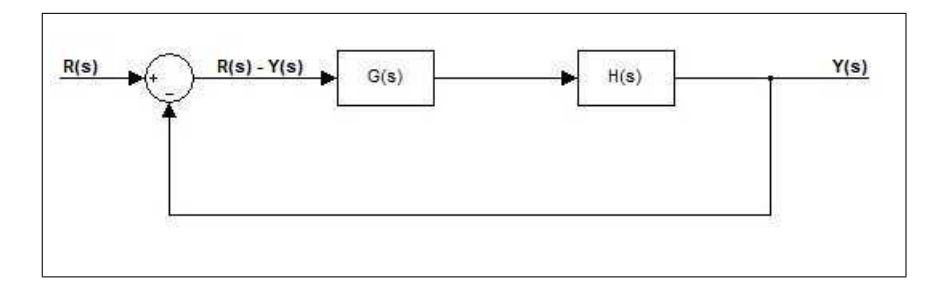

Figura 4.7: Malha de Controle sem o integrador

Assim, a função de transferência, é a seguinte:

$$
\frac{Y(s)}{H(s)} = \frac{G(s)H(s)}{1 + G(s)H(s)}, G(s)H(s) \neq 0
$$
\n(4.4)

Usando esta função de transferência agora podemos analisar o erro / compensação, de modo que:

$$
E(s) = R(s) - Y(s)
$$
\n(4.5)

$$
E(s) = R(s) - R(s)\frac{G(s)H(s)}{1 + G(s)H(s)}
$$
\n(4.6)

Portanto,

$$
E(s) = \frac{1}{1 + G(s)H(s)}R(s)
$$
\n(4.7)

De acordo com a Equação (4.7), pode-se iniciar a análise do comportamento dos dois tipos de malhas. Para prosseguir com a análise, torna-se importante considerar o teorema do valor final ([8]), expresso na Equação (4.8).

$$
\lim_{t \to \infty} e(t) = \lim_{s \to 0} sE(s)
$$
\n(4.8)

Utilizando a equação, obtemos:

$$
e(\infty) = \lim_{s \to 0} s \frac{1}{1 + G(s)H(s)} R(s)
$$
\n(4.9)

Uma outra consideração importante quando se analisam os aspectos dos dois tipos de laço é pensar em sinais de entrada possíveis para o sistema. Como uma primeira consideração podemos analisar o sinal de entrada como sendo uma função de degrau, como a da Figura 4.8, cuja transformada de Laplace é:  $R(s) = \frac{1}{s}$ .

Outro sinal interessante de ser avaliar é a rampa como o de Figura 4.8. Utilizando uma abordagem semelhante à utilizada para a função degrau, e cuja transformada de Laplace é:  $R(s) = \frac{1}{s^2}.$ 

Para um loop de um tipo, se observarmos com cuidado, a Figura 4.7, que é intrínseco ao laço que o G(s) ∗ H(s) fornece os componentes necessários para esta primeira ordem. Além disso, para este tipo de circuito, se temos uma função degrau como entrada, podemos ver que, para a equação (4.9), temos:

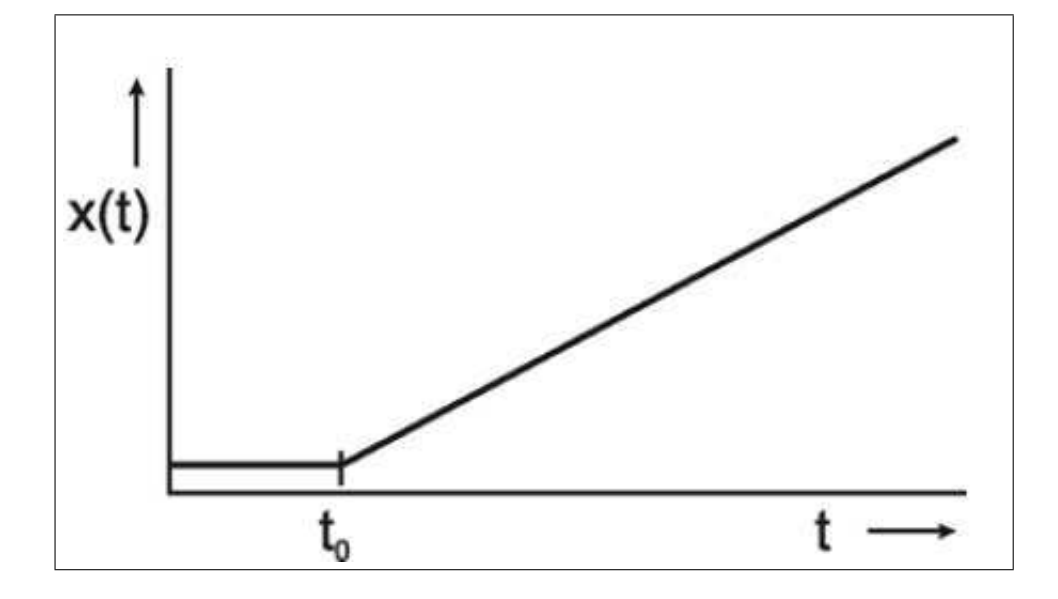

Figura 4.8: Rampa de entrada

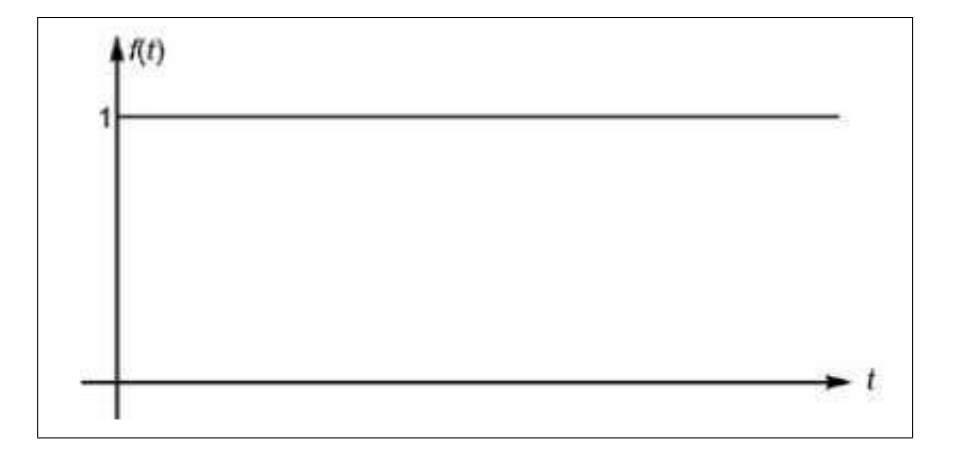

Figura 4.9: Pulso de entrada

$$
e(\infty) = \lim_{s \to 0} s \frac{1}{1 + G(s)H(s)} \frac{1}{s}
$$
(4.10)

O erro de regime permanente tende a:

$$
e(\infty) = \lim_{s \to 0} \frac{1}{1 + G(s)H(s)}
$$
(4.11)

$$
e(\infty) = \frac{1}{1 + G(0)H(0)}
$$
\n(4.12)

No entanto, se fizermos a mesma análise utilizando uma função de rampa como sinal de entrada para um tipo I loop, temos que:

$$
e(\infty) = \lim_{s \to 0} s \frac{1}{1 + G(s)H(s)} \frac{1}{s^2}
$$
\n(4.13)

$$
e(\infty) = \lim_{s \to 0} \frac{1}{1 + G(s)H(s)} \frac{1}{s}
$$
\n(4.14)

À medida que o produto de  $G(s) * H(s)$  é impossível de resultar em -1. O erro do estado estacionário tende a:

$$
e(\infty) = \frac{1}{0} = \infty \tag{4.15}
$$

$$
e(\infty) = \lim_{s \to 0} s \frac{s}{s + G(s)H(s)} R(s)
$$
\n(4.16)

Portanto, um ciclo Tipo I não pode lidar com uma entrada rampa. Para um ciclo tipo II, precisamos adicionar outro integrador, como mostrado na Figura 4.10.

Com a adição de uma outra integração nossa função de erro, torna-se:

$$
e(\infty) = \lim_{s \to 0} s \frac{s}{s + G(s)H(s)} \frac{1}{s}
$$
(4.17)

Para uma entrada em degrau:

$$
e(\infty) = \lim_{s \to 0} \frac{s}{s + G(s)H(s)}
$$
\n(4.18)

O erro de regime permanente tende a:

$$
e(\infty) = 0 \tag{4.19}
$$

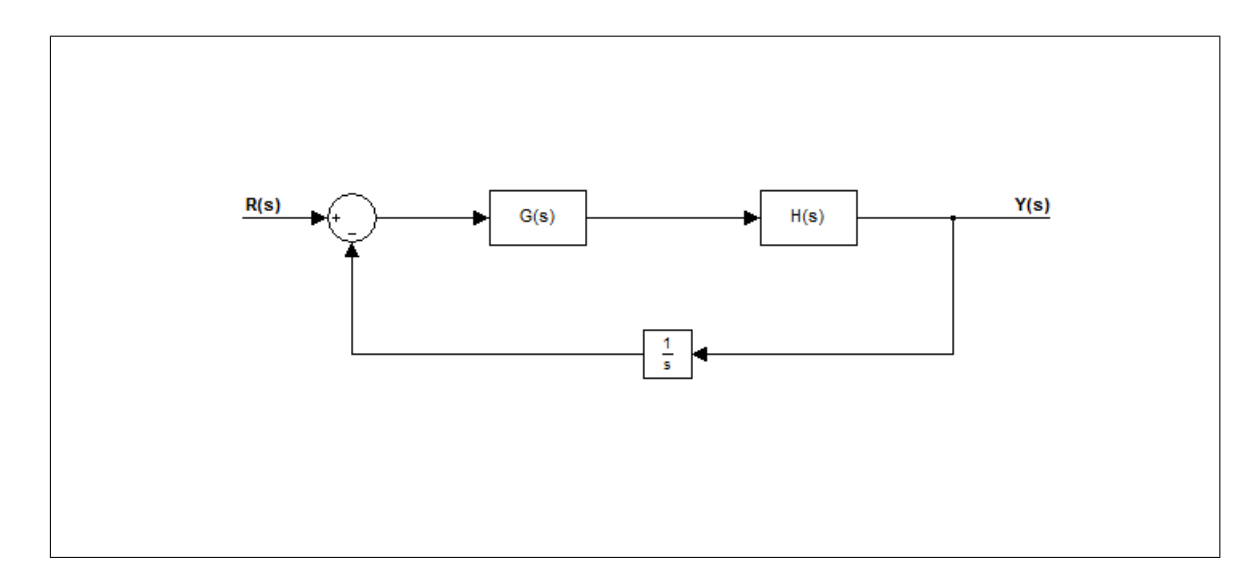

Figura 4.10: Malha de controle com o integrador

Também para uma malha do tipo II, com uma entrada em rampa:

$$
e(\infty) = \lim_{s \to 0} s \frac{s}{s + G(s)H(s)} \frac{1}{s^2}
$$
\n(4.20)

Então, o erro de regime permanente tende a:

$$
e(\infty) = \lim_{s \to 0} \frac{1}{s + G(s)H(s)}
$$
(4.21)

$$
e(\infty) = \frac{1}{G(0)H(0)}\tag{4.22}
$$

Com base na Equação (4.19), é possível concluir que o tipo II laço pode lidar com sinais de rampa e sinais de degrau como entradas para o sistema. Além disso, este é um dos benefícios principais para usar um tipo de circuito II. Outra característica importante é o controle mais preciso para a banda do sinal, à medida que se tem um pólo de controle no denominador da função de transferência.

Para os sinais acima mencionados de rampa e degrau, se considerarmos uma construção periódica dessas funções, tais como a da Figura 4.11, as conclusões ainda são válidas, se a nossa malha de controle é rápida o suficiente para atingir o estado estacionário dentro do período.

O comportamento destes sinais periódicos foi simulado no Simulink e o controle dos mesmos ocorre como exemplificado nas Figuras 4.12- 4.15.

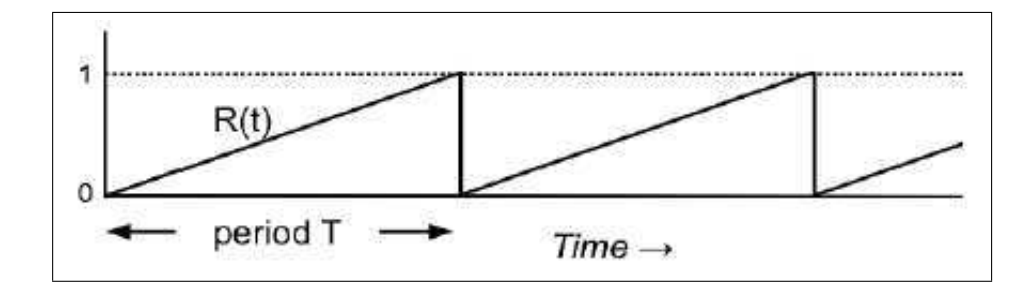

Figura 4.11: Rampa periódica

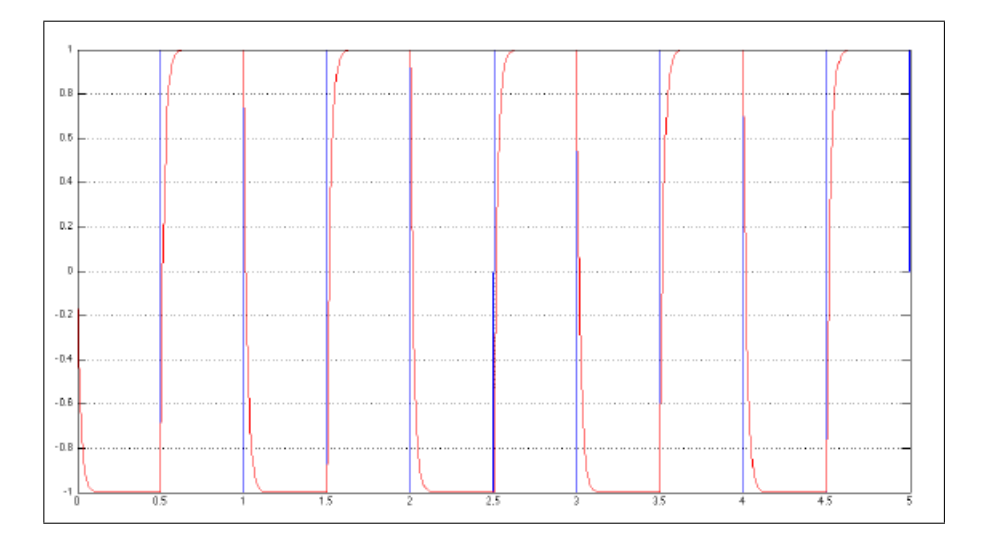

Figura 4.12: Pulso periódico no Simulink

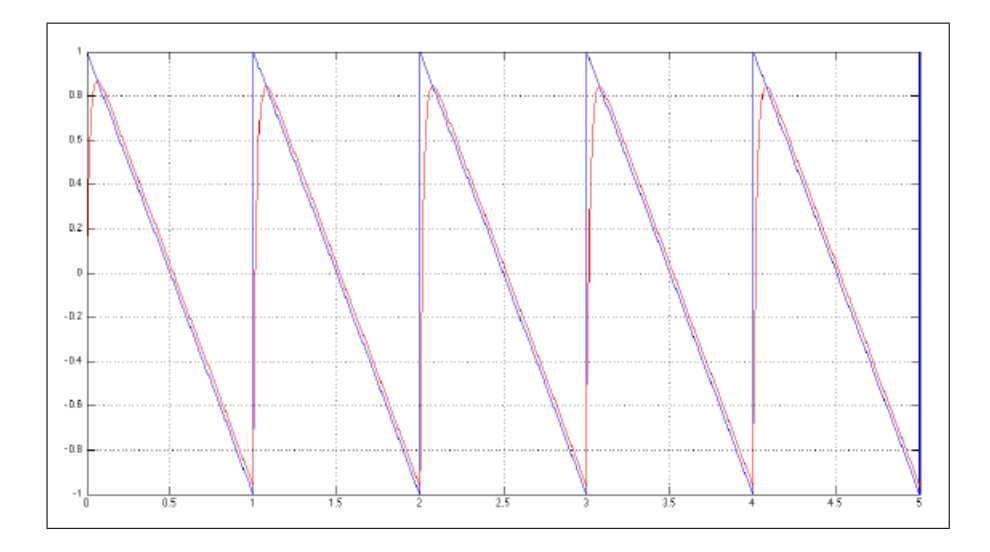

Figura 4.13: Rampa Periódica no Simulink

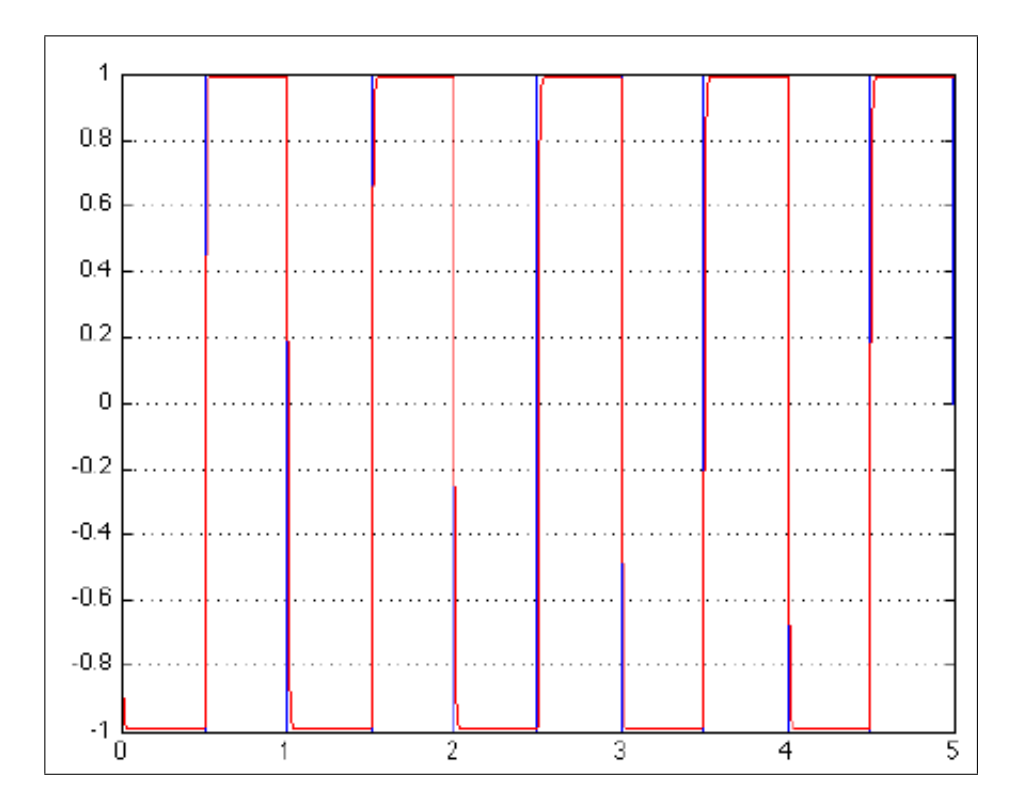

Figura 4.14: Pulso periódico controlado

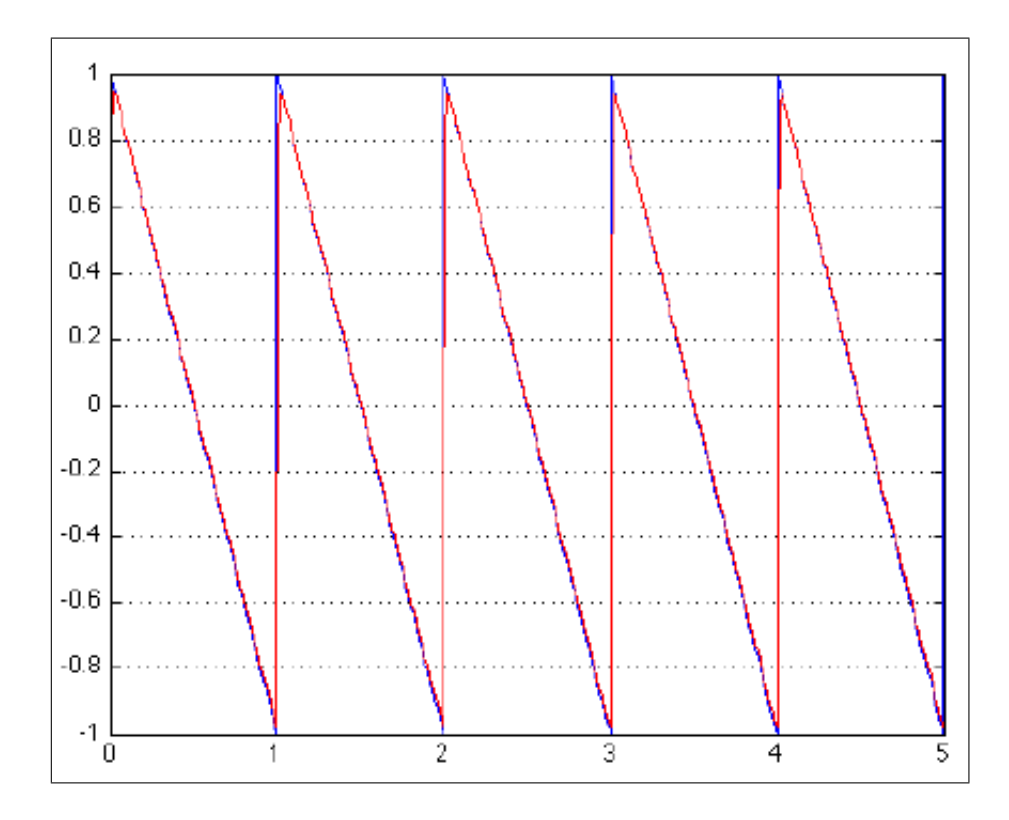

Figura 4.15: Rampa periódica controlada

Uma análise interessante para os sinais de entrada diz respeito à relação entre a fase e a frequência (eq. 6.29):

$$
\theta_r(t) = \Delta \omega t \tag{4.23}
$$

Isso significa que para um PLL um sinal de entrada de degrau poderia significar uma mudança de degrau nas entradas de fase, e um sinal de entrada de rampa poderia significar uma mudança de degrau na freqüência. De acordo com a análise anterior, isto significa que um tipo de PLL 1 poderia tratar alterações de degrau de fase, mas as alterações de degrau sobre a frequência podem ser análogas a uma entrada de rampa para o tipo I e não seria possível contorná-las. Por conseguinte, torna-se agora claro porque é que há uma necessidade de um circuito do tipo II para o NTP, visto que é necessário para lidar também com mudanças de frequência.

Um comentário adicional poderia ser feito para sinais de entrada com uma onda senoidal pura de frequência única, cuja transformada de Laplace, é:  $R(s) = \frac{\omega}{s^2 + \omega^2}$ .

O diagrama de Bode pode ser visto nas Figuras 4.16 e 4.17.

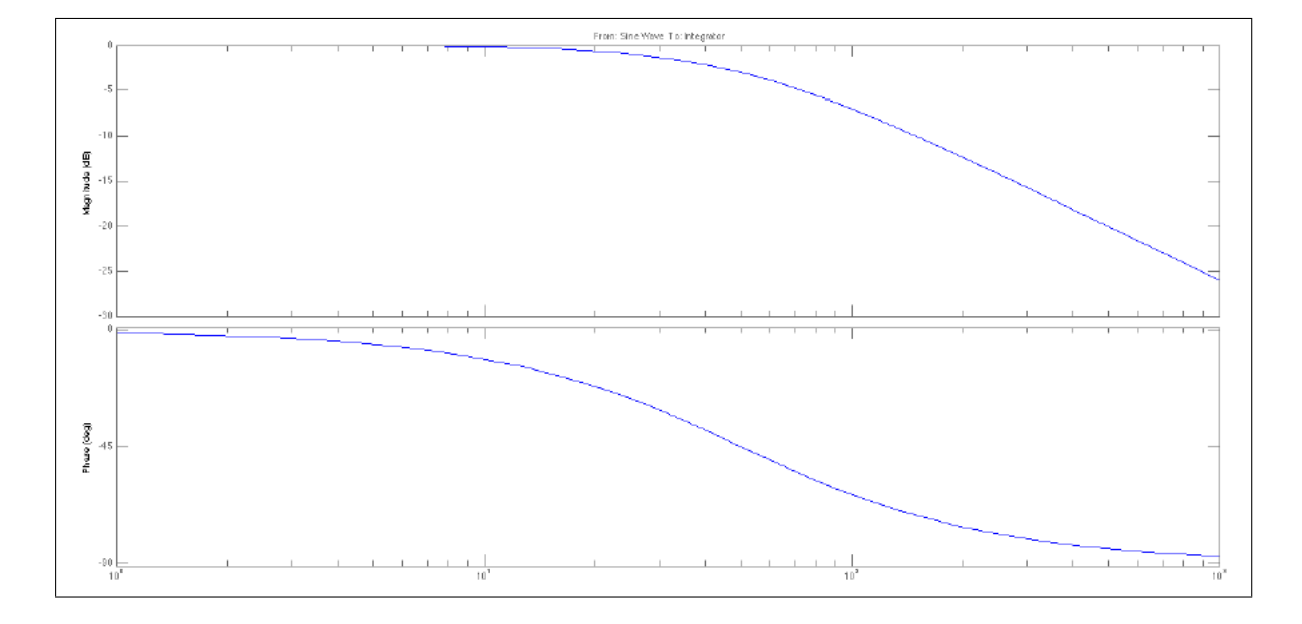

Figura 4.16: Diagrama de Bode

É importante sublinhar que esses ciclos podem lidar de forma satisfatória com entradas senoidas de frequência única.

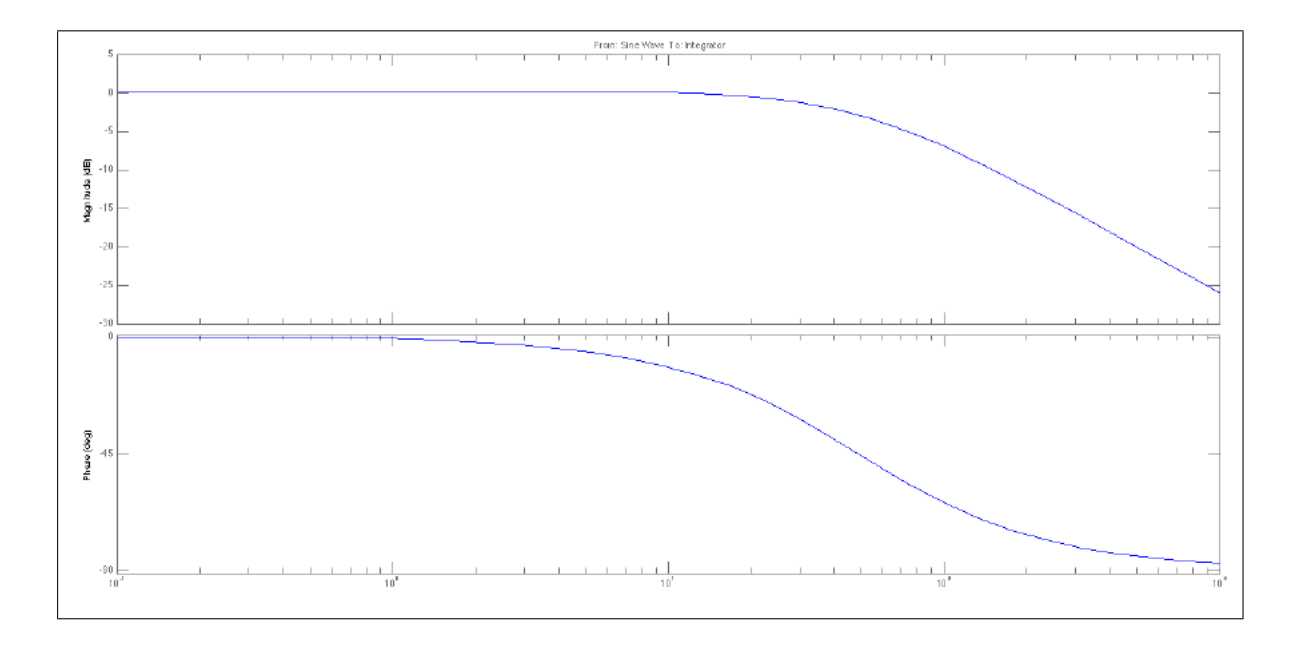

Figura 4.17: Diagrama de Bode

# 4.2 Modelo Matemático do Loop de Realimentação do NTP

O modelo híbrido de malha de realimentação de frequência e de fase chaveadas do NTP pode ser modelado como um oscilador disciplinado, no qual o tempo e a frequência são estabilizados pelo chaveamento das malhas de realimentação. O modelo utiliza normalmente o PLL para intervalos de consulta de curta duração e o PLL quando há um tempo maior decorrido. Uma malha de realimentação como a do NTP trata-se de um algoritmo não-linear de difícil análise e para a qual não há representação simples em termos matemáticos.

Sendo θ offset, o offset correspondente ao VFO pode ser obtido, através da integração da saída  $V_c$ .

$$
\theta_c = \int V_c dt \tag{4.24}
$$

O termo  $V_c$  pode ser relacionado com a mudança de frequência  $\Delta_{\omega}$ , de acordo com a Equação (4.25).

$$
\Delta_{\omega} = \frac{d\theta_0}{dt} = V_c \tag{4.25}
$$

O ganho de malha aberta é dado pela equação (4.25), onde  $F(s)$  é a função de transferência do filtro da malha. Como no NTP a constante de tempo é cerca de 32 vezes maior do que o intervalo de consulta, os efeitos do atraso do filtro do relógio podem ser negligenciados, e  $e^{-Ts} = 1$ . E combinando os termos é obtida a equação (4.27).

$$
G(s) = \frac{\theta_c(s)}{\theta_r(s)} = F_d(s)F_s(s)F_o(s)F(s) = \frac{1}{2}e^{-Ts}F(s)
$$
\n(4.26)

$$
G(s) = \frac{F(s)}{s} \tag{4.27}
$$

Assim, o comportamento da malha é completamente determinado pela função de transferência  $F(s)$ . Nos casos mais simples, onde  $F(s)$  é uma constante, a malha atua como um integrador e pode reduzir o erro residual a zero, contanto que não haja erro na frequência. Para que os erros residuais de frequência sejam reduzidos a zero, faz-se necessária a presença de um loop tipo II.

De qualquer modo, a função de transferência é dada, pela equação (4.28).

$$
H(s) = \frac{G(s)}{1 + G(s)}
$$
(4.28)

$$
H_0(s) = \frac{F_d(s)}{1 + G(s)} = \frac{1}{1 + G(s)}\tag{4.29}
$$

#### 4.2.1 FLL tipo I

A malha de controle do FLL é caracterizada pela equação (4.30). Nesta equação, a variável  $\omega_L$  é a frequência de corte.

$$
F(s) = (1 + \frac{s}{\omega_L})^{-1}
$$
\n(4.30)

Para a malha fechada:

$$
H(s) = \left(\frac{s^2}{\omega_n^2} + \frac{2\zeta}{\omega_n} + 1\right)^{-1} \tag{4.31}
$$

E temos que  $\omega_n$  e  $\zeta$  estão relacionados ao ganho de malha  $\alpha$  e à frequência de corte  $\omega_L$ .

$$
\omega_n^2 = \alpha \omega_L \tag{4.32}
$$

$$
\zeta = \frac{1}{2\sqrt{\frac{\omega_L}{\alpha}}} \tag{4.33}
$$

Para um sistema criticamente amortecido(Butterworth),  $\zeta = \sqrt{2}$ , o que implica que  $\alpha =$  $\omega_L$  $\frac{J_L}{2}$ .

O filtro de malha do FLL pode ser implementado como um sistema de amostragem utilizando média exponencial dos offsets de frequência.

$$
\bar{y}_{k+1} = \bar{y}_k + \frac{(x_k - x_{k-1})}{\mu \tau_{FLL}} \tag{4.34}
$$

Sendo  $\tau$  um parâmetro cuja formulação empírica é dada pela equação (4.35)

$$
\tau_{FLL} = 18 - \tau \tag{4.35}
$$

### 4.2.2 Malha de Realimentação Tipo II

A malha tipo I não tem capacidade de compensar o erro intrínseco de frequência do oscilador, que pode chegar a 500PPM em computadores comuns. Para reduzir os erros residuais de tempo e frequência deve-se adicionar outro estágio de integração, o que significa introduzir um novo pólo na frequência zero. Entretanto, uma malha como dois pólos na frequência zero tende a instabilidade, visto que a característica do diagrama de Bode aproxima-se de  $180^{\circ}$  e a amplitude por ganho unitário. Para garantir a estabilidade é adicionado um zero na função de transferência:

$$
F(s) = \frac{\omega_c^2}{\tau_c^2 s} (1 + \frac{\tau_c s}{\omega_z})
$$
\n(4.36)

Para que seja relacionado com os parâmetros do sistema, deve-se fazer as seguintes substituições:

$$
\omega_c = \frac{1}{K_f} \tag{4.37}
$$

$$
\omega_z = \frac{K_g}{K_f^2} \tag{4.38}
$$

$$
G(s) = \frac{F(s)}{s} = \frac{\alpha}{s} \left( \frac{1}{K_g \tau_c} + \frac{1}{(K_g \tau_c)^2 s} \right)
$$
(4.39)

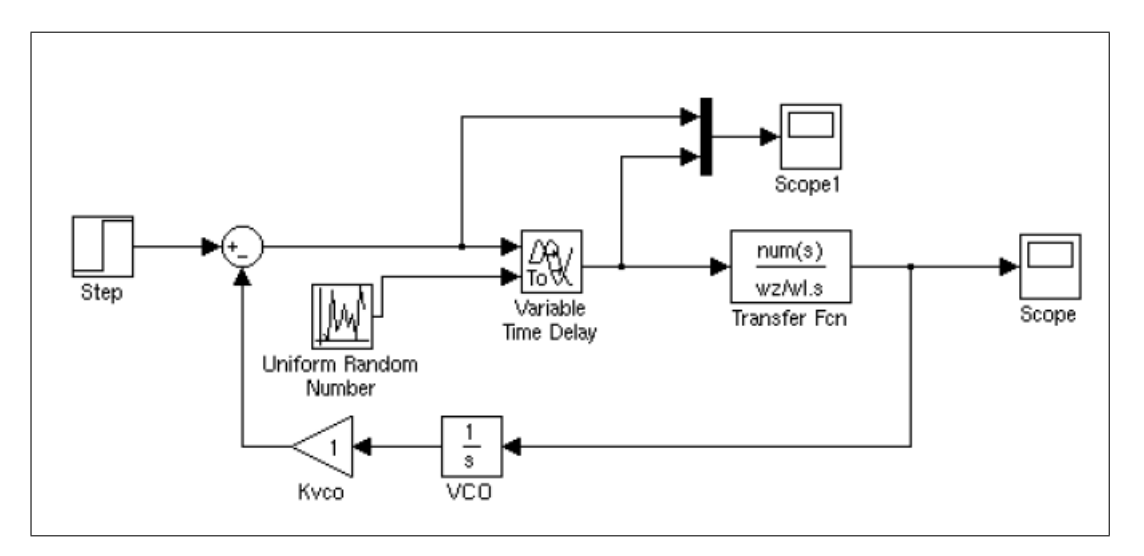

Utilizando o Simulink, foi possível simular o loop contínuo do NTP(Figura 4.18).

Figura 4.18: Simulação do NTPv4

# Capítulo 5

## Modelo discretizado do NTP

Muitas vezes um sistema analógico de controle é substituído por um sistema de controle digital devido às vantagens deste último sistema, particularmente no que tange à comunicação e flexibilidade.

Nestes casos, é natural pensarmos em métodos que convertem um sistema analógico (contínuo) para um sistema digital (discreto) com características semelhantes. Um caminho para isto é usar um curto período de amostragem e fazer algumas aproximações discretas a partir do controlador contínuo.

Uma representação simplificada da discretização de sinais pode ser vista na Figura 5.1.

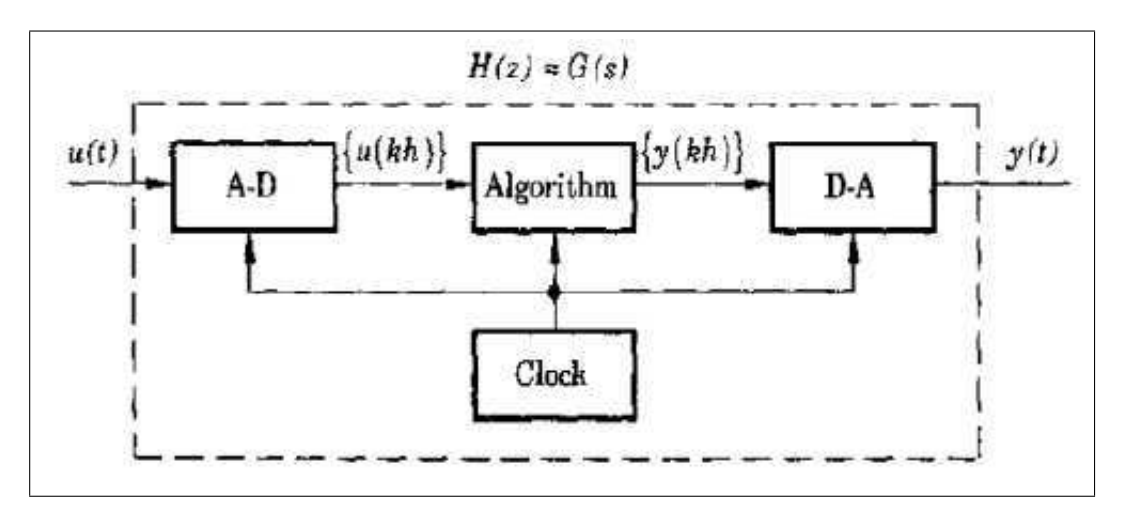

Figura 5.1: Processo de digitalização do sinal. Figura retirada de *(Computer-controlled systems: theory and design (2nd ed.).Prentice-Hall, Inc.*

Além da análise do mecanismo de funcionamento discreto do protocolo NTP, será feita

a seguir uma análise comparativa com a utilização de outros métodos.

## 5.1 Discretização por Aproximação

Uma função de transferência representa uma equação diferencial[33]. Assim sendo, é natural obter uma equação de diferenças cuja solução é a aproximação para a equação diferencial. Existem três formas básicas de fazer esta aproximação: método de Euler ou Forward, método Backward e método trapezoidal ou Tustin.

Os métodos por aproximação numérica buscam encontrar um valor aproximado da integral de uma função em um período de amostragem. A dinâmica de um sistema analógico pode ser analisada por uma equação diferencial do tipo:

$$
\dot{x} = f(x, u) \tag{5.1}
$$

Em que x são estados e u é variável de entrada. Dessa forma, o valor dos estados são obtidos por meio da resolução da integral entre duas amostras o obtidas no tempo  $t(k - 1)$  e  $t_k$ (Figura 5.2).

$$
x(t_k) - x(t_{k-1}) = \int_{t_{k-1}}^{t_k} f(x, u) d\tau
$$
\n(5.2)

A integral da equação (5.2) será aproximada quaisquer métodos numéricos. Podemos ainda reescrevê-la como:

$$
x(k) - x(k-1) = \int_{(k-1)T_s}^{KT_s} f(x, u)d\tau
$$
\n(5.3)

Uma vez que temos apenas amostras separadas por um período de amostragem fixo  $T_s$ .

#### 5.1.1 Backward Euler

Desse modo, se optarmos pela utilização do método Backward, a área que representa a integral é aproximada pela área do retângulo sob o gráfico, como mostrado mais uma vez através da Figura 5.2, em que o valor atual é mantido constante até a amostra anterior, obtendo-se o valor da amostra atual f(k) vezes o tempo de amostragem T(s).

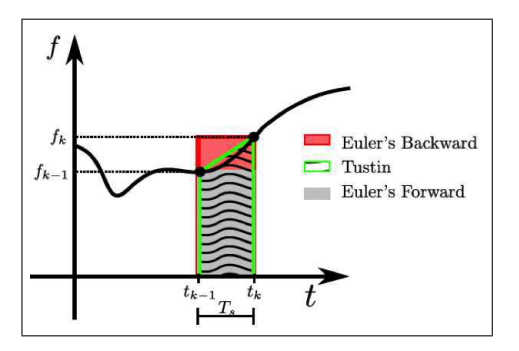

Figura 5.2: Tipos de aproximação para a integral numérica de f(x). *Figura Retirada de Discretização de Funções Contínuas.André Tahim et.al*

$$
x(k) \approx x(k-1) + f(k)T_s \tag{5.4}
$$

Sabemos que para um único integrador:

$$
\dot{x} = f(x, u) = u \tag{5.5}
$$

Ou ainda, transformando-se o sistema em função de transferência, têm-se:

$$
sX(s) = U(s) \tag{5.6}
$$

$$
\frac{X(s)}{U(s)} = \frac{1}{s} \tag{5.7}
$$

Podemos então reescrever a equação (5.4),

$$
x(k) \approx x(k-1) + u(k)T_s \tag{5.8}
$$

Realizando a transformada z da equação diferença, têm-se:

$$
x(z) = x(z)z^{-1} + u(z)T_s
$$
 (5.9)

$$
x(z)(1 - z^{-1}) = u(z)T_s
$$
\n(5.10)

$$
\frac{x(z)}{u(z)} = \frac{T_s}{1 - z^{-1}} = \frac{zT_s}{z - 1}
$$
\n(5.11)

Igualando-se a função de transferência em s, demonstrada na equação 5.7 com a função de transferência em z, obtemos o mapeamento do plano s para o plano z:

$$
\frac{X(s)}{U(s)} = \frac{1}{s} = \frac{zT_s}{z - 1} = \frac{x(z)}{u(z)}
$$
(5.12)

Obtemos que:

$$
s = \frac{z - 1}{zT_s} \tag{5.13}
$$

Assim, para discretizar uma função de transferência pelo método Backward, é suficiente substituir  $s = \frac{z-1}{zT}$  $rac{z-1}{zT_s}$ .

Neste caso, podemos mostrar que o semi-plano esquerdo do plano s é mapeado para a região mostrada na figura abaixo, a qual está contido no círculo unitário. Assim sendo, neste tipo de aproximação um sistema contínuo estável sempre é seja transformado em um sistema discreto estável. Porém, podemos ter sistemas contínuos instáveis transformando-se em sistemas discretos estáveis.

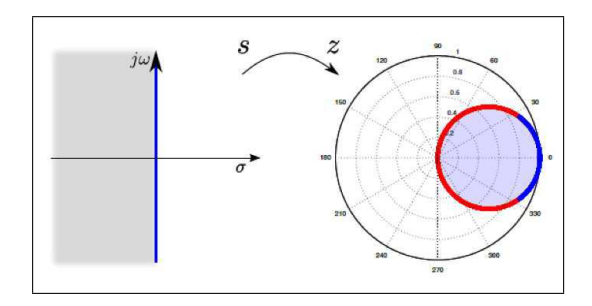

Figura 5.3: Mapeamento do plano s para o plano z, por meio de aproximação Backward.*Figura Retirada de Discretização de Funções Contínuas.André Tahim et.al*

### 5.1.2 Forward Euler

Caso optemos pela utilização do método Forward, a área que representa a integral é aproximada pela área do retângulo em cinza, como mostrado mais uma vez através da Figura 5.2, em que obtendo-se o valor da amostra anterior  $f(k-1)$  vezes o tempo de amostragem  $T(s)$ .

De modo a obtermos:

$$
x(k) \approx x(k-1) + u(k-1)T_s \tag{5.14}
$$

$$
x(z) = x(z)z^{-1} + u(z)z^{-1}T_s
$$
\n(5.15)

$$
x(z)(1 - z^{-1}) = u(z)z^{-1}T_s
$$
\n(5.16)

$$
\frac{x(z)}{u(z)} = \frac{z^{-1}T_s}{1 - z^{-1}} = \frac{T_s}{z - 1}
$$
\n(5.17)

Igualando-se a função de transferência em s, demonstrada na equação (5.7) com a função de transferência em z, obtemos, mais uma vez, o mapeamento do plano s para o plano z, através do método Forward:

$$
\frac{X(s)}{U(s)} = \frac{1}{s} = \frac{zT_s}{z - 1} = \frac{x(z)}{u(z)}
$$
(5.18)

Obtemos que:

$$
s = \frac{z - 1}{T_s} \tag{5.19}
$$

Na obtenção aproximada de uma função de transferência discretizada, pelo método Forward, basta substituir-se  $s = (z - 1)/T_s$ . Neste caso, podemos mostrar que o semiplano esquerdo do plano s é mapeado para a região mostrada na figura abaixo, a qual inclui o círculo unitário. Assim sendo, neste tipo de aproximação é possível que um sistema contínuo estável (pólos em s no semi-plano esquerdo) seja transformado em um sistema discreto instável (pólos em z fora do círculo unitário).

#### 5.1.3 Método Trapezoidal, Tustin ou Aproximação Bilinear

O método Tustin ao invés de aproximar a área da integral  $\int_{(k-1).T_s}^{K.T_s} f(x, u) d\tau$  por meio de um retângulo, utiliza a forma trapezoidal. A mesma é obtida ligando-se por meio de uma reta as duas amostras  $f(k)$  e  $f(k-1)$ . Dada a área do trapézio, obtemos:

$$
A = \frac{[f(k) + f(k-1)]T_s}{2}
$$
\n(5.20)

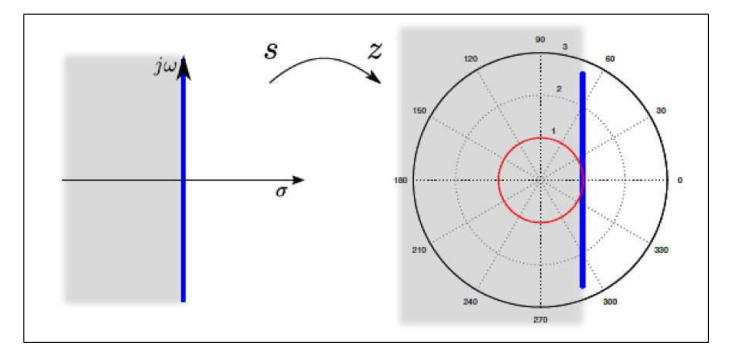

Figura 5.4: Mapeamento do plano s para o plano z, por meio de aproximação Forward.*Figura Retirada de Discretização de Funções Contínuas.André Tahim et.al*

Desse modo, fazendo a substituição dessa área pela integral da equação (5.2), obtemos:

$$
x(k) \approx x(k-1) + \frac{[f(k) + f(k-1)]T_s}{2}
$$
\n(5.21)

Procedendo-se de maneira análoga aos demais métodos, obtemos que:

$$
x(z) = x(z)z^{-1} + u(z)(1 + z^{-1})\frac{T_s}{2}
$$
\n(5.22)

$$
x(z)(1 - z^{-1}) = u(z)(1 + z^{-1})T_s
$$
\n(5.23)

$$
\frac{x(z)}{u(z)} = \frac{(1+z^{-1})T_s}{(1+z^{-1})^2} = \frac{T_s(z+1)}{2(z-1)}
$$
\n(5.24)

O mapeamento do plano s para o plano z, através do método Forward, é mais uma vez obtido da seguinte forma:

$$
\frac{X(s)}{U(s)} = \frac{1}{s} = \frac{T_s(z+1)}{2(z-1)} = \frac{x(z)}{u(z)}
$$
(5.25)

Obtemos que:

$$
s = \frac{2(z-1)}{T_s(z+1)}
$$
(5.26)

Substituindo-se  $s = \frac{2(z-1)}{T_s(z+1)}$ , na função de transferência, obtemos uma discretização aproximada da mesma pelo método de Tustin. Neste caso, podemos mostrar que o semi-plano esquerdo do plano s é transformado no círculo unitário, como mostra a figura abaixo. Neste caso, sistemas contínuos estáveis são transformados em sistemas discretos estáveis e sistemas contínuos instáveis são transformados em sistemas discretos instáveis.

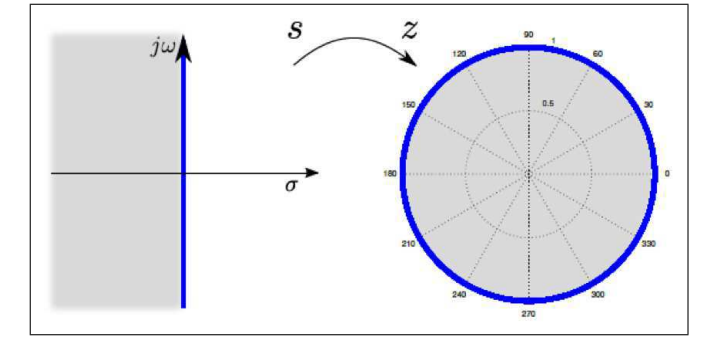

Figura 5.5: Mapeamento do plano s para o plano z, por meio de aproximação Tustin.*Figura Retirada de Discretização de Funções Contínuas.André Tahim et.al*

## 5.2 Simulações das discretizações

#### 5.2.1 NTPv4

A disciplina NTP funciona como uma combinação de dois sistemas de controle filosoficamente bastante diferentes de realimentação. Um cliente envia mensagens para cada servidor com um intervalo de consulta de 2 τ segundo, tal como determinado pela constante de tempo Tc. Em NTPv4, o expoente, chamado expoente de consulta, varia de 4 (16 s) a 17 (131072 s). Os algoritmos deste capítulo foram escalados para que Tc =  $2^{\tau}$ . A razão para expressar o intervalo como uma potência de 2 ficará claro mais tarde. Um servidor responde com mensagens em intervalos de atualização de  $\mu$  segundos. Normalmente, mas não necessariamente,  $\mu = 2^{\tau}$ , e os intervalos de atualização para todos os servidores são praticamente iguais. No desenvolvimento de malhas de controle de fase (PLL), atualizações periódicas de fase em intervalos de segundos são utilizados diretamente para minimizar o erro de tempo e indiretamente de erro da freqüência. No design de malhas de controle de frequência (FLL), atualizações periódicas a freqüência segundo intervalos são usados diretamente para minimizar o erro de frequência e indiretamente de erro do tempo.

O FLL é usado para fornecer um período para ajustar a frequência  $y_F L L$  que é obtido por:

$$
y_{FLL} = \int_0^t \mu V_s(\lambda) d\lambda \tag{5.27}
$$

Enquanto isso, o PLL é usado para fornecer um período para ajustar a frequência dada por:

$$
y_{PLL} = \frac{V_s}{\mu} \tag{5.28}
$$

Os dois termos são combinados para ajustar a frequência y da seguinte forma:

$$
y = y_{FLL} + y_{PLL} \tag{5.29}
$$

As equações de atualização do loop de disciplina do relógio NTP, de acordo com o diagrama são dadas, por:

$$
\bar{y} = \bar{y}_{k-1} + \omega \frac{x_k}{\tau} \tag{5.30}
$$

$$
y = y_{FLL} + y_{PLL} \tag{5.31}
$$

$$
y_{PLL} = \frac{V_s \mu}{(4K_p \tau_c)^2} \tag{5.32}
$$

$$
\bar{y}_{k+1} = \bar{y}_k + \frac{x_k - x_{k-1}}{\mu \tau_{FLL}} \tag{5.33}
$$

$$
x = x - z \tag{5.34}
$$

$$
z = \frac{x}{K_p \tau_c} \tag{5.35}
$$

Um importante aspecto das implementações de loop NTP é a variância de Allan, uma vez que é o parâmetro utilizado para definir qual método de disciplina de relógio é mais adequado no momento. Mas uma ideia geral ([20]) é a de que para uma menor  $\tau$  os erros devidos à fase dominam as derivadas da estabilidade de frequência, assim, um PLL é indicado em tais casos. Conforme o tempo de PLL e o  $\tau$  aumentarem, diminui as características de passabaixa do filtro. Quanto maior o  $\tau$ , mais a estabilidade da frequência domina o ruído de fase. Portanto, nesta altura um FLL torna-se a disciplina de relógio mais adequada.

Podemos proceder com o teste da implementação do NTPv4 mediante a aplicação de alguns sinais de entrada para obter a resposta do sistema.

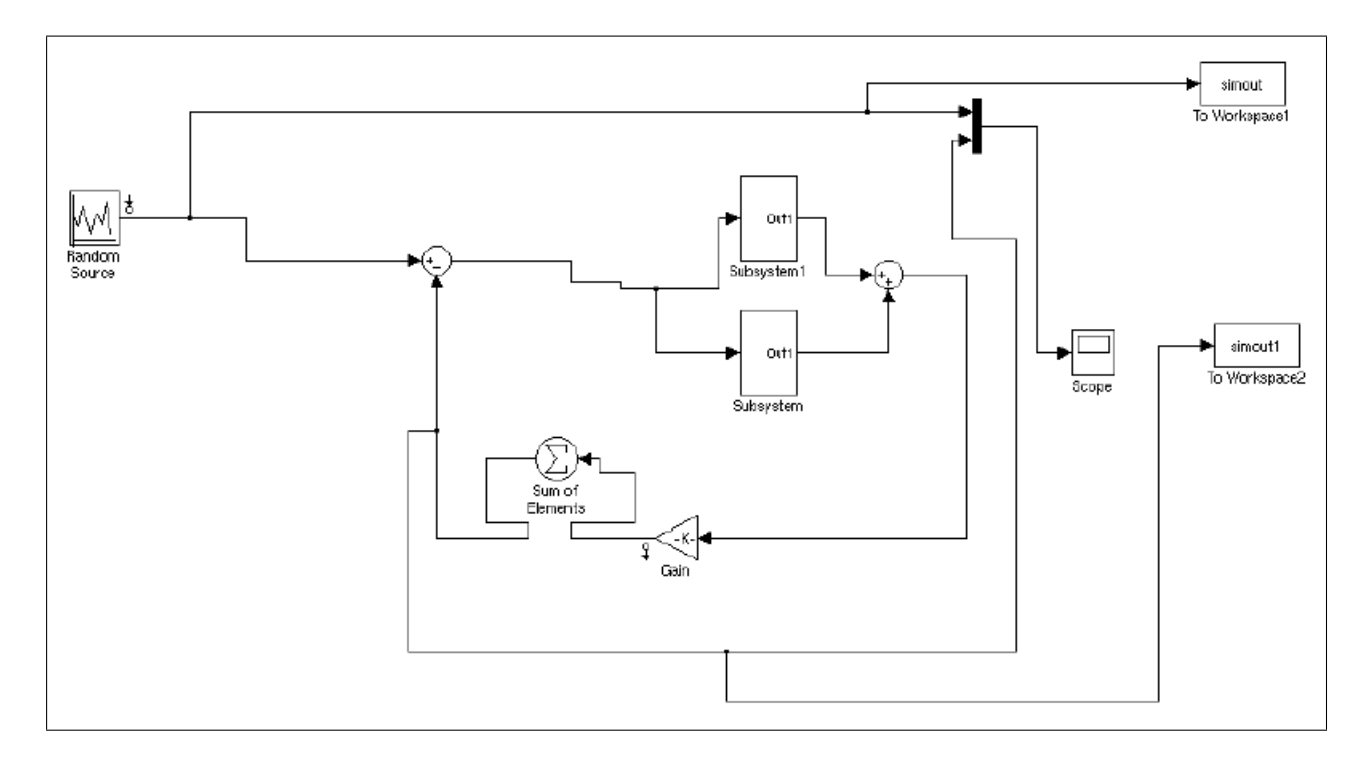

Figura 5.6: Simulação do método NTPV4 discreto

Os sinais aplicados são: Sinal aleatório(Figura 5.7), pulso(Figura 5.9), rampa(Figura 5.8), pulso com ruído(Figura 5.10), rampa com ruído(Figura 5.11).

Analogamente aos sinais, os desvios de Allan são dados por: Sinal aleatório(Figura 5.12), pulso(Figura 5.15), rampa(Figura 5.13), pulso com ruído(Figura 5.14), rampa com ruído(Figura 5.16).

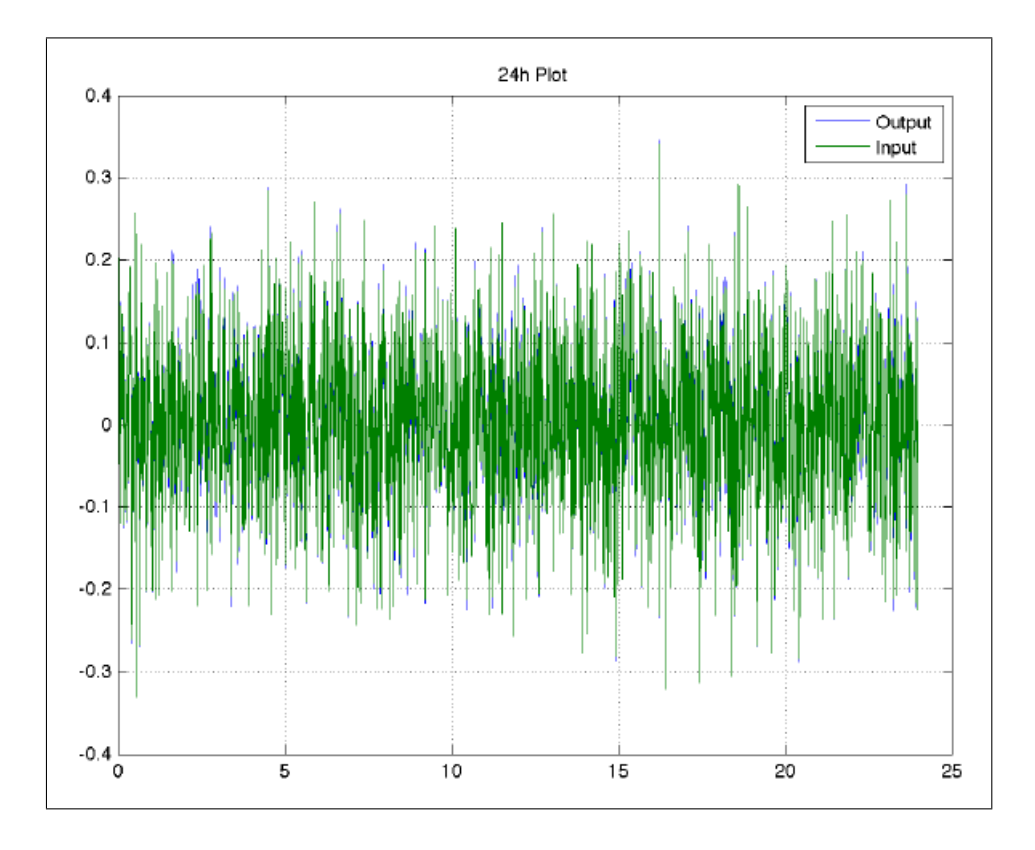

Figura 5.7: Offset para sinal aleatório

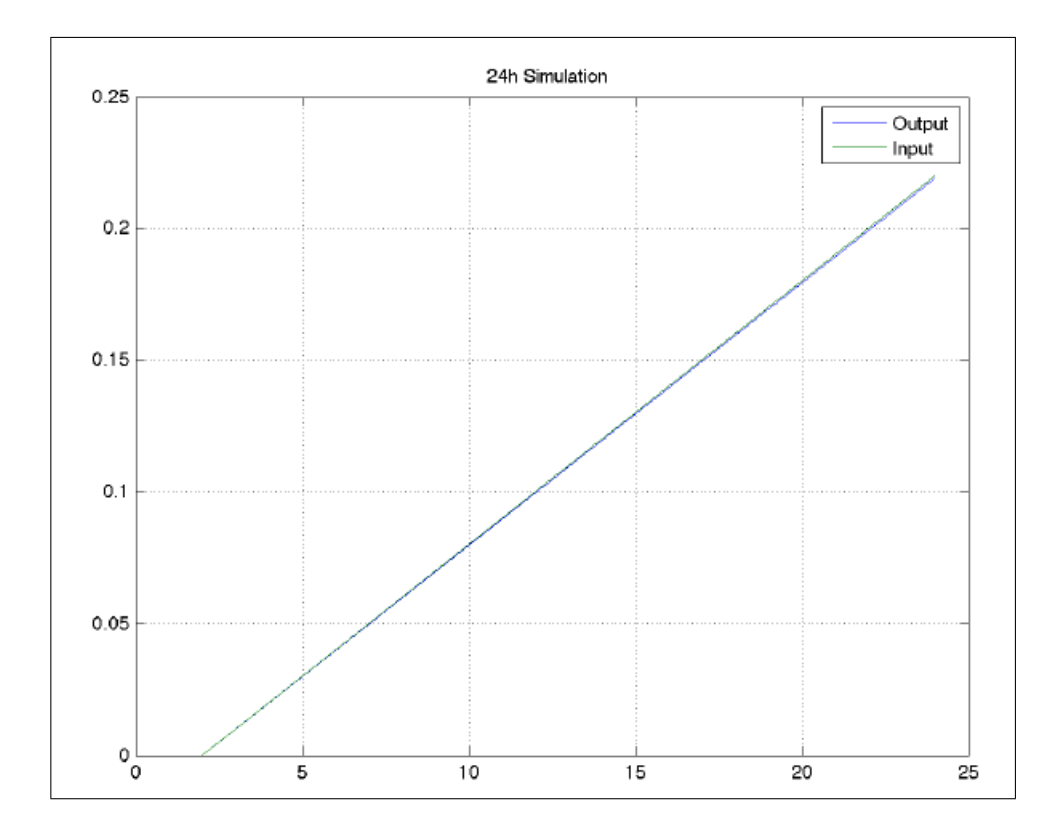

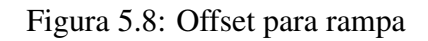

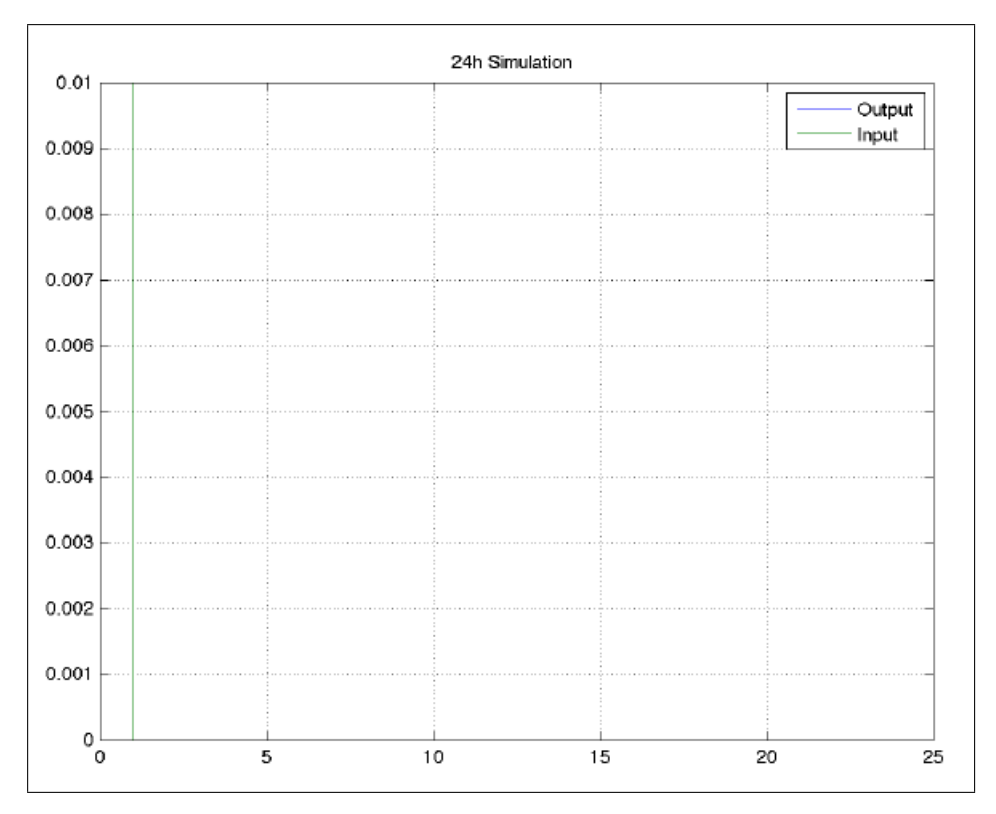

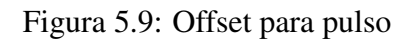

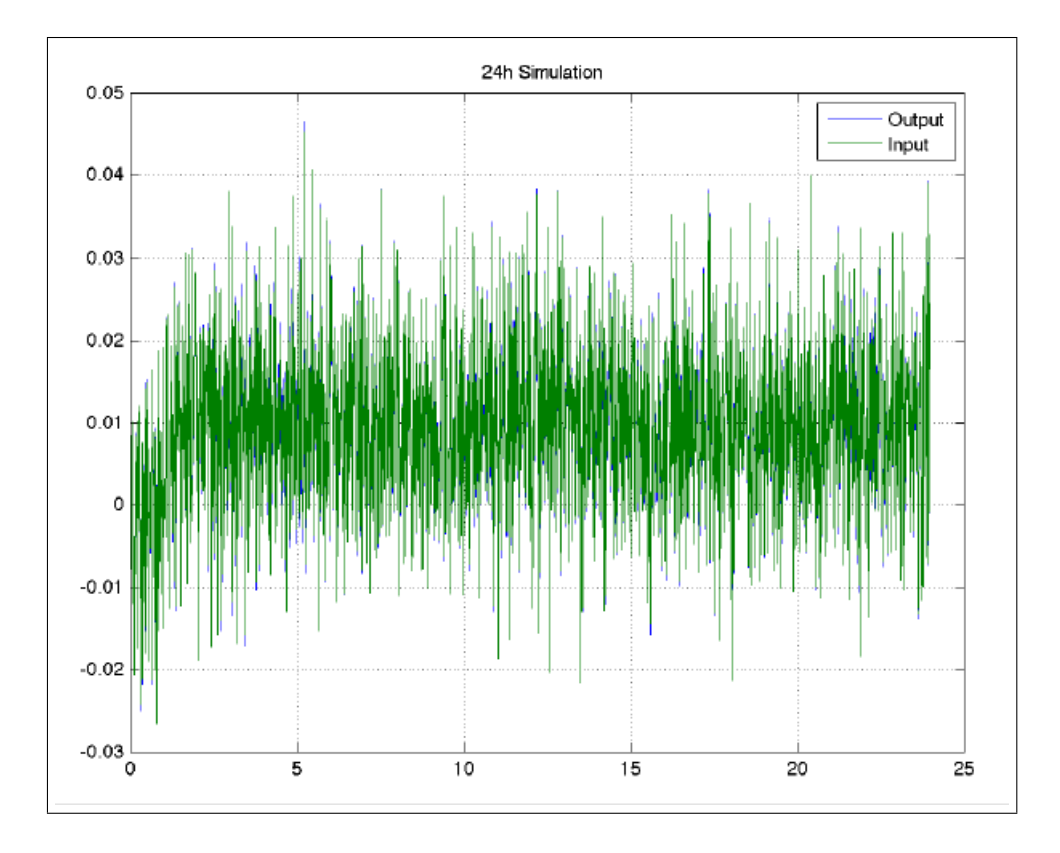

Figura 5.10: Offset para pulso e ruído

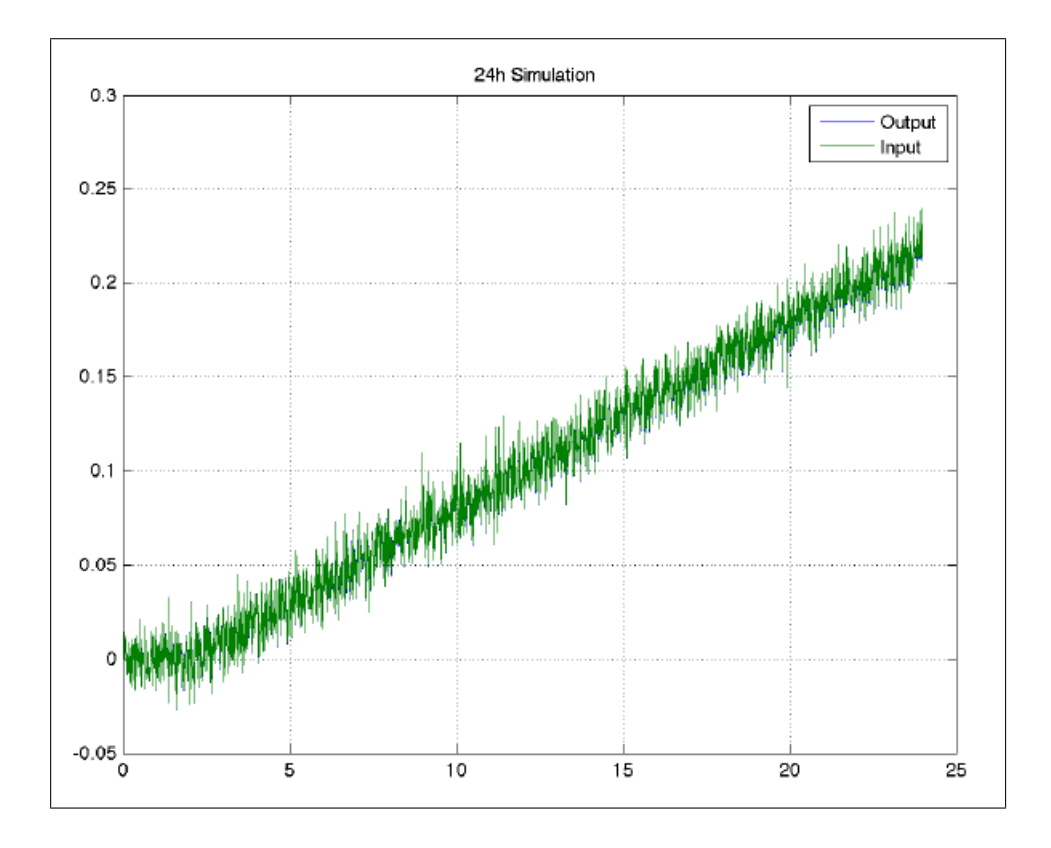

Figura 5.11: Offset para rampa e ruído

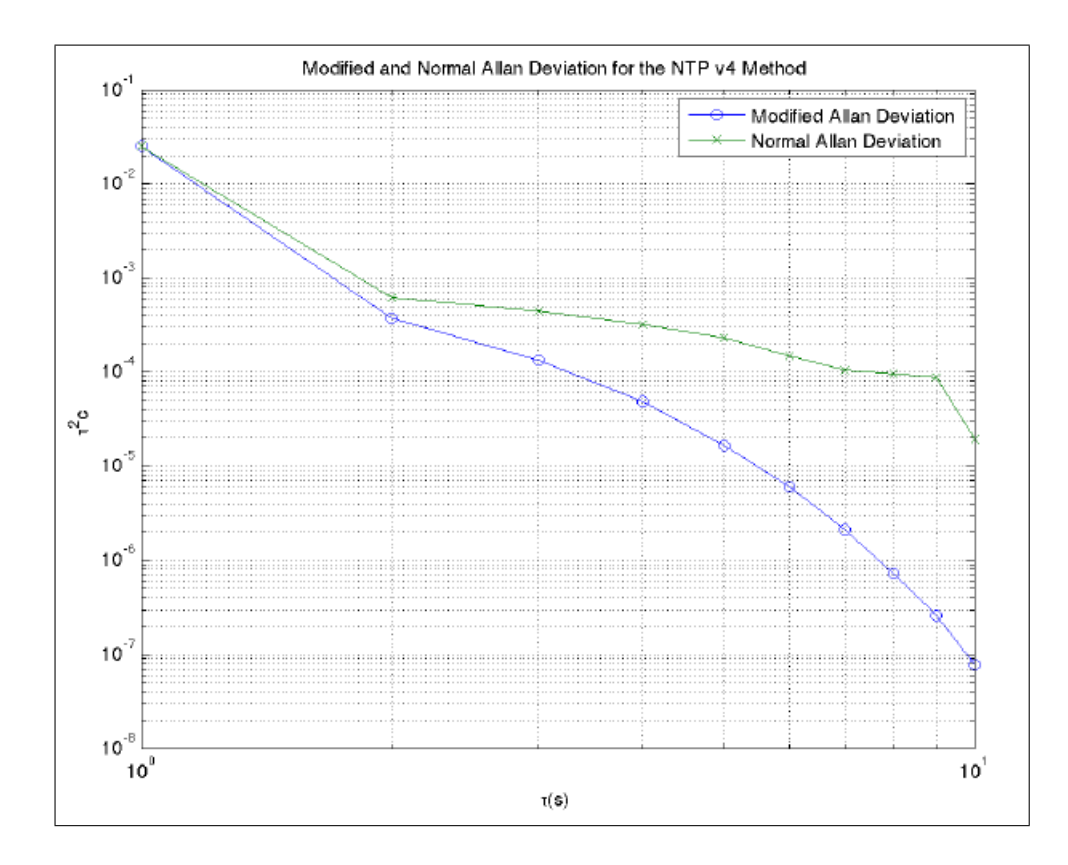

Figura 5.12: ADEV para ruído

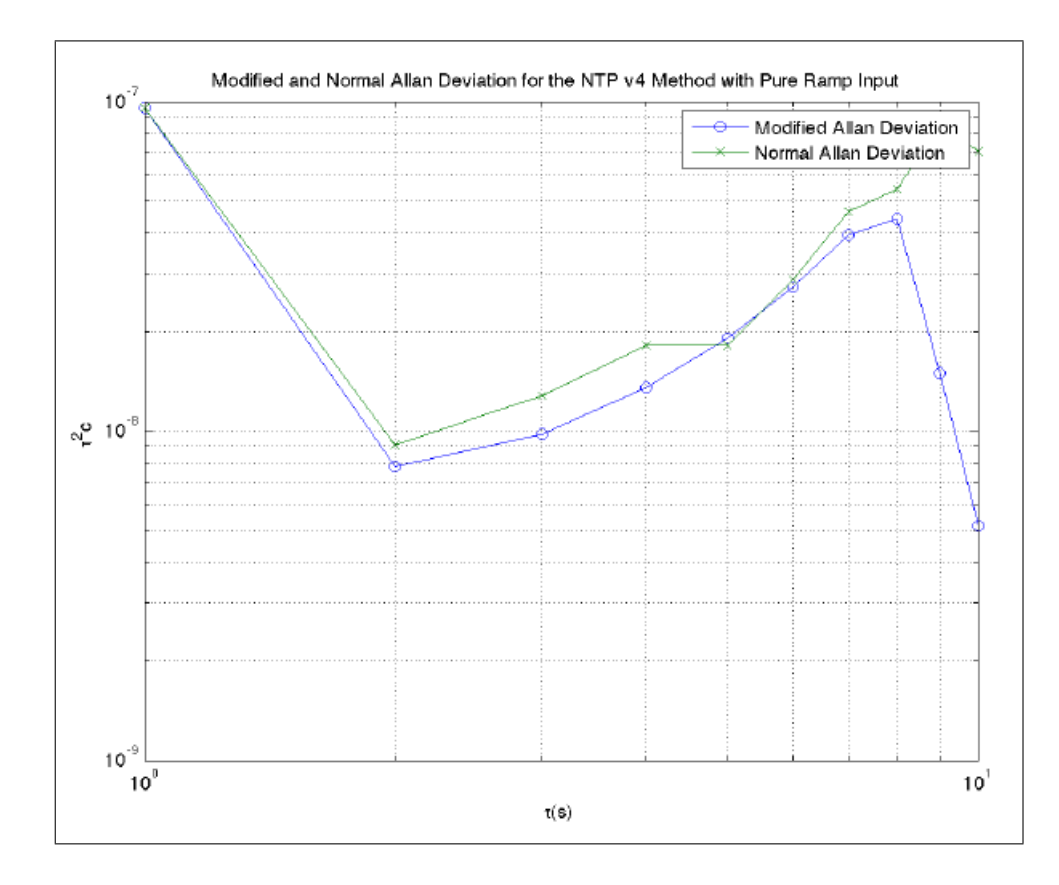

Figura 5.13: ADEV para rampa

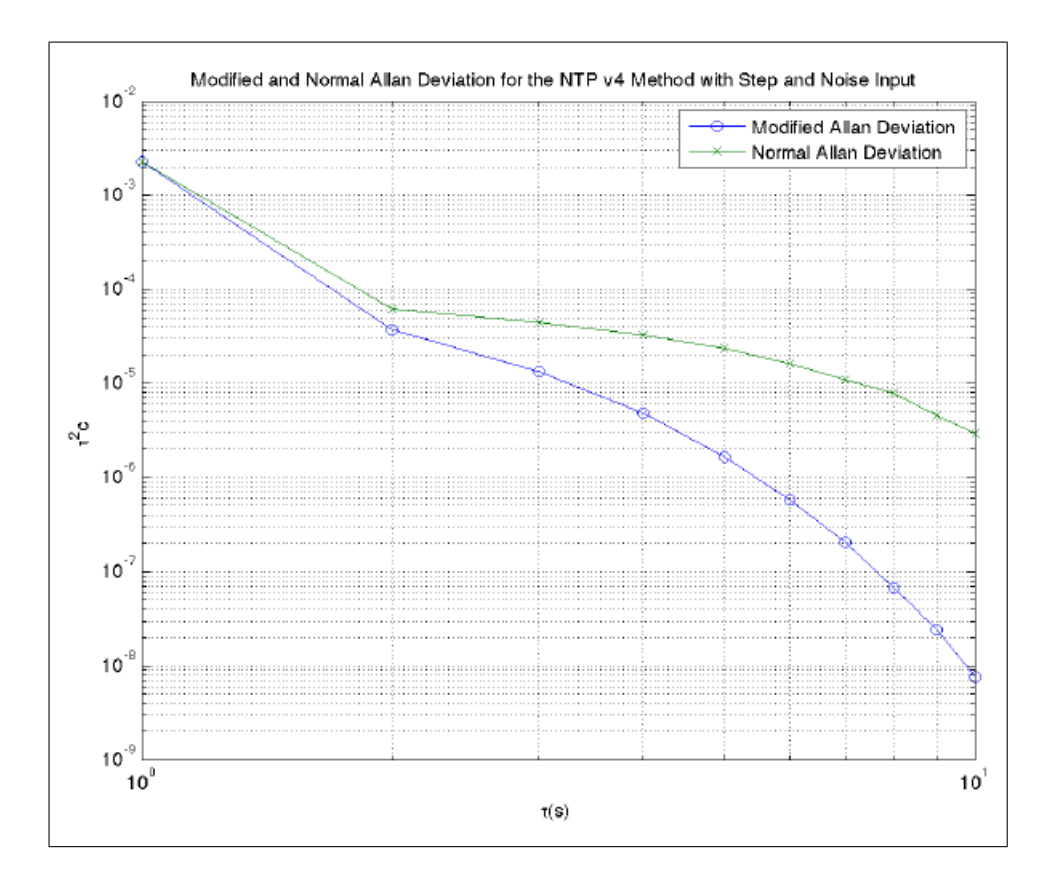

Figura 5.14: ADEV para pulso e ruído

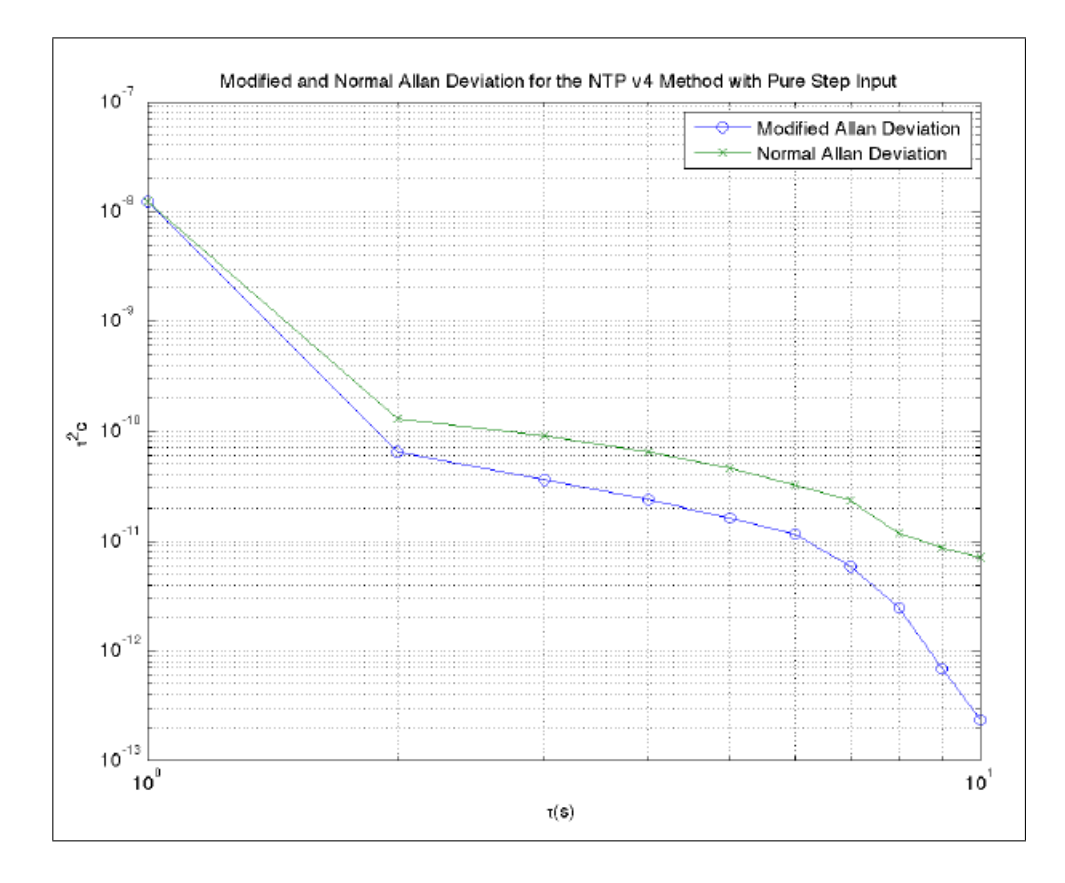

Figura 5.15: ADEV para pulso

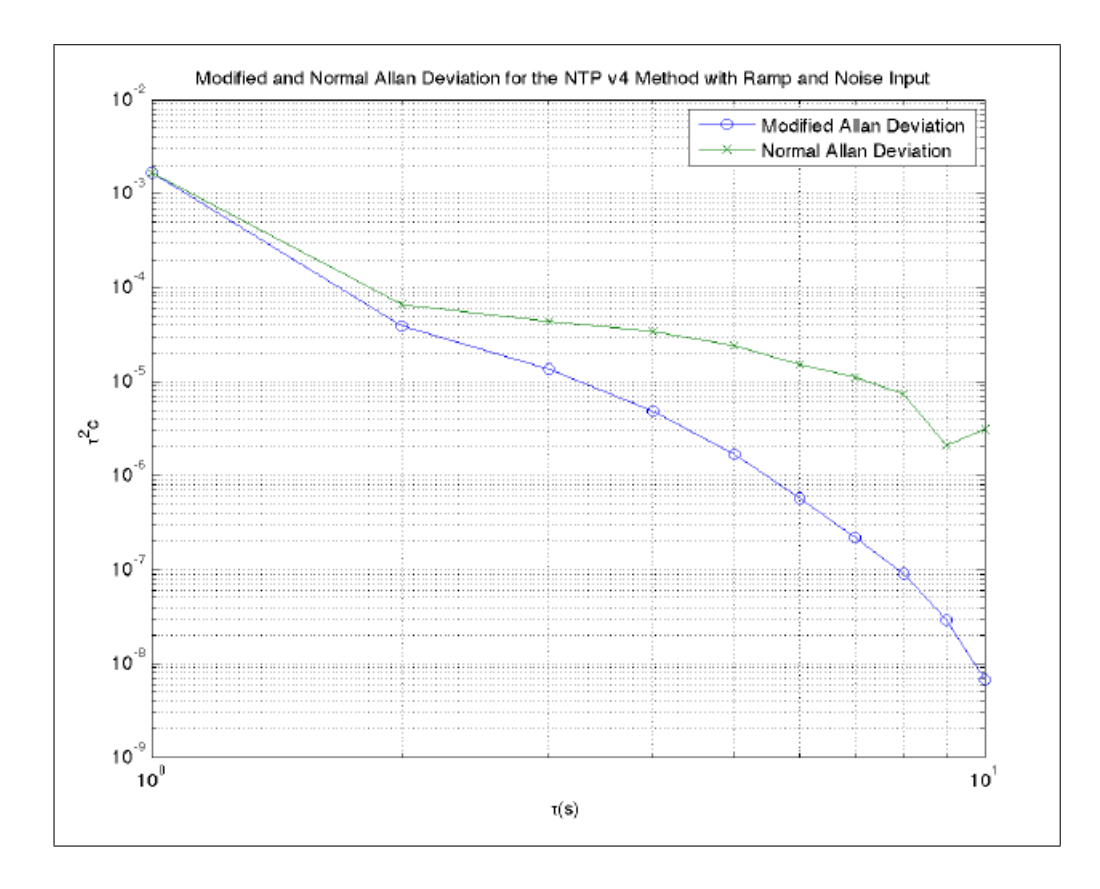

Figura 5.16: ADEV para rampa e ruído

#### 5.2.2 Euler

O método de Euler corresponde a aproximar as derivadas, com uma diferença para frente como visto na Equação 6.58.

$$
s = \frac{z - 1}{h} \tag{5.36}
$$

$$
\frac{z\tau_c\omega_c^2 + (h\omega_c^2\omega_z - \tau_c\omega_c^2)}{z\tau_c^2\omega_z - \tau_c^2\omega_z}
$$
(5.37)

Simulação:

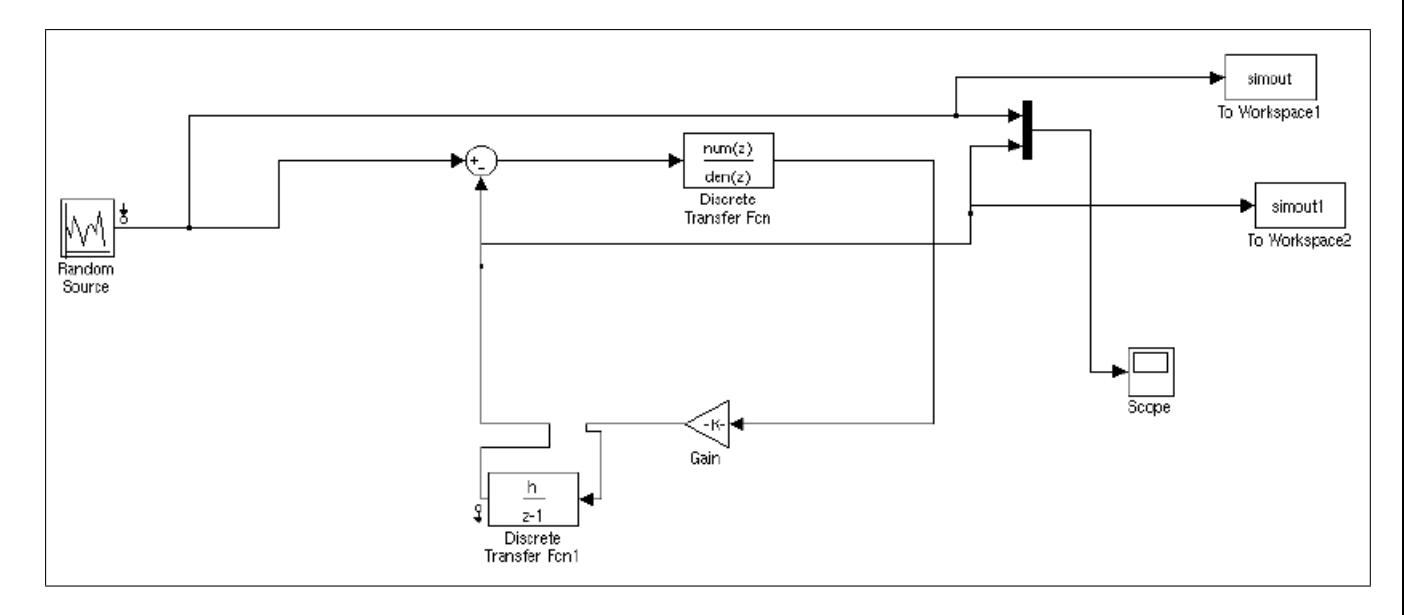

Figura 5.17: Simulação do método de Euller

Os sinais aplicados são: Sinal aleatório(Figura 5.18), pulso(Figura 5.20), rampa(Figura 5.19), pulso com ruído(Figura 5.21), rampa com ruído(Figura 5.22).

Analogamente aos sinais, os desvios de Allan são dados por: Sinal aleatório(Figura 5.23), pulso(Figura 5.26), rampa(Figura 5.24), pulso com ruído(Figura 5.25), rampa com ruído(Figura 5.27).

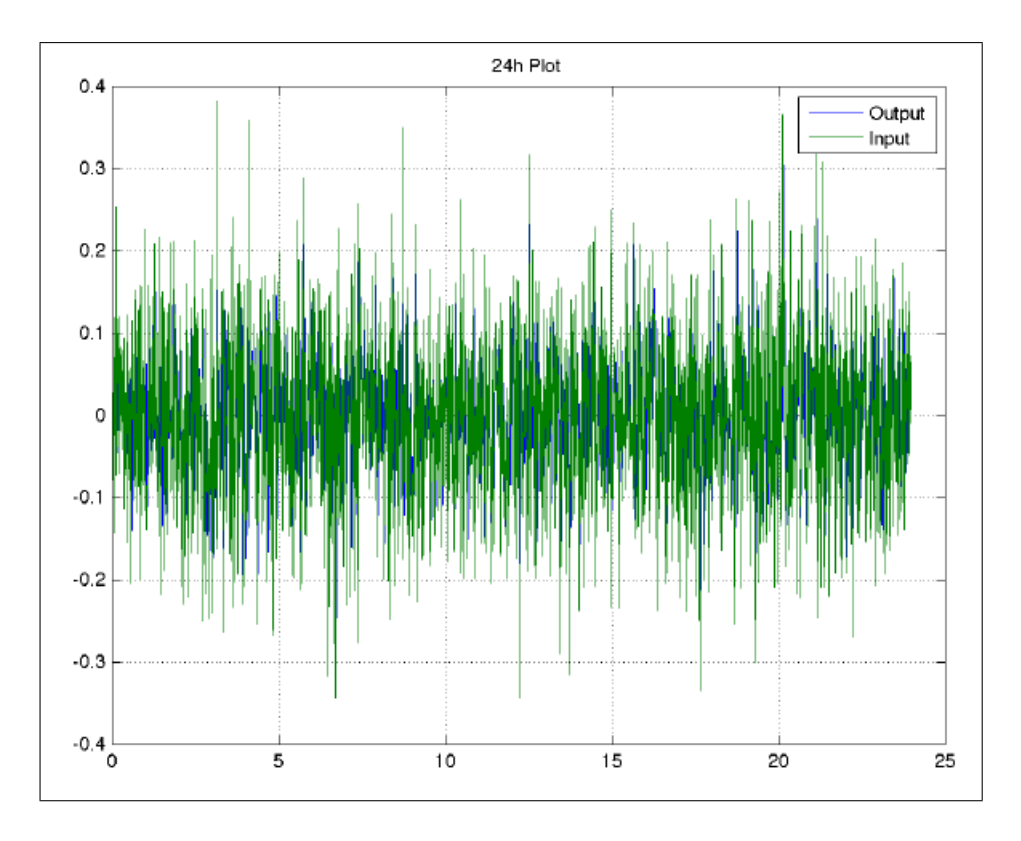

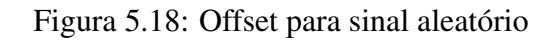

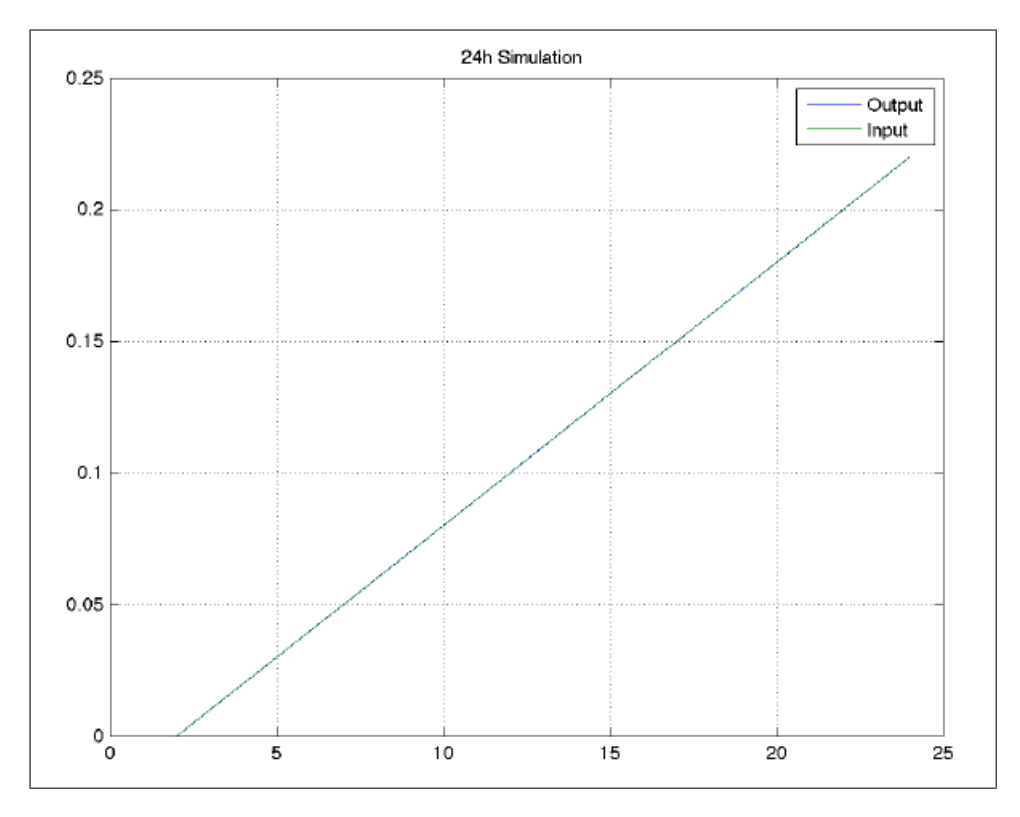

Figura 5.19: Offset para rampa

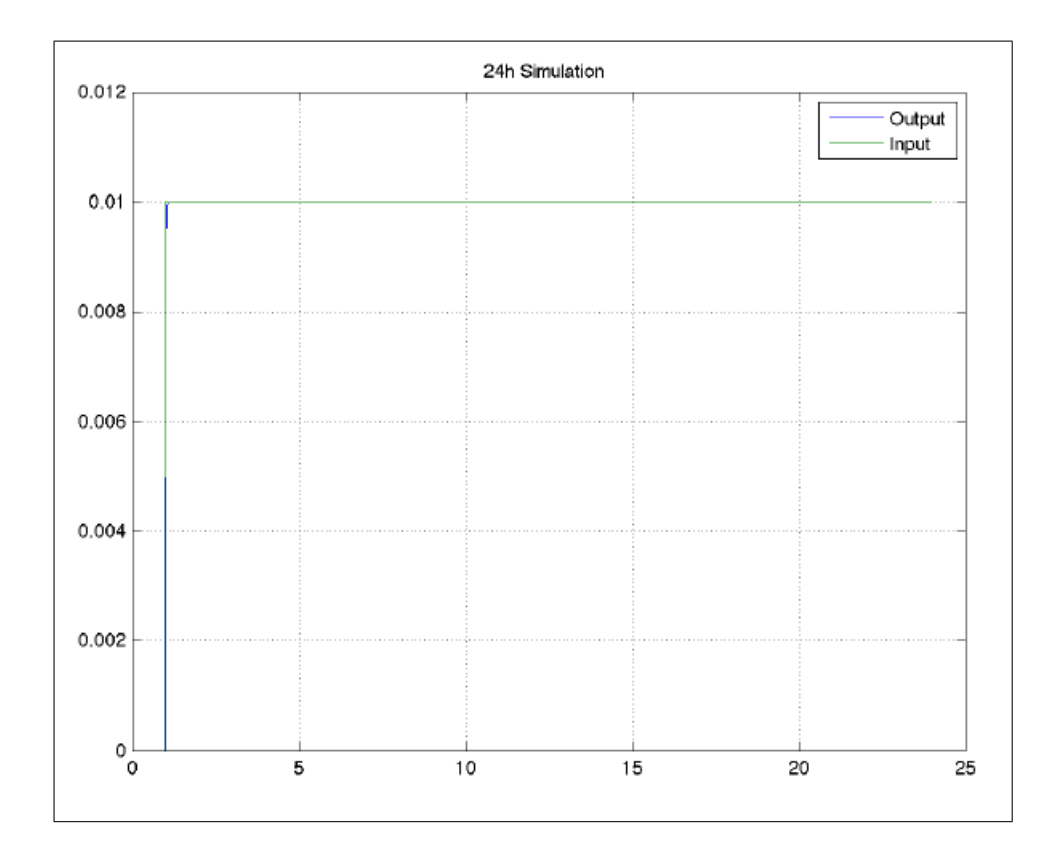

Figura 5.20: Offset para pulso

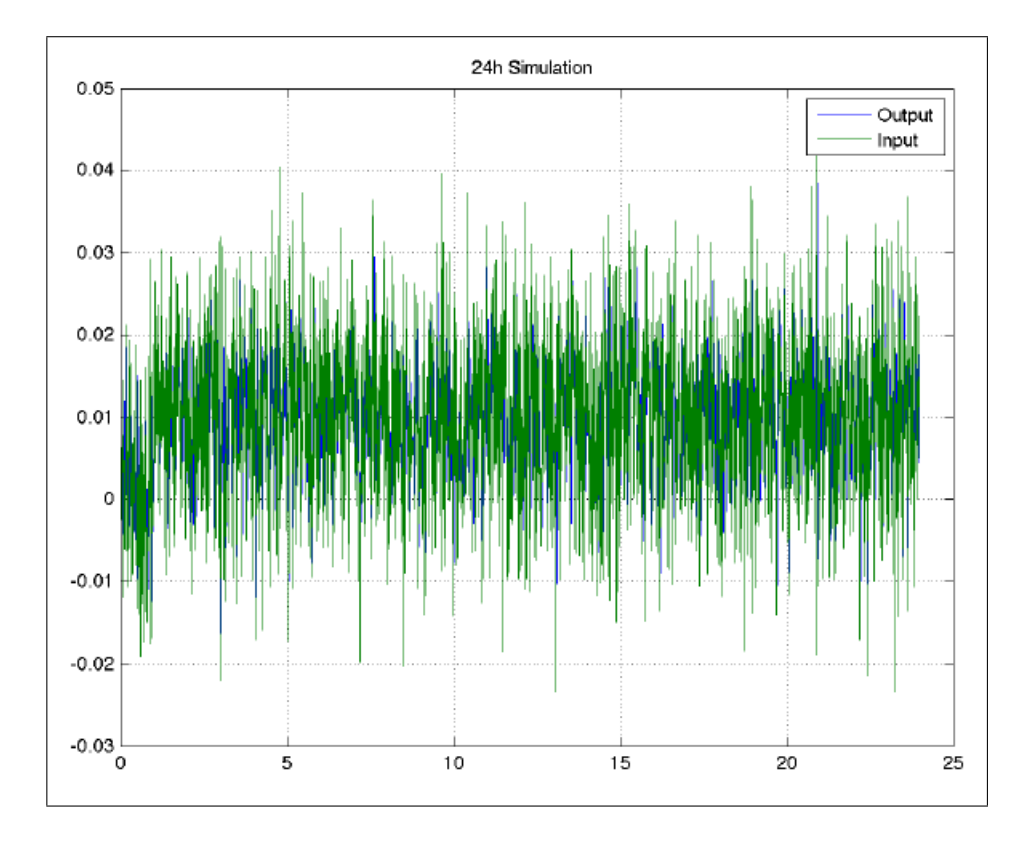

Figura 5.21: Offset para pulso e ruído

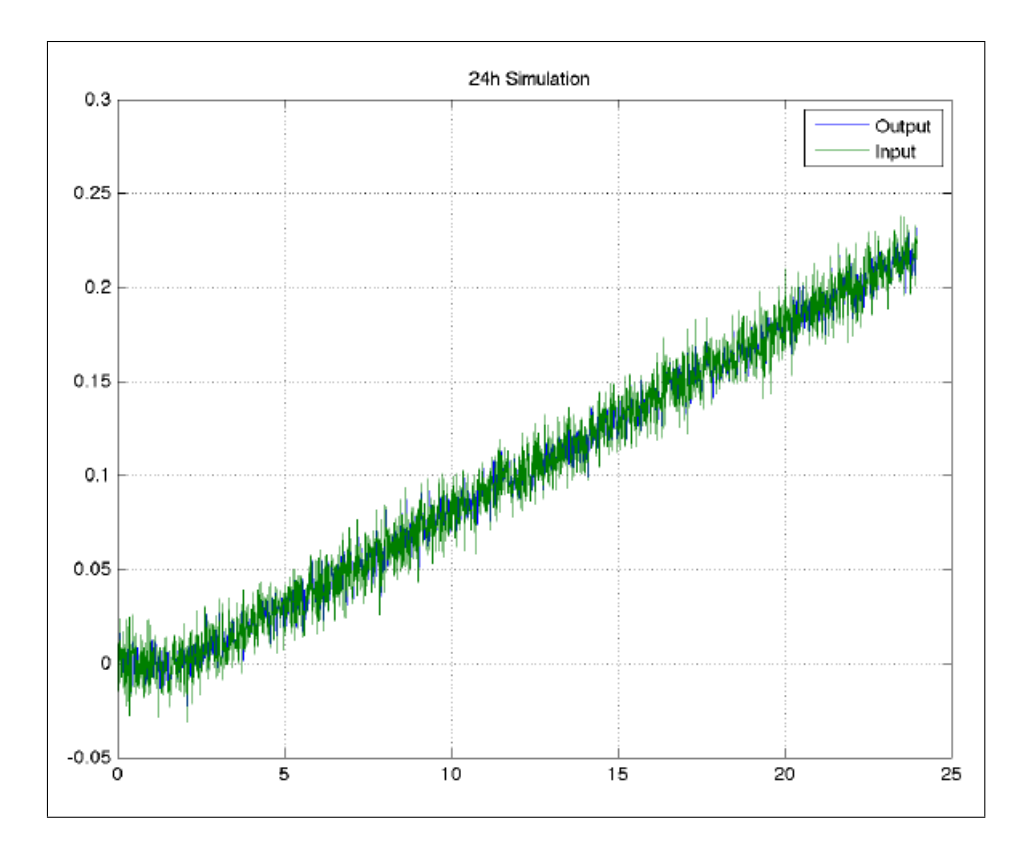

Figura 5.22: Offset para rampa e ruído

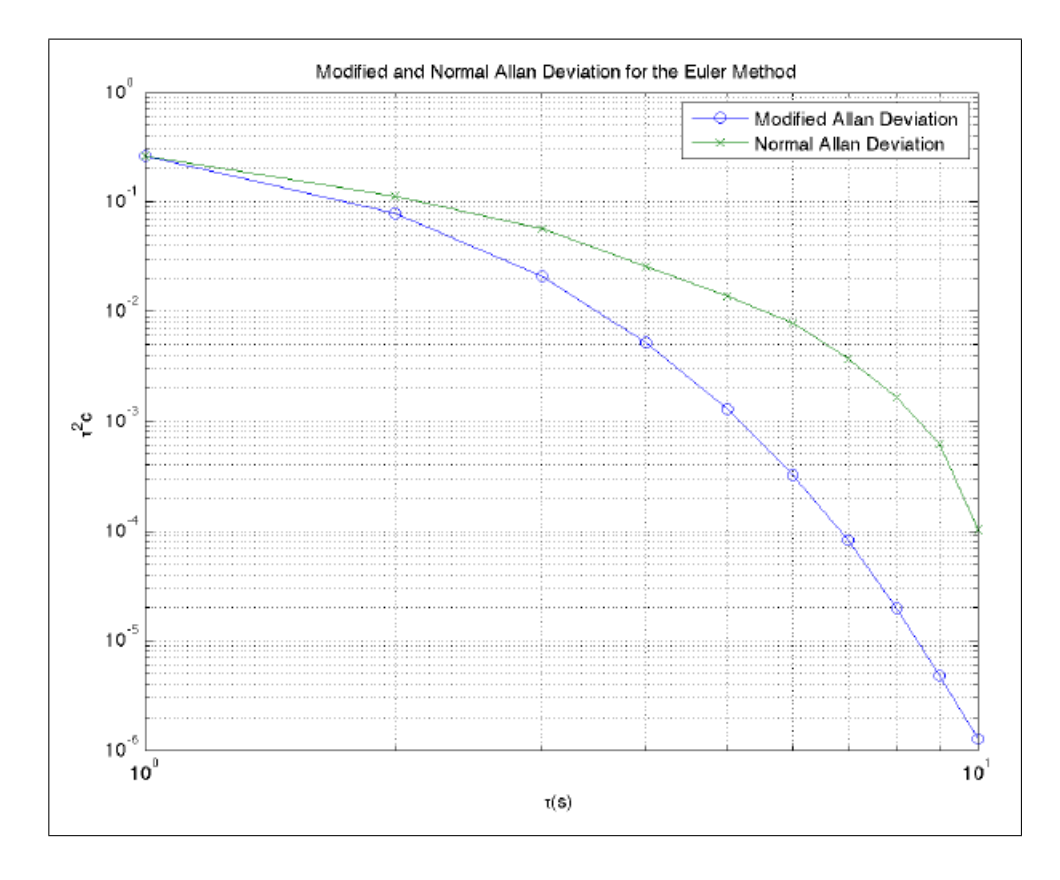

Figura 5.23: ADEV para ruído
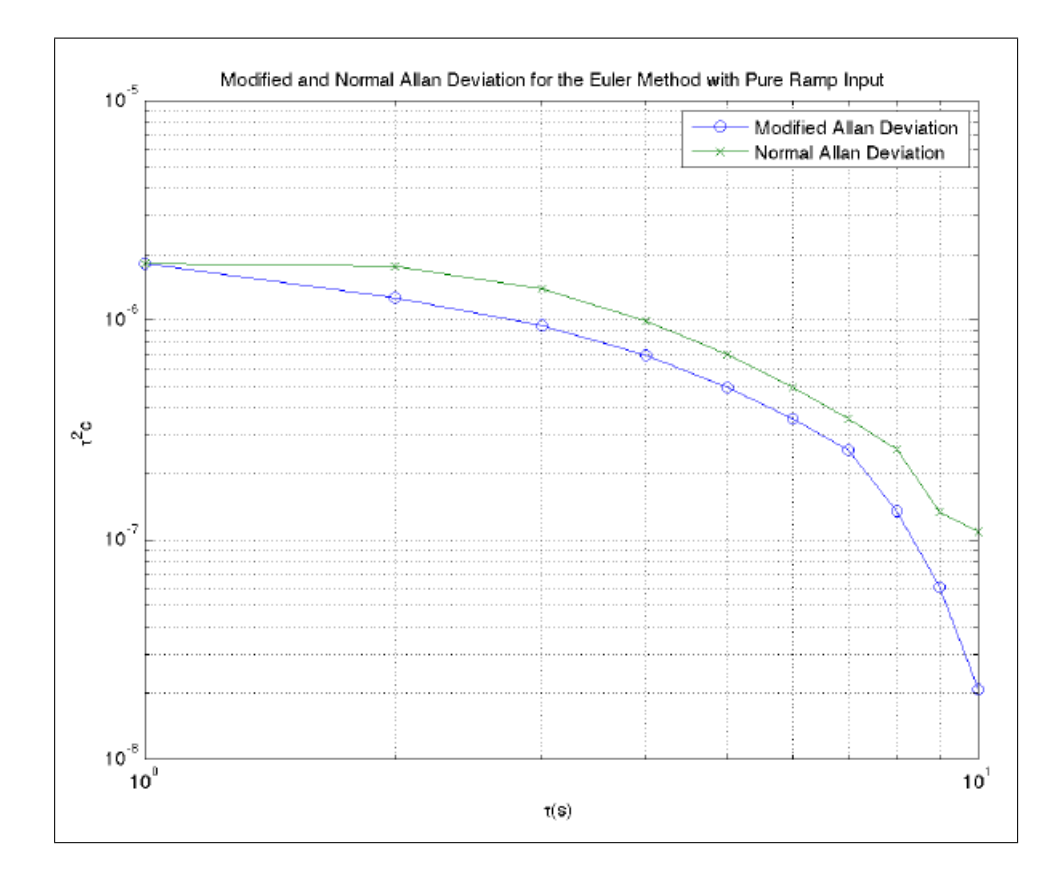

Figura 5.24: ADEV para rampa

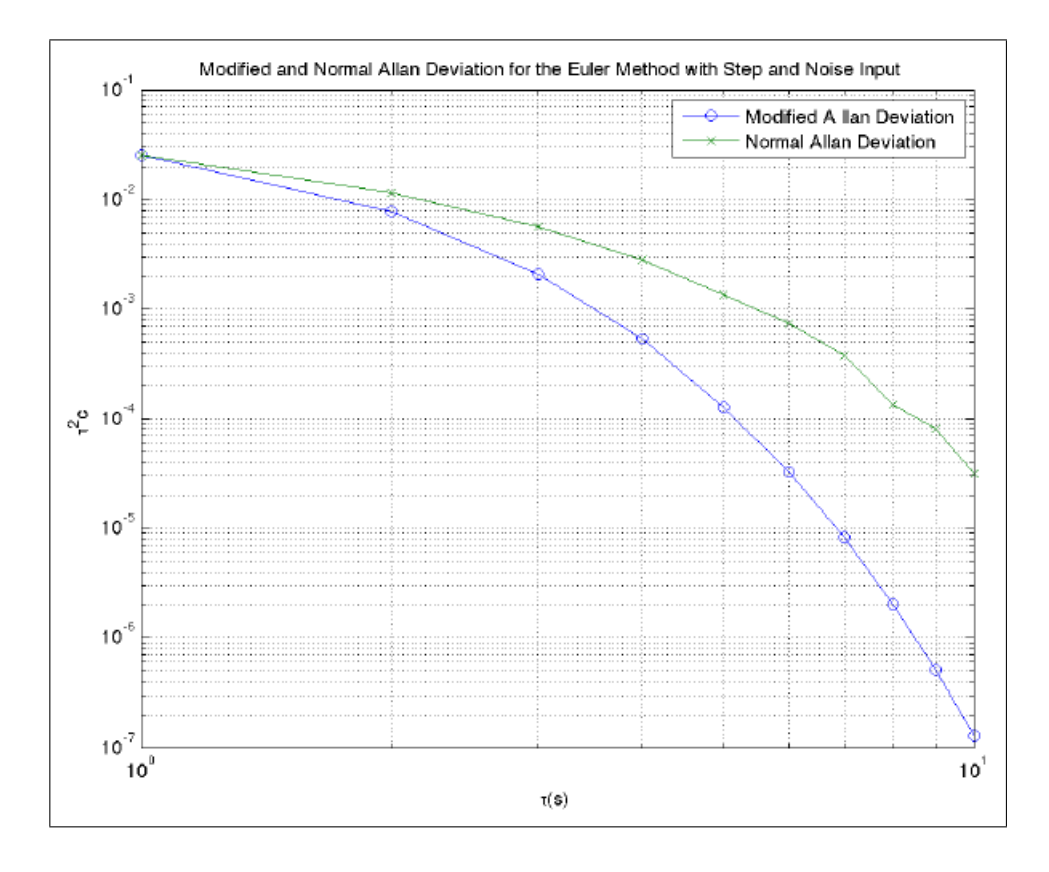

Figura 5.25: ADEV para pulso e ruído

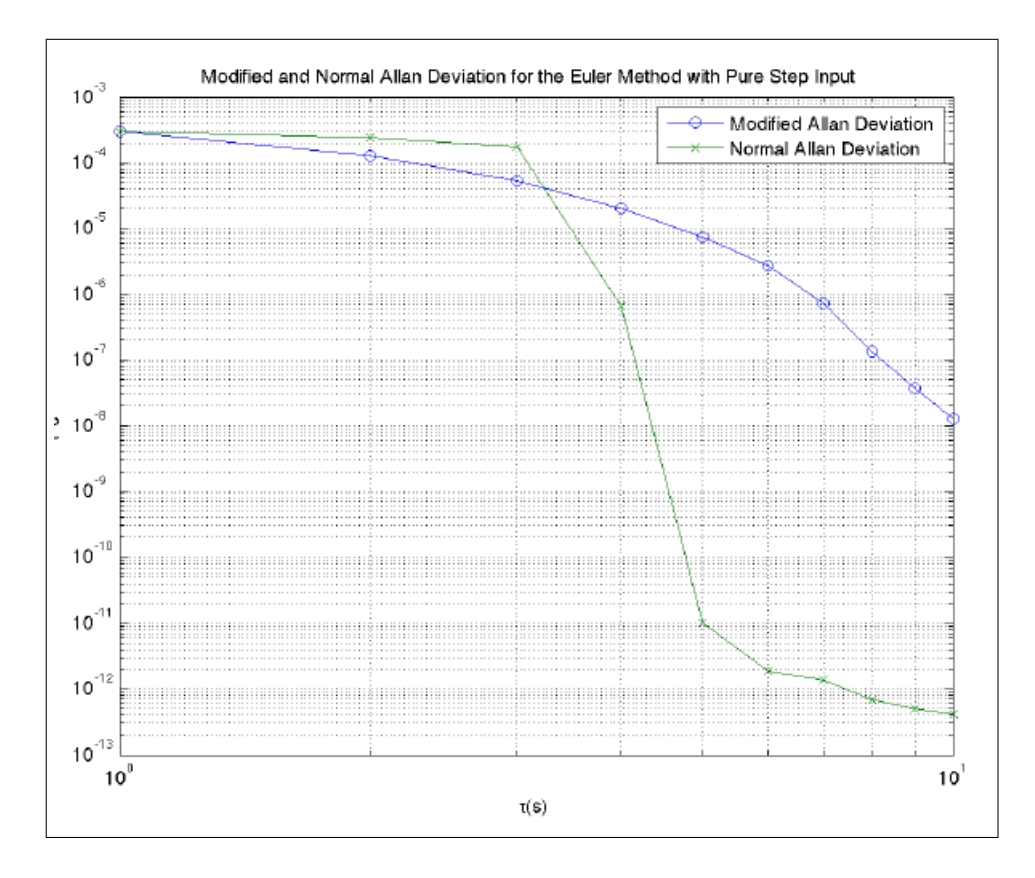

Figura 5.26: ADEV para pulso

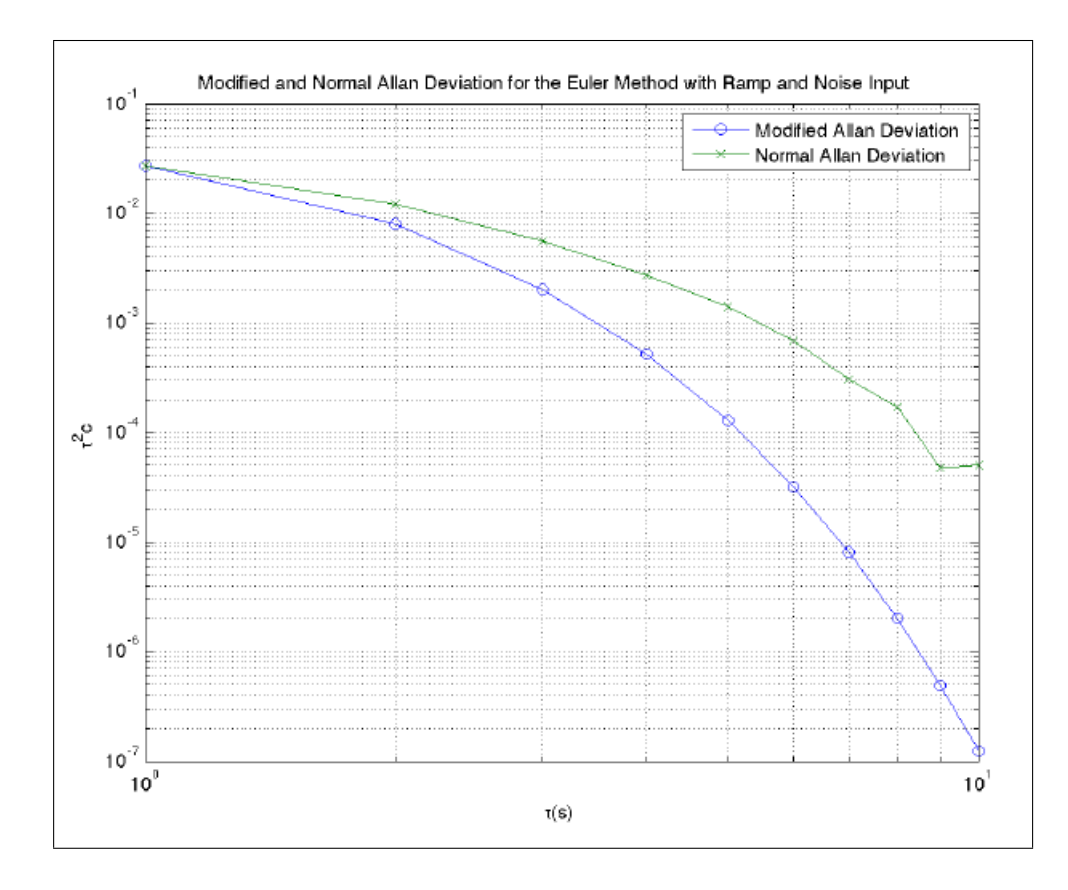

Figura 5.27: ADEV para rampa e ruído

#### 5.2.3 Tustin

O método Tustin para digitalização é descrito pela equação de 6,61.

$$
s = \frac{2}{h} \cdot \frac{(z-1)}{(z+1)}
$$
 (5.38)

$$
\frac{\omega_c^2 (2\tau_c + h\omega_z)z - \omega_c^2 (2\tau_c - h\omega_z)}{2\tau_c^2 \omega_z z - 2\tau_c^2 \omega_z}
$$
(5.39)

Simulação:

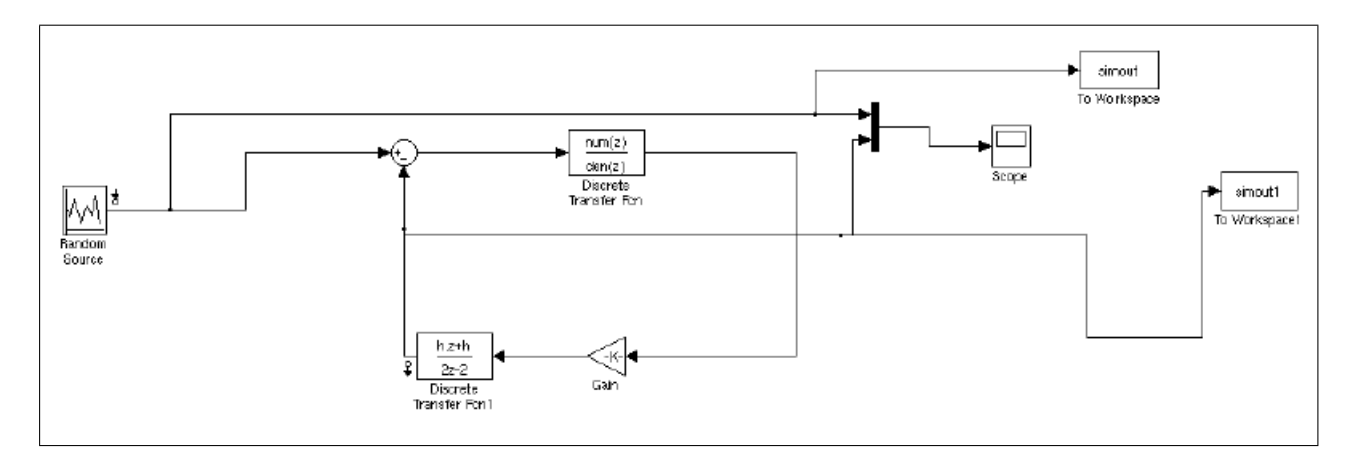

Figura 5.28: Simulação do método Tustin

Para o teste do método de Tustin, aplicamos os seguintes sinais de entrada: Os sinais aplicados são: Sinal aleatório(Figura 5.29), pulso(Figura 5.31), rampa(Figura 5.30), pulso com ruído(Figura 5.32), rampa com ruído(Figura 5.33).

Os sinais aplicados são: Sinal aleatório(Figura 5.29), pulso(Figura 5.31), rampa(Figura 5.30), pulso com ruído(Figura 5.32), rampa com ruído(Figura 5.33).

Analogamente aos sinais, os desvios de Allan são dados por: Sinal aleatório(Figura 5.34), pulso(Figura 5.37), rampa(Figura 5.35), pulso com ruído(Figura 5.36), rampa com ruído(Figura 5.38).

### 5.3 Análise dos Resultados

Pela análise da Variância de Allan para todos os sinais envolvidos, observa-se desempenho superior da implementação atual do NTPv4, portanto, faz-se necessária a avaliação de ou-

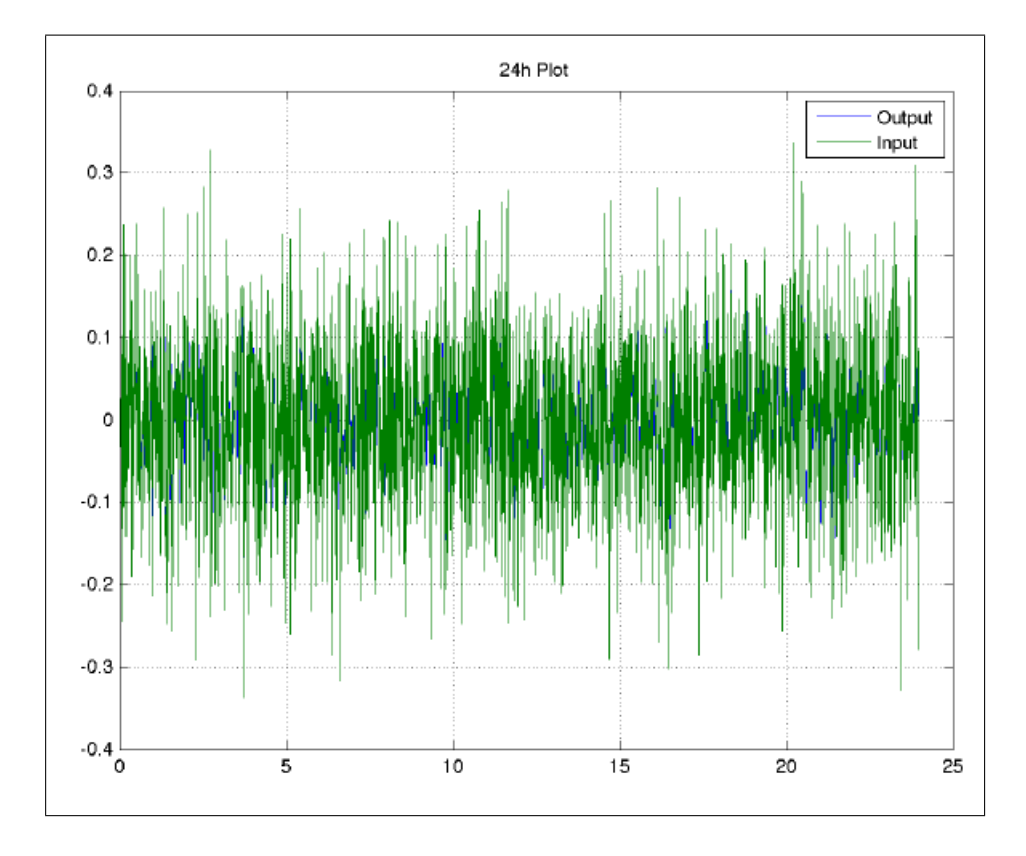

Figura 5.29: Offset para sinal aleatório

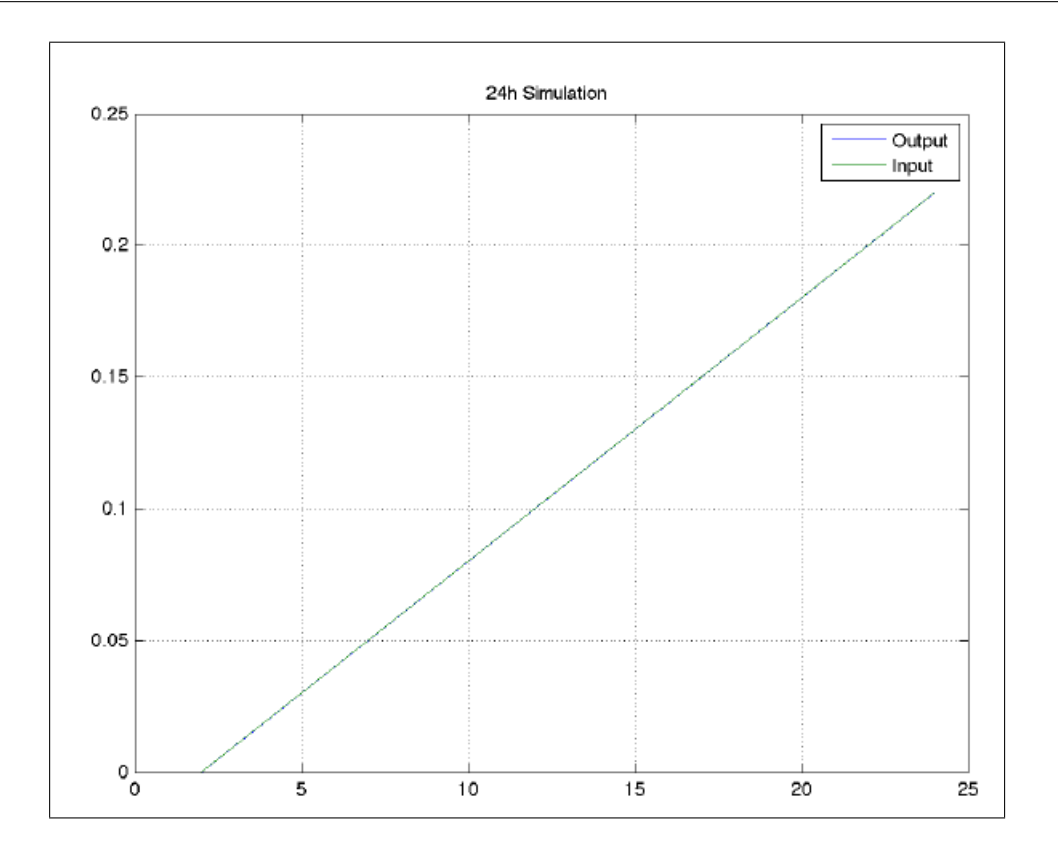

Figura 5.30: Offset para rampa

tro mecanismo para correção dos erros atuais no NTP, o que será discutido nos próximos capítulos.

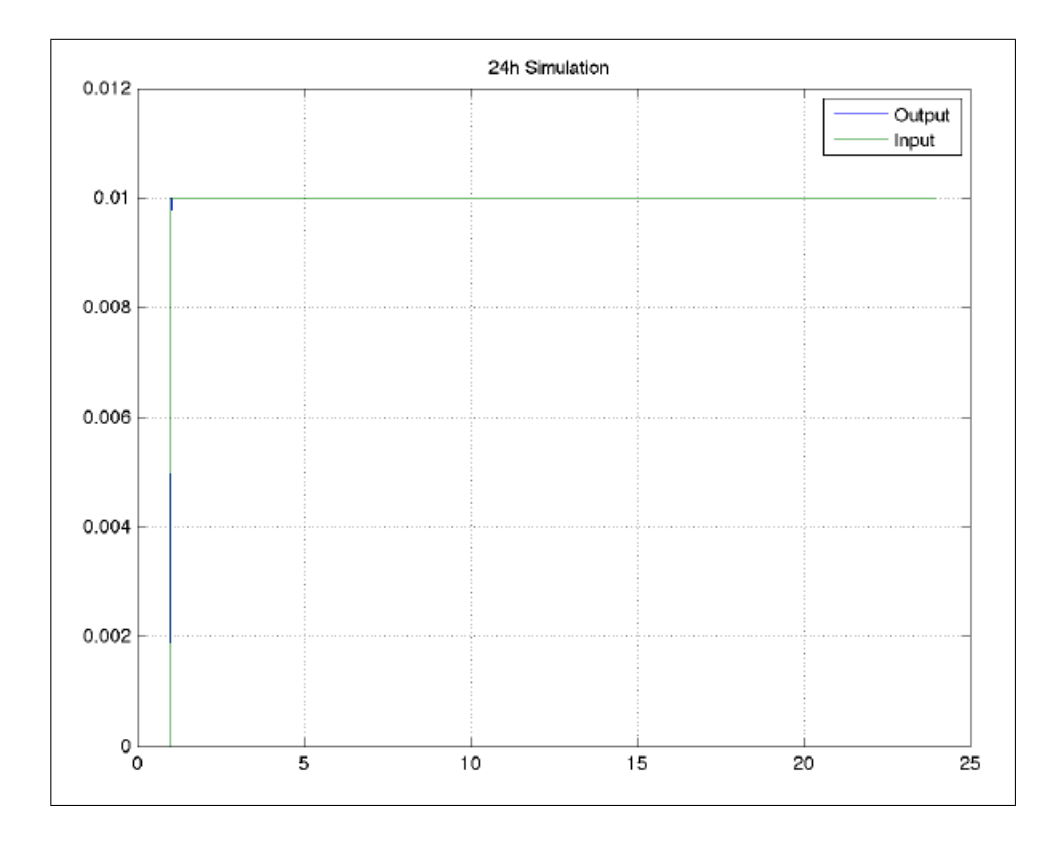

Figura 5.31: Offset para pulso

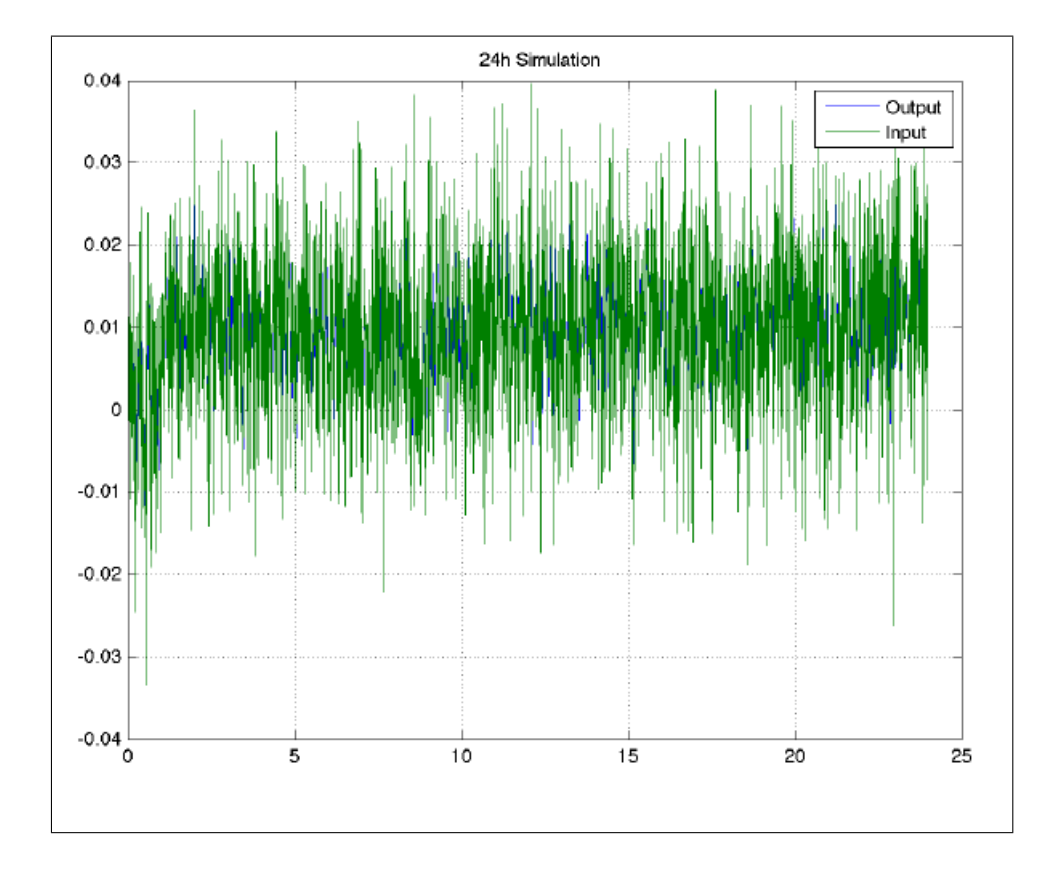

Figura 5.32: Offset para pulso e ruído

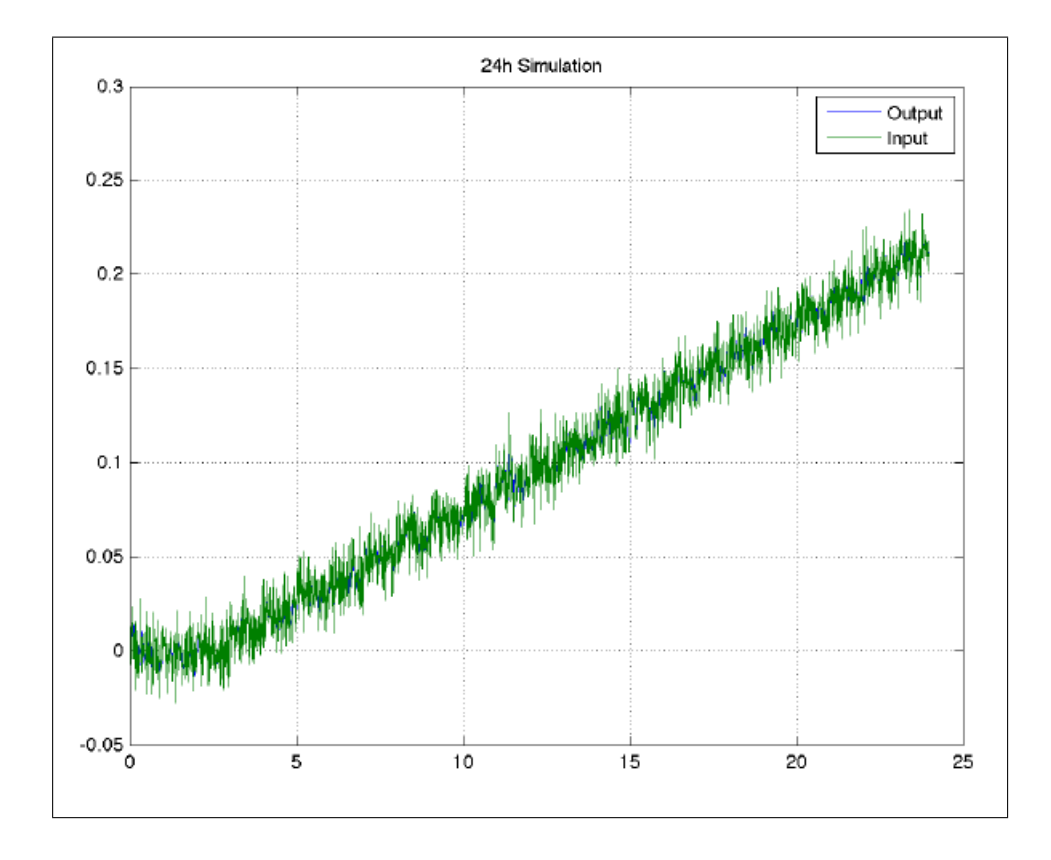

Figura 5.33: Offset para rampa e ruído

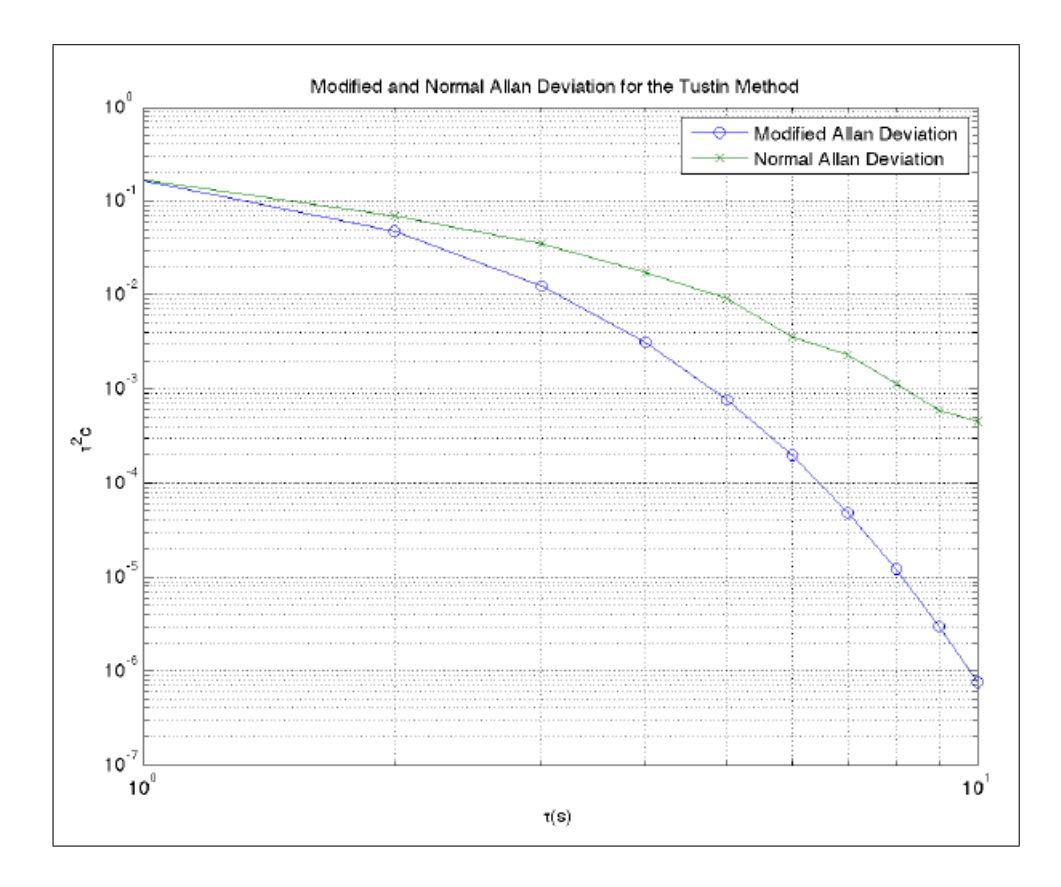

Figura 5.34: ADEV para ruído

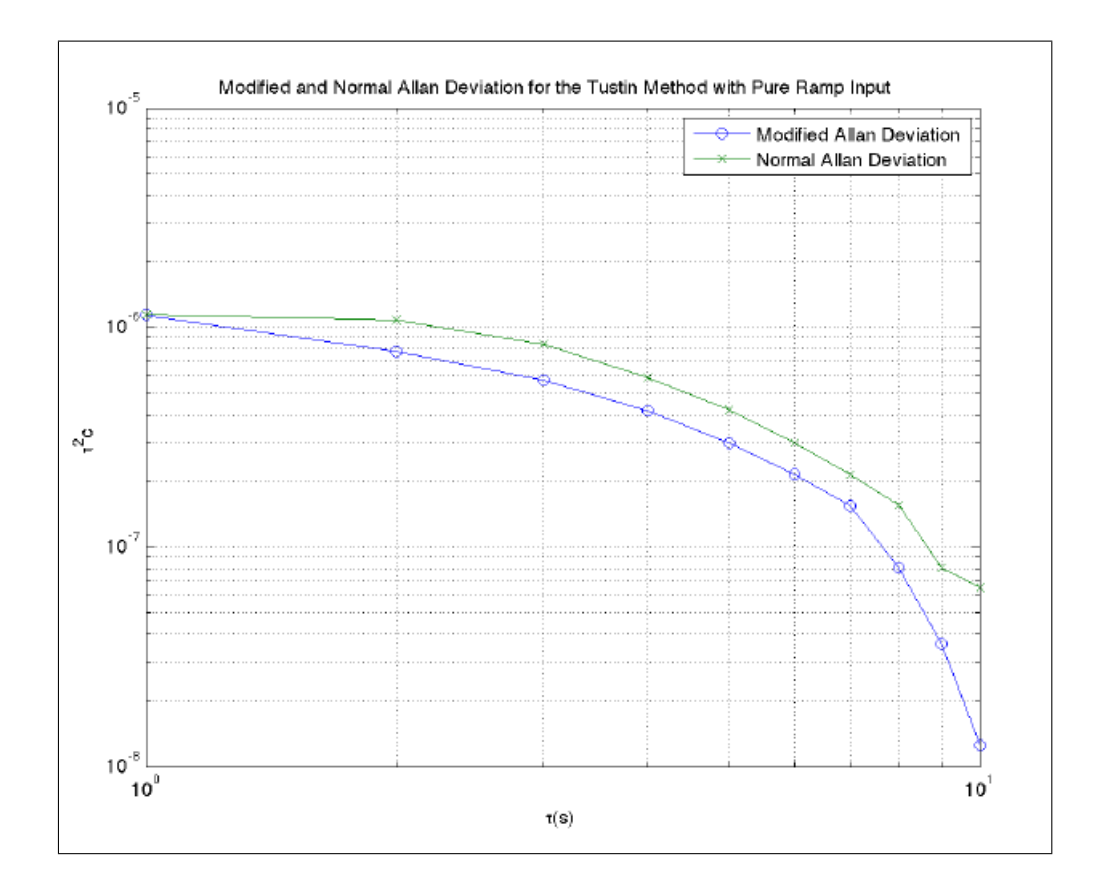

Figura 5.35: ADEV para rampa

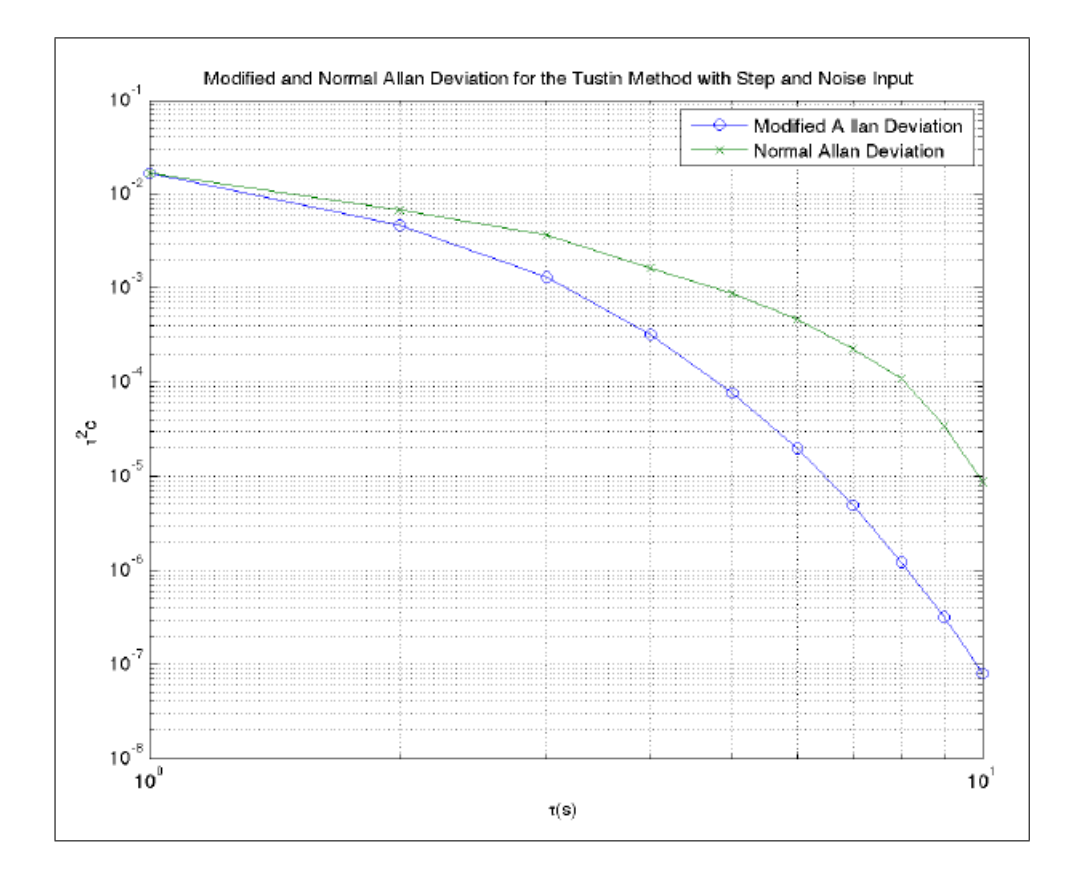

Figura 5.36: ADEV para pulso e ruído

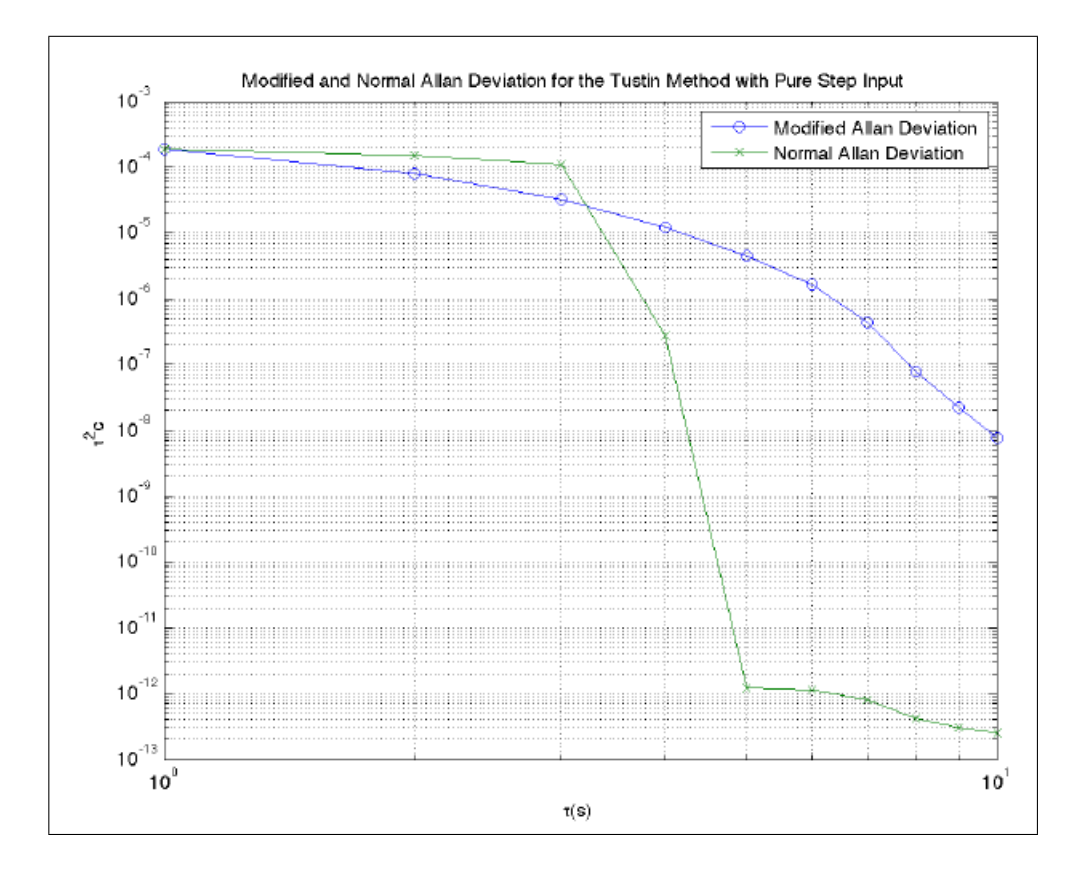

Figura 5.37: ADEV para pulso

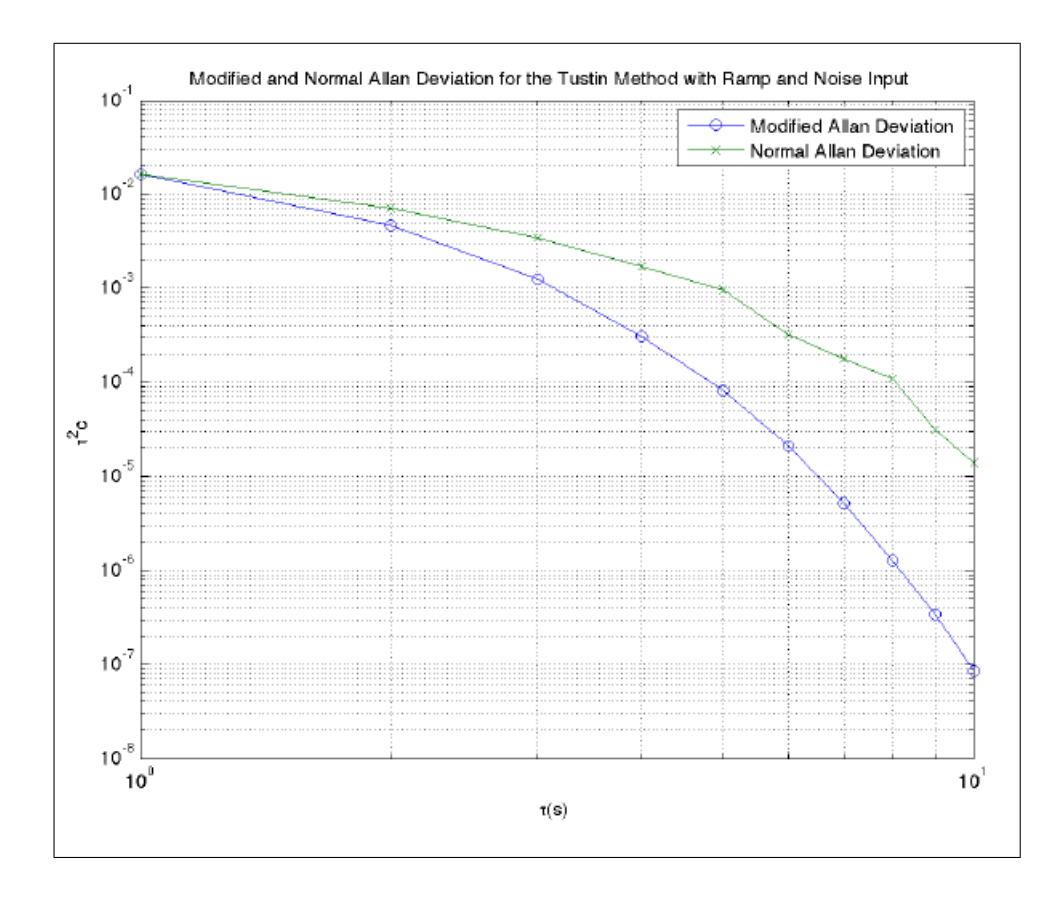

Figura 5.38: ADEV para rampa e ruído

# Análise do Comportamento do Relógio Local

Além de caracterizar os ruídos envolvidos no sistema, a obtenção da variância de Allan também tem importância para determinar diretamente o erro do relógio,através da equação (6.1)

$$
\sigma_{\tau}(\tau) = \tau \sigma_{\tau} \tag{6.1}
$$

Um exemplo prático da aplicação da equação (6.1) pode ser visto na Figura 6.1, onde o erro do tempo é facilmente observado.

Mediante a comparação de dois relógios distintos, o que é normalmente observado é que um é mais rápido do que o outro. Portanto, a velocidade do relógio local ao ser comparada com a do dito *Relógio Perfeito* gera uma característica de drift linear como o observado na figura 6.2. Além disso, medições espúrias podem acarretar em outliers os quais não tem significado físico.

Para melhor análise das estatísticas do relógio local, devemos eliminar o ruído de alta frequência, bastando subtrair a curva de uma interpolação linear, por exemplo, e assim com o erro residual, podemos proceder com melhor ajuste dos outliers.

Há diversos mecanismos para remoção destes outliers, dentre eles o RANSAC. No problema em questão o filtro de Savitzky-Golay foi suficiente para remover os outliers envolvidos.

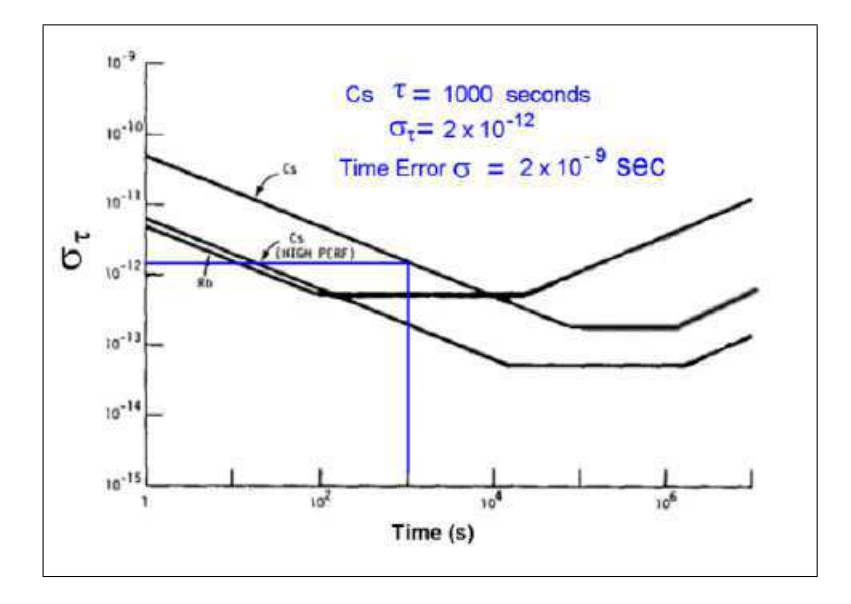

Figura 6.1: Análise do erro a partir da variância de Allan. Figura retirada de *Riley, W.J. and Howe, DA.Handbook of frequency stability analysis*.US Department of Commerce, National Institute of Standards and Technology.

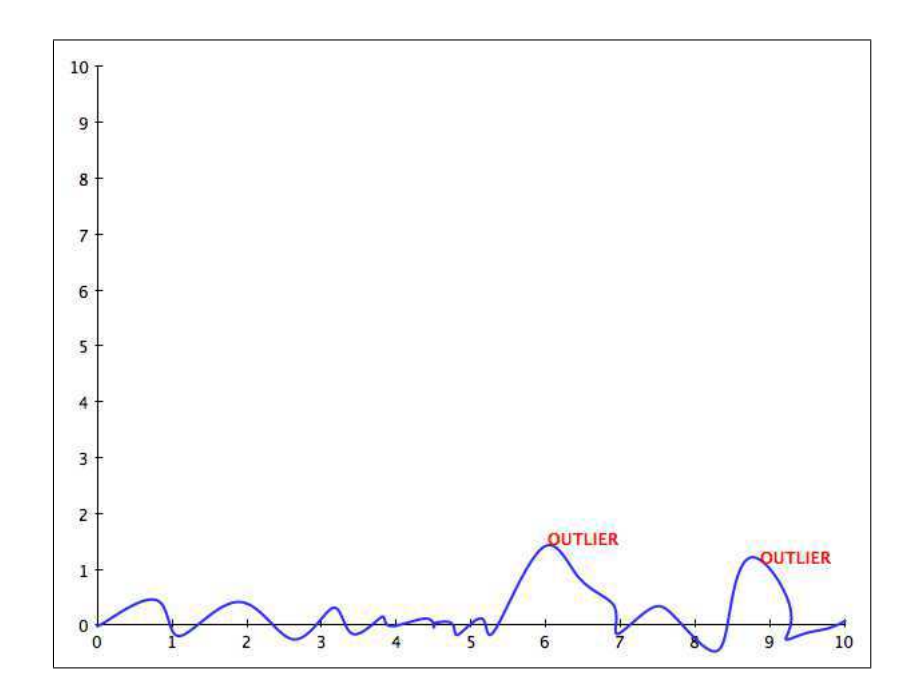

Figura 6.2: Explicitação de comportamento de outliers

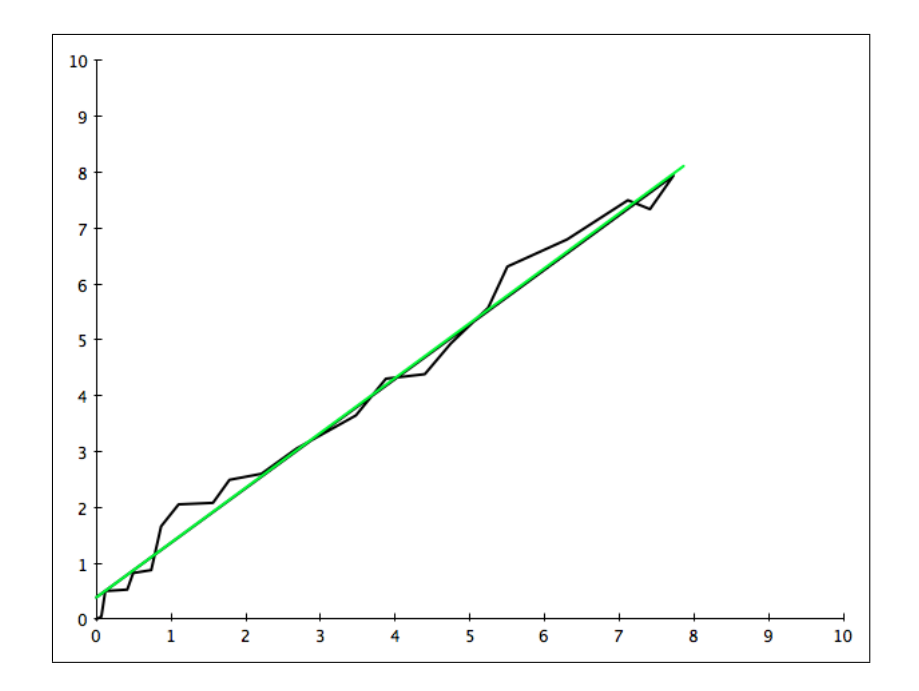

Figura 6.3: Representação do drift do relógio local e interpolação linear.

### Mecanismo de Correção

### 7.1 Filtro de Kalman

#### 7.1.1 Análise Matemática

O filtro de Kalman[18] assume que a função densidade de probabilidade em cada instante de tempo segue uma distribuição Gaussiana[24]. Este filtro permite a estimativa do estado de um sistema de forma a minimizar o quadrado da média do erro tratando-se de uma solução ótima para o sistema, caso sejam satisfeitas algumas restrições: se o ruído tiver uma distribuição Gaussiana de parâmetros conhecidos e se a transição de estados representada pelo modelo do sistema for linear.

Para o modelo do relógio previamente analisado, podemos obter as equações do Filtro de Kalman[5].

Sendo a frequência , dada por:

$$
y(t) = \frac{x(t) - x(t - \Delta_t)}{\Delta_t} \tag{7.1}
$$

Os offsets de tempo podem ser vistos, por:

$$
x(t) = x(t - \Delta_t) + y(t - \Delta_t)\Delta_t
$$
\n(7.2)

Sendo o filtro similar ao modelo cinemático, temos uma matriz de transição de estados.

$$
F = \begin{bmatrix} 1 & \tau \\ 0 & 1 \end{bmatrix}, \text{order} = \Delta_t \tag{7.3}
$$

Os estados do sistema, são:

$$
x_k = \begin{bmatrix} x(t) \\ y(t) \end{bmatrix} \tag{7.4}
$$

Também temos as seguintes equações:

$$
\vec{x}_k = F\vec{x}_{k-1} + Gu_k + w_k \tag{7.5}
$$

$$
z_k = Hx_k + v_k \tag{7.6}
$$

onde a matrix 
$$
H[12]
$$
 é :

$$
H = \begin{bmatrix} 1 & \tau \end{bmatrix} \tag{7.7}
$$

e:

$$
G = \begin{bmatrix} 1 & \frac{\tau}{2} \\ 0 & 1 \end{bmatrix} \tag{7.8}
$$

As equações do filtro de Kalman, são:

### Predição:

$$
\hat{x}_k^- = F\hat{x}_{k-1} \tag{7.9}
$$

$$
P_k^- = FP_{k-1}F^T + GQG^T\tau
$$
\n(7.10)

$$
y = z_k - H\hat{x}_k^- \tag{7.11}
$$

$$
S = HP_k^-H^T + R \tag{7.12}
$$

Atualização:

$$
K_k = P_k^- H^T S^{-1}
$$
\n(7.13)

$$
\hat{x}_k = \hat{x}_k^- + K_k y \tag{7.14}
$$

$$
P_k = (I - K_k H)P_k^-
$$
\n(7.15)

### 7.2 Filtro de Kalman para modelo dos ruídos

Para compreensão do filtro de Kalman utilizando o modelo dos ruídos e o ganho de Kalman de regime permanente, torna-se interessante analisar o comportamento das variâncias de acordo com a existência de novas medidas no sistema.

Supondo que na figura 7.1 houve a medição de dada posição z1[18]. Observa-se que a variável  $\sigma_{z1}$  indica claramente a incerteza quanto à medição.

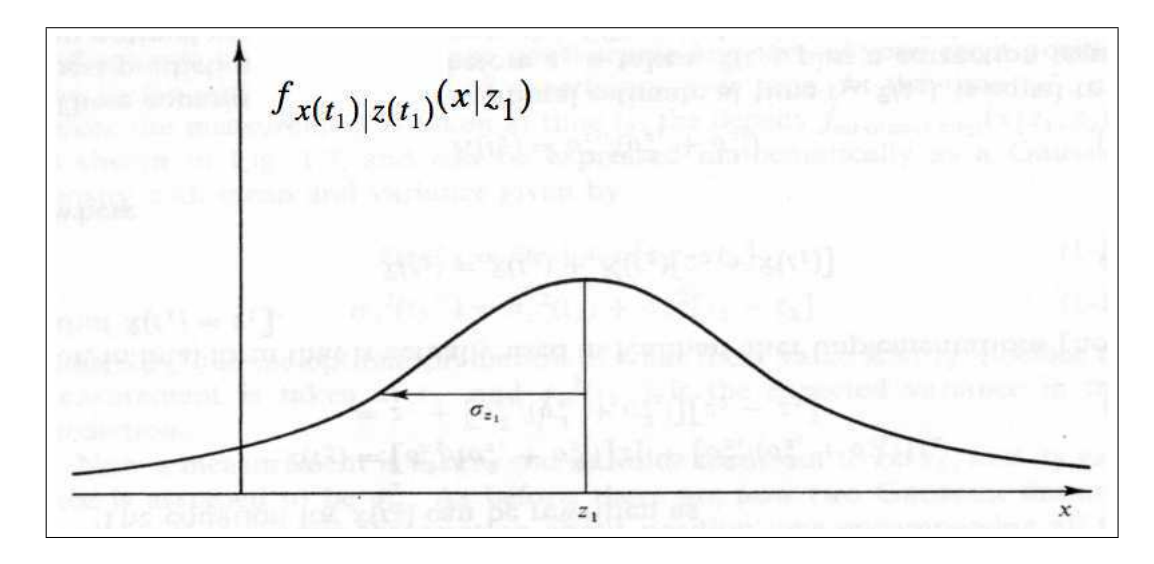

Figura 7.1: Densidade condicional para a medida z1. *Figura Retirada de The Kalman filter: An introduction to concepts.Autonomous Robot Vehicles, 1990.*

Após a obtenção de uma nova medição para a posição, temos que a nova posição tem característica da Figura 7.2, onde a variável  $\sigma_{z2}$  indica claramente a confiança na veracidade da informação desta leitura.

Com as duas medições, pode-se proceder com a combinação das mesmas. Observa-se que ao combinar as duas leituras, temos uma menor variância e consequentemente desconfiança na leitura obtida.

Genericamente, temos que a média  $\mu$  está relacionada com as variâncias das leituras da seguinte forma:

$$
\mu = \left[\frac{\sigma_{z_2}^2}{(\sigma_{z_1}^2 + \sigma_{z_2}^2)}\right]z_1 + \left[\frac{\sigma_{z_1}^2}{(\sigma_{z_1}^2 + \sigma_{z_2}^2)}\right]z_2\tag{7.16}
$$

Para o caso do NTP, onde temos a variância da conexão representada por  $\epsilon_t$  e a variância

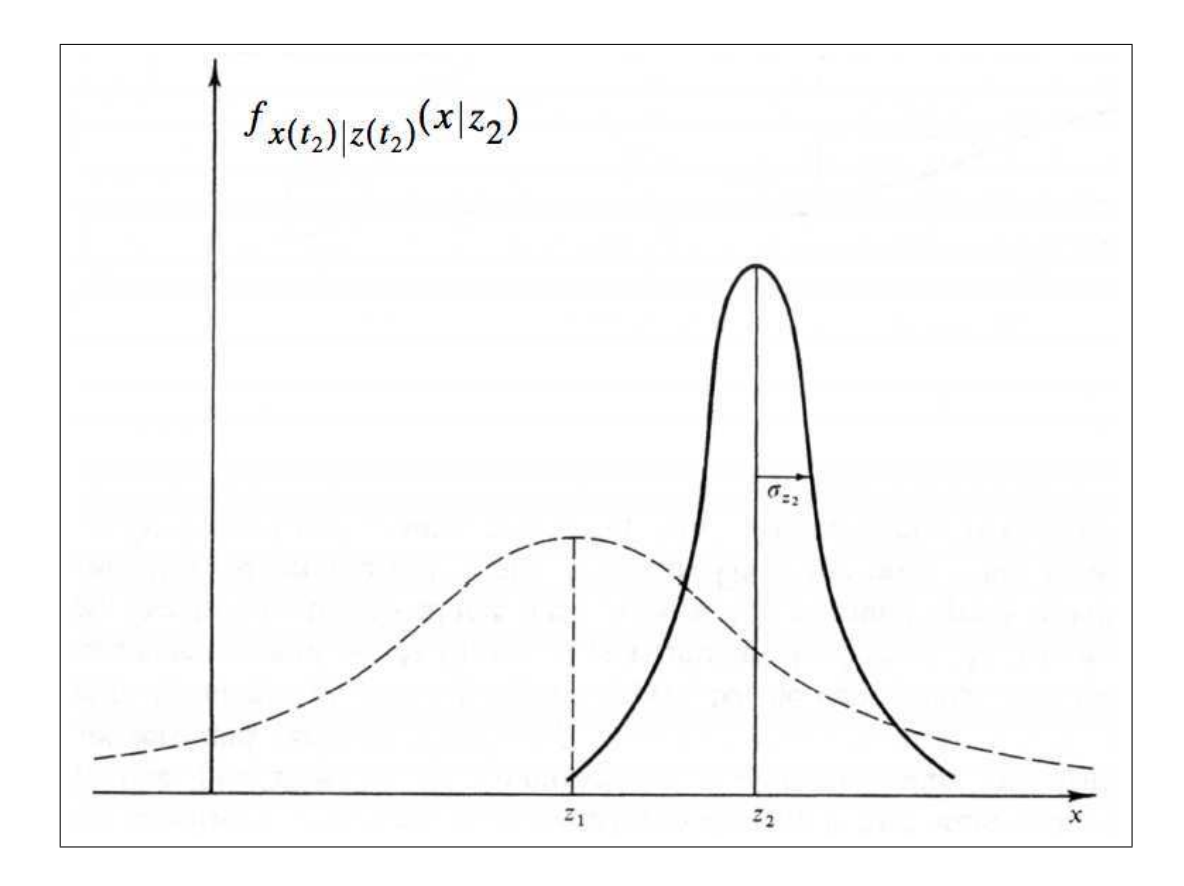

Figura 7.2: Densidade condicional para a medida z2.*Figura Retirada de The Kalman filter: An introduction to concepts.Autonomous Robot Vehicles, 1990.*

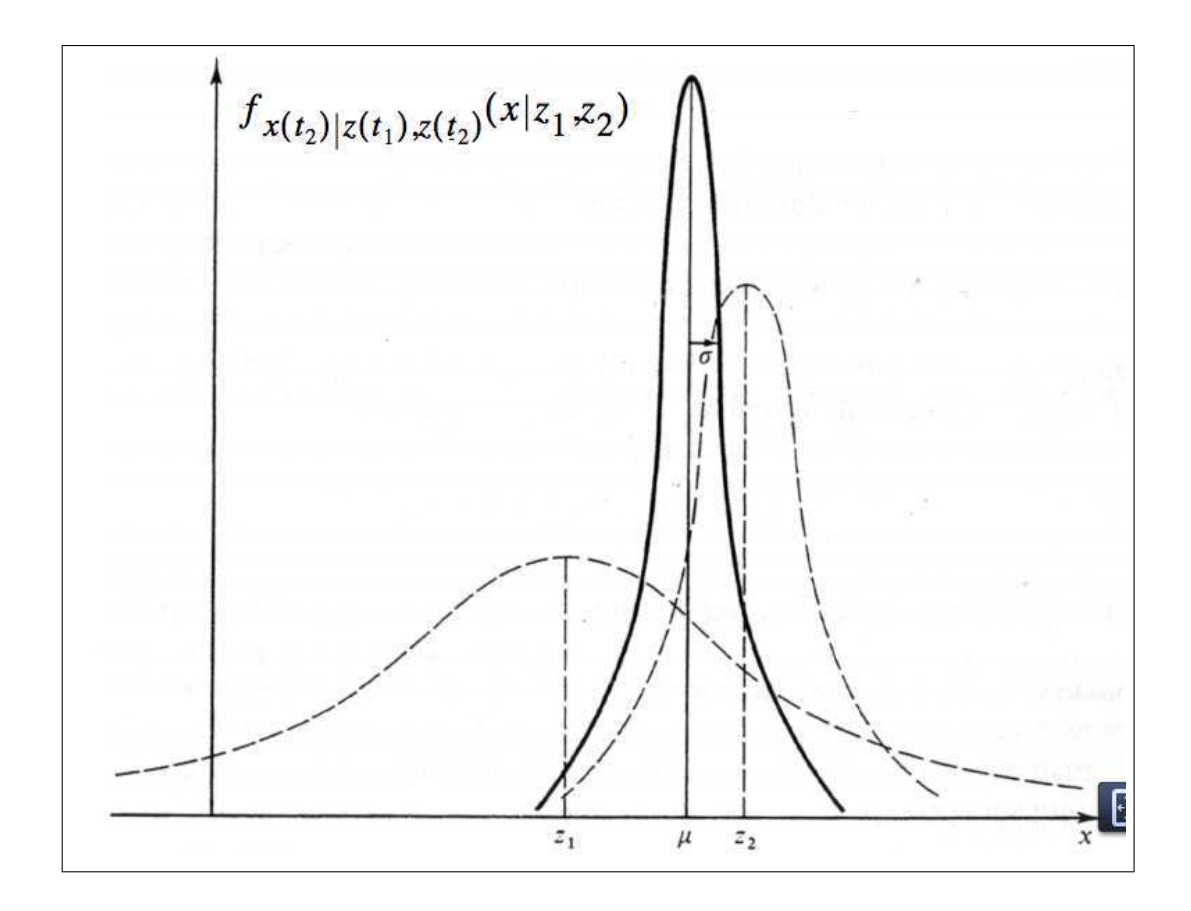

Figura 7.3: Probabilidade condicional para as medidas z1 e z2.*Figura Retirada de The Kalman filter: An introduction to concepts.Autonomous Robot Vehicles, 1990.*

composta do relógio local representada, por  $\epsilon_0$ , temos portanto, de maneira análoga, que[14]:

$$
\hat{x_k} = \left[\frac{1}{\epsilon_0^2} + \frac{1}{\epsilon_t^2}\right]^{-1} \left[\frac{x_k^-}{\epsilon_0^2} + \frac{x_k}{\epsilon_t^2}\right] = \frac{\epsilon_t^2}{\epsilon_0^2 + \epsilon_t^2} x_k^- + \frac{\epsilon_0^2}{\epsilon_t^2 + \epsilon_0^2} x_k \tag{7.17}
$$

Interessante observar que a variável  $\epsilon_0$  é caracterizada como sendo a raiz quadrada da média do quadrado das diferenças temporais.

$$
\epsilon_0 = \sqrt{\langle (x_k^+ - x_k^-)^2 \rangle} \tag{7.18}
$$

O estado de tempo do sistema antes da medição é dado em termos dos valores prévios dos estados de tempo e frequência mediante a utilização da equação (7.19).

$$
x_k^- = x_{k-1} + y_{k-1}\tau + \zeta \tag{7.19}
$$

A estimativa do estado do tempo é dado pela combinação linear do estado antes da medida e a o valor medido denotado por  $X_k$ .

$$
x_k^+ = x_k^- + I(X_k - x_k^-) = (1 - I)x_k^- + IX_k \tag{7.20}
$$

### 7.3 Filtro de Savitzky-Golay

O Filtro de Savitzky-Golay[27]é um clássico entre os filtros[6] de suavização de sinais analíticos e também encontra-se incorporado na maioria dos "softwares" comerciais para tratamento de dados. A idéia básica do método de SavitzkyGolay é a seguinte:

- Define-se a origem do sinal
- Define-se a largura do intervalo
- Define-se o ponto central do intervalo
- Remove-se o ponto central do conjunto de pontos do intervalo
- Ajusta-se através do método de mínimos quadrados, um polinômio de grau variável aos pontos restantes.
- Utiliza-se o polinômio para estimar o valor do ponto removido.

• Desloca-se o intervalo para o ponto seguinte do sinal original e repete-se o processo anterior.

O filtro de Savitzky-Golay[28] é menos sensível à largura do intervalo pois o novo ponto, isto é, o ponto do sinal já suavizado, é obtido através do ajuste dos pontos do intervalo por um polinômio e não pela simples média dos pontos vizinhos, como ocorre com o filtro de média móvel. Esta característica possibilita que o filtro de Savitzky-Golay seja aplicado a sinais analíticos com picos estreitos, apresentando resultados superiores aos obtidos com o filtro de média móvel[25].

Conforme descrevemos, os filtros de suavização de ruído instrumental atuam diretamente sobre o sinal analítico e não sobre as freqüências que compõem tal sinal. Esta característica torna os filtros de suavização pouco seletivos, isto é, incapazes de diferenciar o que é sinal do que é ruído e, portanto, no processo de suavização de ruído uma parte da informação útil contida no sinal é simultaneamente removida.

Portanto, dentro dos limites, a filtragem de Savitzky-Golay não consegue fornecer suavização sem perda de resolução. Ele faz isso assumindo que os pontos de dados relativamente distantes têm alguma redundância significativa que pode ser usado para reduzir o nível de ruído. A natureza específica da redundância assumida é que a função subjacente deve ser localmente bem aproximada por um polinômio. Quando isso for verdade, como o é para perfis de linha suaves não muito mais estreitas do que a largura do filtro, em seguida, a realização de Savitzky-Golay filtros podem ser espectaculares. Quando isso não é verdade, então esses filtros não têm grande vantagem sobre as outras classes de suavização coeficientes do filtro.

As equações para implementação do filtro, são:

$$
A_{ij} = i^j \tag{7.21}
$$

$$
i = -n_L, ..., n_R
$$
\n(7.22)

$$
j = 0, ..., M \tag{7.23}
$$

$$
(A^T A)a = A^T f \tag{7.24}
$$

$$
a = (A^T A)^{-1} (A^T f) \tag{7.25}
$$

$$
\{A^T A_{ij}\} = \sum_{k=-n_L}^{n_R} A_{ki} A_{kj} = \sum_{k=-n_L}^{n_R} k^{i+j}
$$
 (7.26)

$$
\{A^T f_j\} = \sum_{k=-n_L}^{n_R} A_{kj} f_k = \sum_{k=-n_L}^{n_R} k^j f_k \tag{7.27}
$$

$$
c_n = \{(A^T A)^{-1} (A^T e_n)\}_0 = \sum_{m=0}^{M} \{(A^T A)^{-1}\}_{0m} n^m
$$
 (7.28)

### 7.4 Malha de Correção de Offsets

O mecanismo de correção funciona de acordo com a Figura 7.4. Onde o offset do Relógio Local para o servidor NTP passa por um filtro de Savitzky-Golay para suavização dos valores e também para remoção de outliers, e posteriormente o filtro de Kalman é utilizado para correção e estimação dos novos valores de offset para ajuste do relógio local.

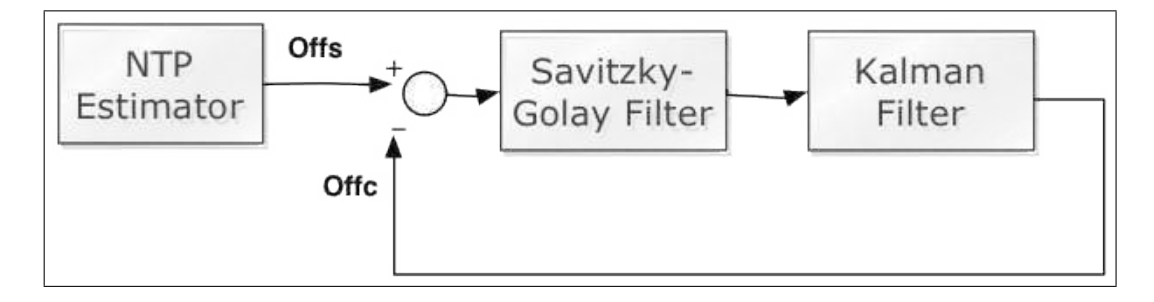

Figura 7.4: Malha de Correção dos Offsets com o Filtro de Kalman e o Savitzky-Golay.

### Correção em tempo real

Para testar o sistema proposto de correção de offsets foram feitos experimentos com o Relógio Free-Running, ou seja sem ajuste do tempo, e posteriormente experimentos rodando em paralelo às correções do NTP. Todos os experimentos foram realizados mediante consulta ao servidor *utcnist2.colorado.edu*. O intervalo de consulta ao servidor foi de 32s para todos os experimentos.

A escolha do servidor mencionado foi baseada em critérios técnicos, como o fato do mesmo ser um servidor NTP *Stratum 1*, de estabilidade conhecida. Além do mesmo, ser supervisionado pelo *Dr. Judah Levine*, o que possibilita acesso a dados comparativos com algoritmos anteriores. A análise comparativa encontra-se em andamento, porém foi suprimida deste relatório devido à momentânea restrição de acesso à publicação dos mesmos.

#### 8.1 Sem o auxílio do NTP

Inicialmente, para o relógio free-running, foram rodados em paralelo o Filtro de Kalman baseado no modelo, o Filtro de Kalman para os modelos de ruído, além disso o sinal passava inicialmente por um filtro Savitzky-Golay de quinta ordem, com janela 39, para suavização.

#### 8.1.1 Experimento 1

Os resultados para um período de consultas ao servidor podem ser observados nas figuras abaixo. Onde Figura 8.1.1 representa os offsets entre o relógio local e o servidor, Figura 8.1.1

representa uma ampliação do gráfico para melhor avaliação do comportamento dos offsets e Figura 8.1.1 apresenta o desvio de Allan para a Composição entre os Filtros de Kalman e Savitzky-Golay apresentadas no Capítulo anterior para o Modelo do Relógio e o Modelo dos Ruídos, e o desvio de Allan também para o relógio *Free-Running*.

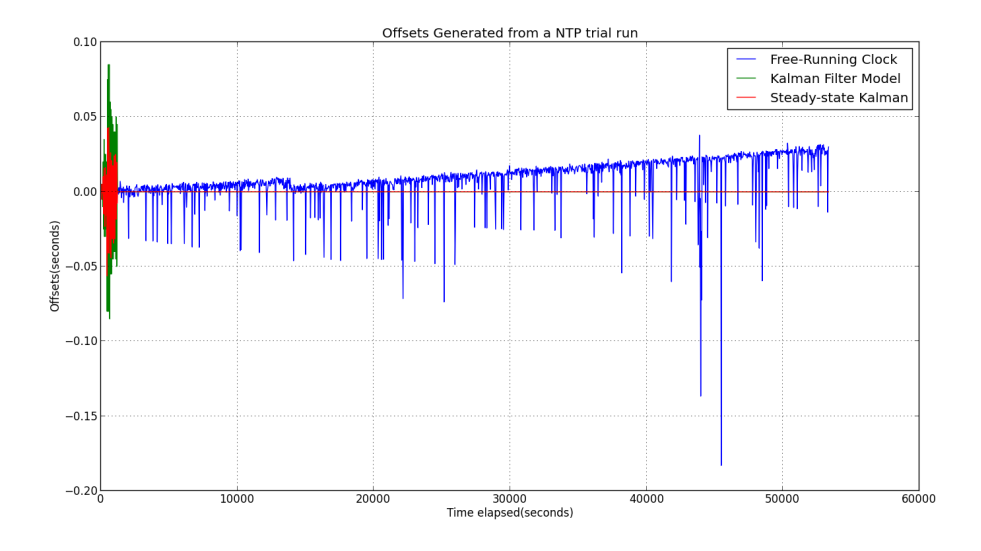

Figura 8.1: Experimento 1,Offsets

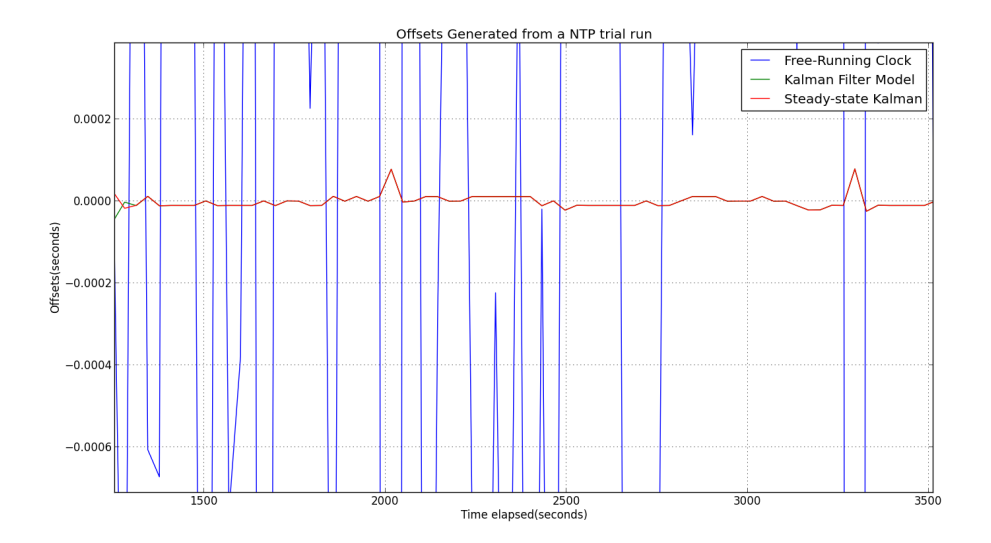

Figura 8.2: Experimento 1, Zoom dos Offsets

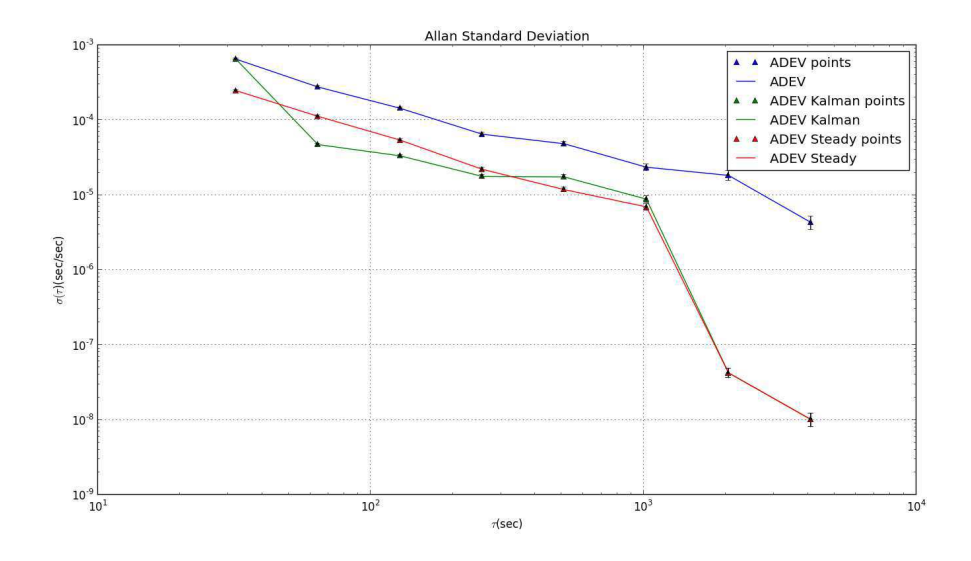

Figura 8.3: Experimento 1,Desvios de Allan

### 8.1.2 Experimento 2

Os resultados para um período adicional de consultas ao servidor podem ser observados nas figuras abaixo.

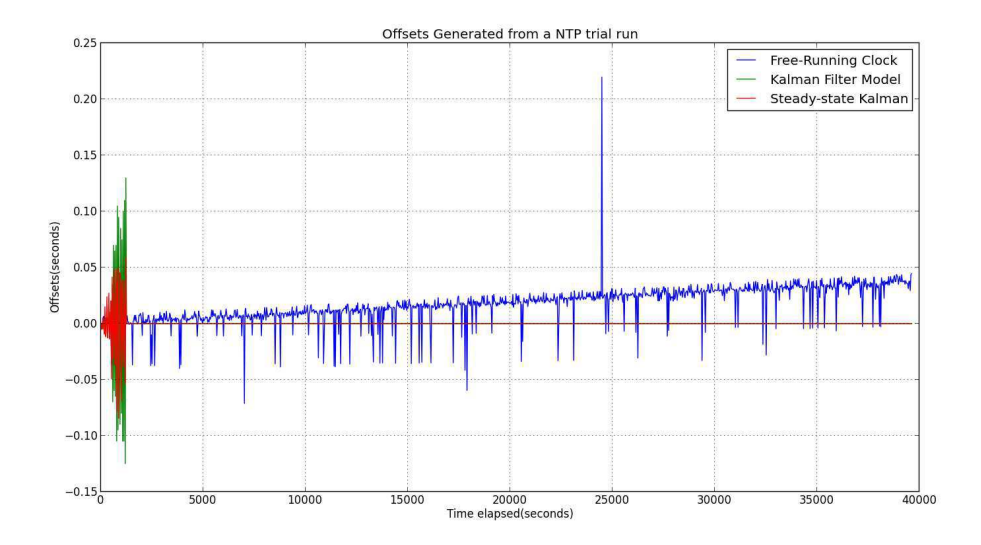

Figura 8.4: Experimento 2,Offsets

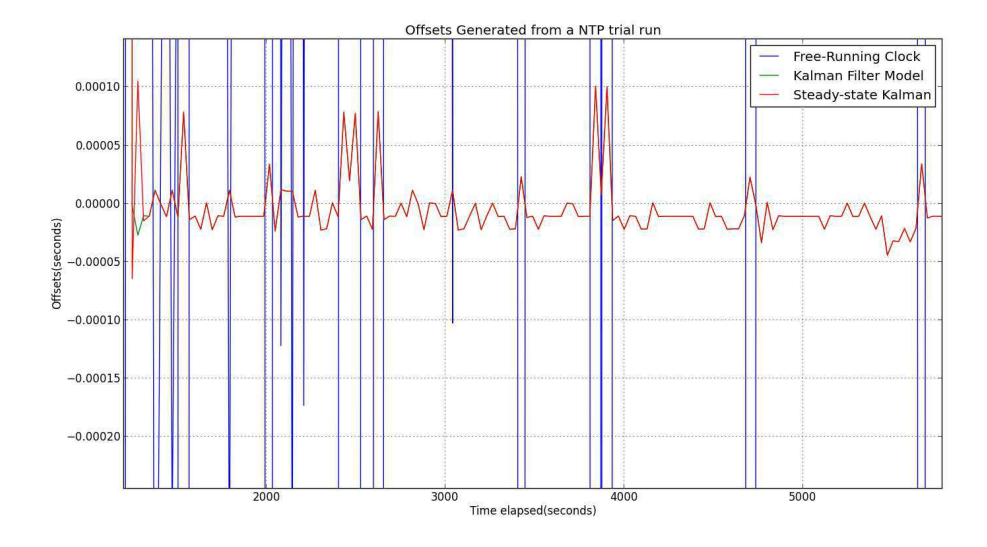

Figura 8.5: Experimento 2, Zoom dos Offsets

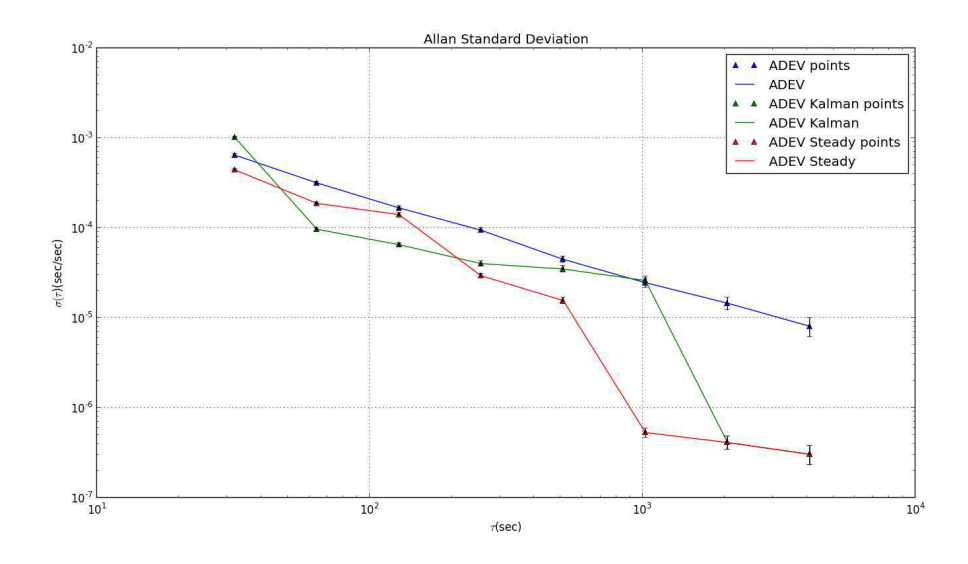

Figura 8.6: Experimento 2,Desvios de Allan

### 8.2 Com NTP

De forma análoga ao que foi feito para o relógio free-running, foram rodados em paralelo o Filtro de Kalman baseado no modelo, o Filtro de Kalman para os modelos de ruído, além disso o sinal passava inicialmente por um filtro Savitzky-Golay de quinta ordem, com janela 39, para suavização. No mais o relógio do sistema estava sendo atualizado por consultas ao

mesmo servidor.

### 8.2.1 Experimento1

Os resultados para um período de consultas ao servidor podem ser observados nas figuras abaixo.

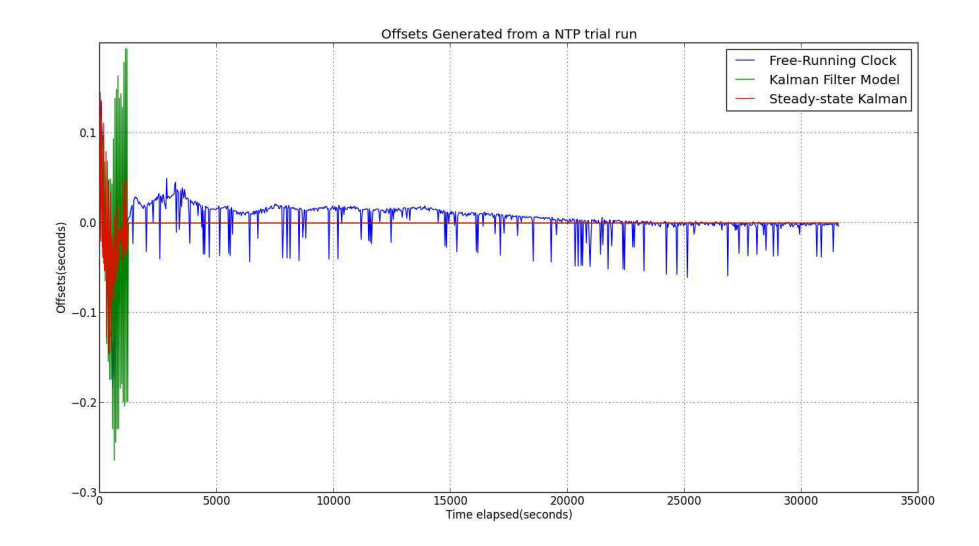

Figura 8.7: Experimento 1,Offsets

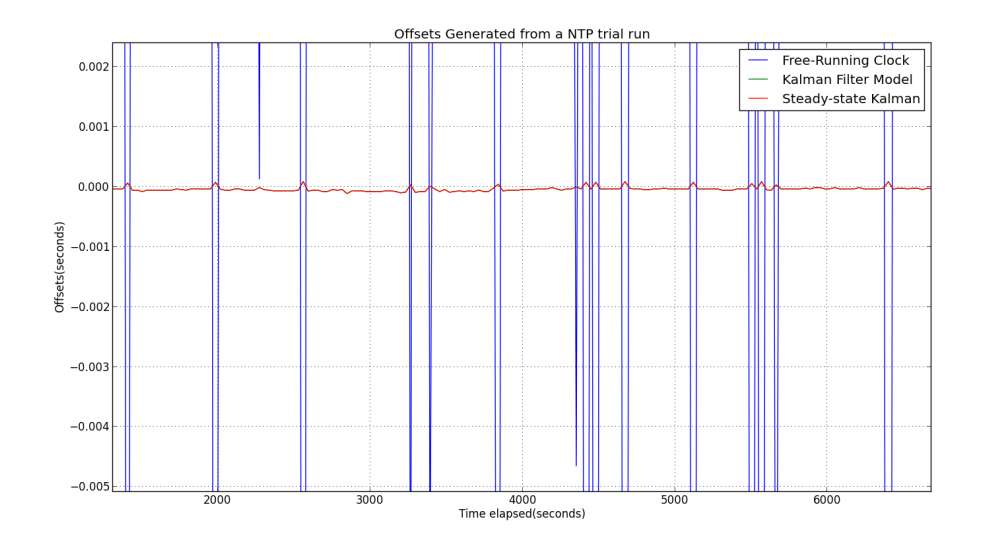

Figura 8.8: Experimento 1, Zoom dos Offsets

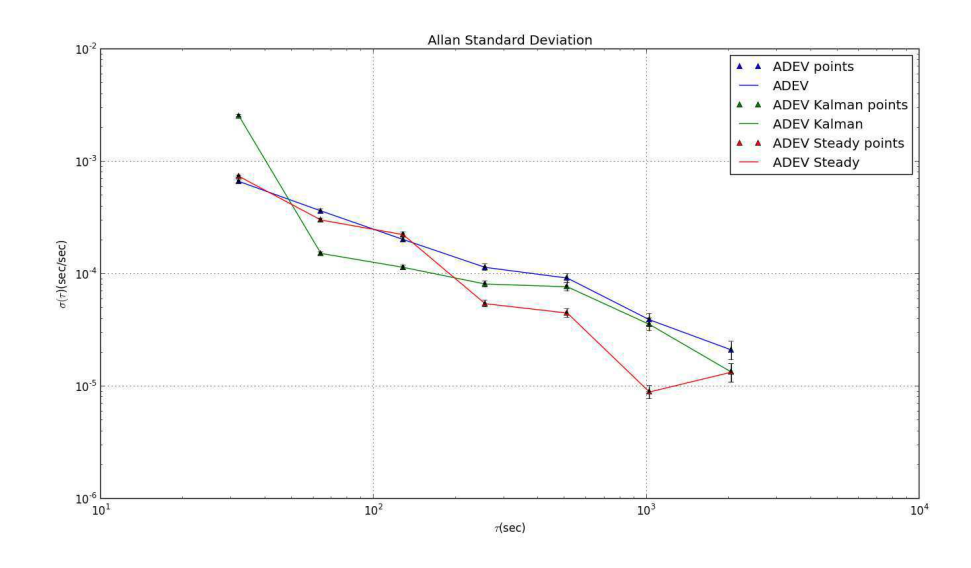

Figura 8.9: Experimento 1,Desvios de Allan

#### 8.2.2 Experimento 2

Os resultados para um período adicional de consultas ao servidor podem ser observados nas figuras abaixo.

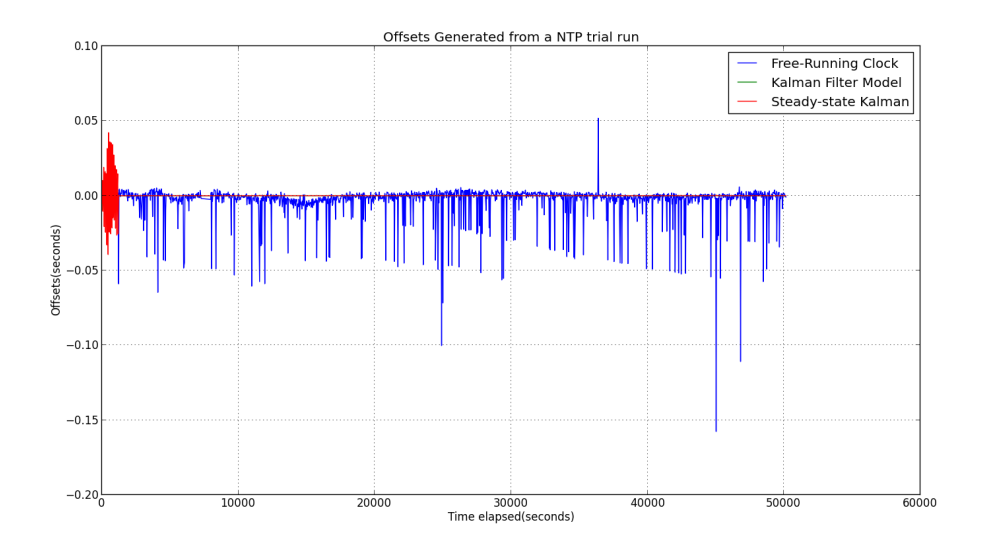

Figura 8.10: Experimento 2,Offsets

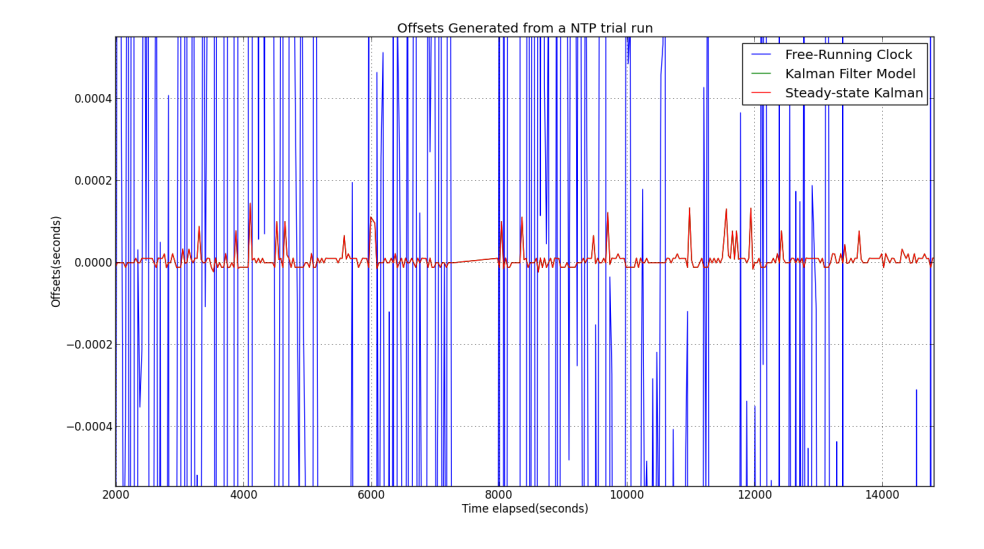

Figura 8.11: Experimento 2, Zoom dos Offsets

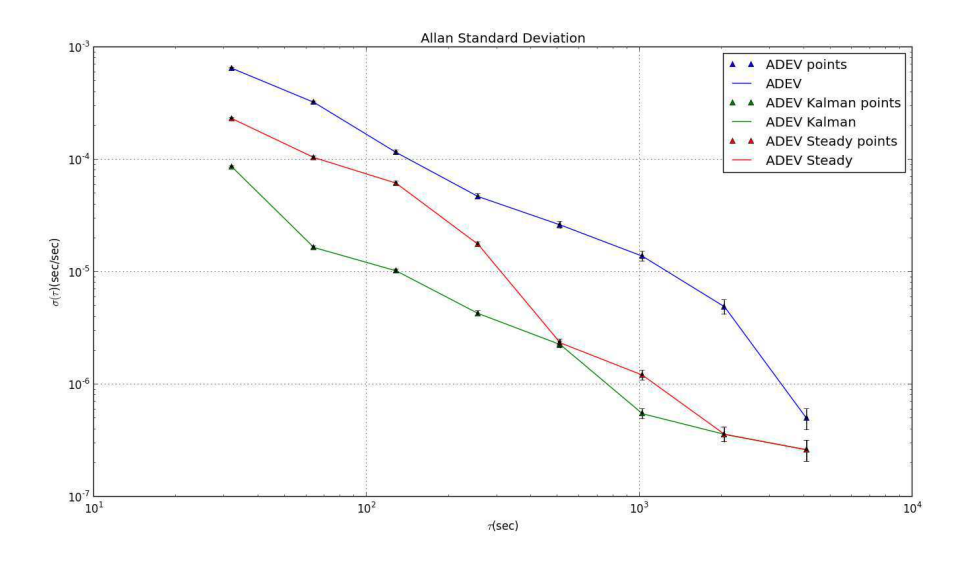

Figura 8.12: Experimento 2,Desvios de Allan

### 8.3 Análise dos Resultados

Para os experimentos, observa-se que a correção do Relógio foi satisfatória.Nos de Free-Running,em especial, pode-se observar que o ruído de alta frequência é eliminado e que no gráfico dos offsets a diferença entre os tempos do servidor e do relógio local são minimizadas. No gráfico da variância de Allan há também claro indicativo da estabilidade

de frequência obtida como as correções utilizando o filtro de Savitzky-Golay e o Filtro de Kalman para ambos os modelos apresentados neste trabalho.

# Software Open-Source de Análise de Estatísticas do NTP

Para análise estatística dos dados do NTP, inclusive alguns dos resultados obtidos nas seções anteriores, foi desenvolvido software open-source utilizando a linguagem de programação Python e as bibliotecas numpy e scipy para as análises matemáticas e a Pyside(QT) para a interface.

Face às convenções adotadas, além de open-source o sistema é multi-plataforma, já tendo sido testado nos ambientes Windows, Linux e MacOS.

As funcionalidades do sistema estão resumidas na Figura 9.

### 9.1 Estimador

O Estimador faz consultas ao servidor NTP escolhido, em intervalo de consulta também pré-definido e faz a análise do pacote NTP para separação de variáveis de interesse.

Em paralelo a isto há cálculos paralelos dos Filtros de Kalman desejados, de acordo com os modelos pré-definidos neste trabalho, do Filtro de Savitzky-Golay e correção dos relógios paralelos para posterior análise.

As estatísticas são automaticamente salvas, e além disso é criado um log que contém informações mais detalhadas do processo de funcionamento e o qual também pode ser analisado na interface.

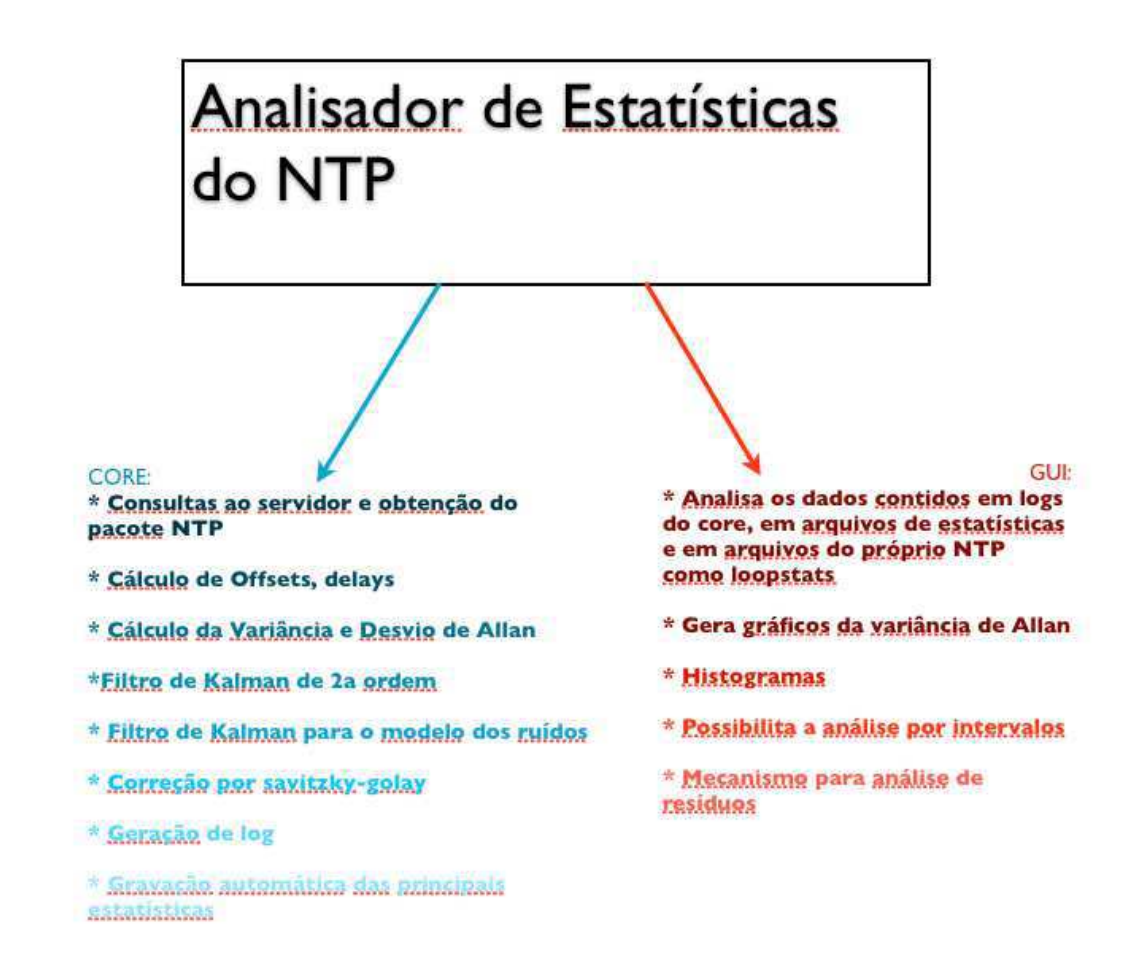

Figura 9.1: Resumo das funcionalidades do sistema

### 9.2 Interface para análise das estatísticas do NTP

A interface de análise de estatísticas do NTP contém diversas funcionalidades, as quais al-

gumas delas podem ser vistas nas Figuras 9.2 a 9.2.

A Figura 9.2 mostra o conteúdo de um logfile gerado pelo estimador.
| <b>O</b> Statistics File - run_ubuntu.log                                                                                                    |  |
|----------------------------------------------------------------------------------------------------|--|
| File<br>About                                                                                                    |  |
| $O$ $H$ $O$<br>目                                                                                                    |  |
| Contents<br>Offsets Allan Deviation Histograms                                                                                                    |  |
| 2012-05-26 12:58:35,058 INFO Init Funcion Concluded<br>2012-05-26 12:58:35,335 INFO Got Response from server utcnist2.colorado.edu<br>2012-05-26 12:58:35.336 INFO Logged: [off. 46.3859374523, time. 1338047915.2]<br>2012-05-26 13:15:39,686 INFO Got Response from server utcnist2.colorado.edu<br>2012-05-26 13:15:39.686 INFO Logged: [off. 46.8896808624, time, 1338048939.55]<br>2012-05-26 13:32:44,037 INFO Got Response from server utcnist2.colorado.edu<br>2012-05-26 13:32:44,038 INFO Logged: [off, 47.3930635452, time, 1338049963.9]<br>2012-05-26 13:49:48,538 INFO Got Response from server utcnist2.colorado.edu<br>2012-05-26 13:49:48,538 INFO Logged: [off, 47.8978495598, time, 1338050988.4]<br>2012-05-26 14:06:53,921 INFO Got Response from server utcnist2.colorado.edu<br>2012-05-26 14:06:53,921 INFO Logged: [off, 48.2655675411, time, 1338052013.51]<br>2012-05-26 14:23:58.336 INFO Got Response from server utcnist2.colorado.edu<br>2012-05-26 14:23:58,336 INFO Logged: [off, 48.9044716358, time, 1338053038.2]<br>2012-05-26 14:41:02,700 INFO Got Response from server utcnist2.colorado.edu<br>2012-05-26 14:41:02.700 INFO Logged: [off, 49.4060668945, time, 1338054062.57]<br>2012-05-26 14:58:07,219 INFO Got Response from server utcnist2.colorado.edu<br>2012-05-26 14:58:07.219 INFO Logged: [off, 49.9095115662, time, 1338055087.09]<br>2012-05-26 15:15:11,589 INFO Got Response from server utcnist2.colorado.edu<br>2012-05-26 15:15:11,589 INFO Logged: [off, 50.4132566452, time, 1338056111.46]<br>2012-05-26 15:32:15,938 INFO Got Response from server utcnist2.colorado.edu<br>2012-05-26 15:32:15,938 INFO Logged: [off, 50.9167006016, time, 1338057135.81]<br>2012-05-26 15:49:22,436 INFO Got Response from server utcnist2.colorado.edu<br>2012-05-26 15:49:22,436 INFO Logged: [off, 51.4226858616, time, 1338058162.3]<br>2012-05-26 16:06:27,230 INFO Got Response from server utcnist2.colorado.edu<br>2012-05-26 16:06:27,231 INFO Logged: [off, 51.925178051, time, 1338059187.1]<br>2012-05-26 16:23:31,676 INFO Got Response from server utcnist2.colorado.edu<br>2012-05-26 16:23:31,676 INFO Logged: [off, 52.4276185036, time, 1338060211.54]<br>2012-05-26 16:40:36,067 INFO Got Response from server utcnist2.colorado.edu<br>2012-05-26 16:40:36.067 INFO Logged: [off, 52.9310827255, time, 1338061235.93]<br>2012-05-26 16:57:40,362 INFO Got Response from server utcnist2.colorado.edu<br>2012-05-26 16:57:40,362 INFO Logged: [off, 53.4347310066, time, 1338062260.23]<br>SALS AF SE 47-44-44 ASSINIFA CAL BA |  |
| Developed by: Thiago de Freitas Oliveira Araujo - Google Summer of Code 2012 - Network Time<br>$\circledcirc$                                                                                                    |  |
|                                                                                                    |  |

Figura 9.2: Visão Principal da Interface

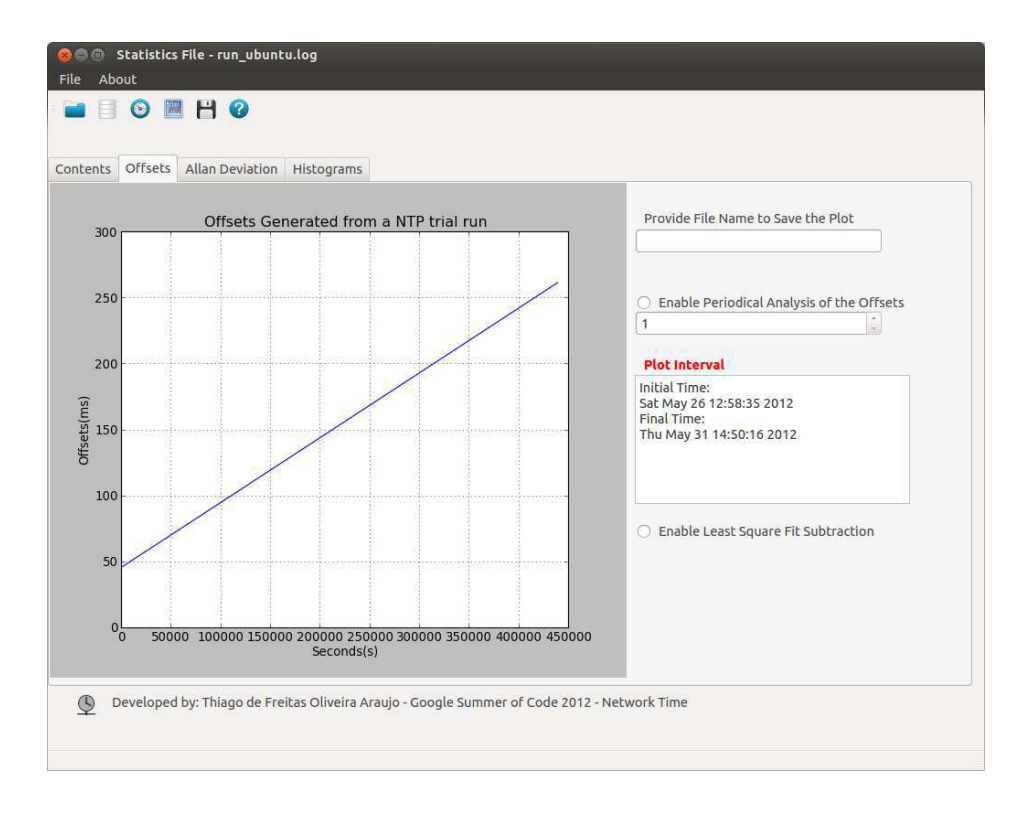

Figura 9.3: Análise do período completo dos offsets de tempo

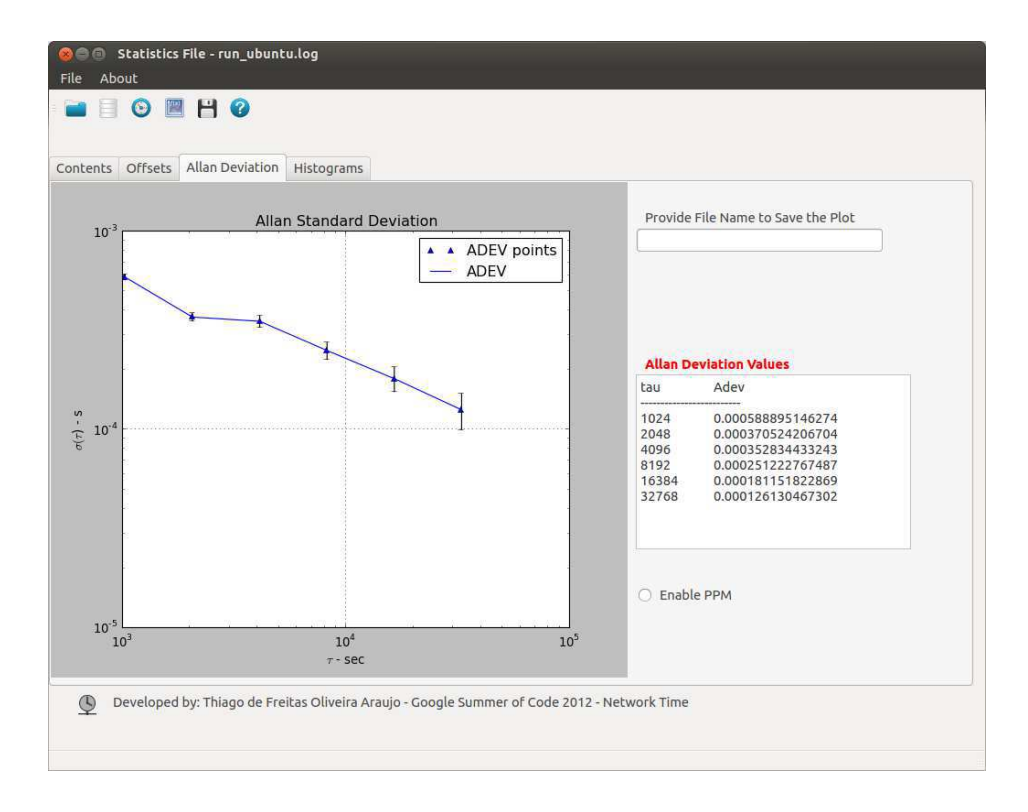

Figura 9.4: Variância de Allan para o período completo.

## Capítulo 10

## Considerações Finais

O trabalho propiciou a abordagem de diversos aspectos da temática de sincronismo horário.

Foram discutidos métodos de discretização, análise de loops de Controle de Fase(PLL) e de controle de Frequência(FLL), a importância da variância de Allan para a caracterização da estabilidade do relógio local.

Por fim, foi possível obter um algoritmo de ajuste para o relógio local, que corrige o mesmo sem o NTP e que aumenta a qualidade do NTP, quando utilizado em paralelo.

O algoritmo apresentado tem reais chances de ser implementado em versões futuras do NTP e as discussões para possibilitar isto já foram iniciadas.

## **Bibliografia**

- [1] D. Abramovitch. Phase-locked loops: A control centric tutorial. In *American Control Conference, 2002. Proceedings of the 2002*, volume 1, pages 1–15. IEEE, 2002.
- [2] D.W. Allan. Should the classical variance be used as a basic measure in standards metrology? *Instrumentation and Measurement, IEEE Transactions on*, 1001(2):646– 654, 1987.
- [3] D.W. Allan. Time and frequency (time-domain) characterization, estimation, and prediction of precision clocks and oscillators. *Ultrasonics, Ferroelectrics and Frequency Control, IEEE Transactions on*, 34(6):647–654, 1987.
- [4] D.W. Allan and J.A. Barnes. A modified allan variance with increased oscillator characterization ability. In *Thirty Fifth Annual Frequency Control Symposium. 1981*, pages 470–475. IEEE, 1981.
- [5] G. Bishop and G. Welch. An introduction to the kalman filter. *Proc of SIGGRAPH, Course*, 8:27599–3175, 2001.
- [6] E.O. Cerqueira, RJE POPPI, L.T. Kubota, and C. Mello. Utilização de filtro de transformada de fourier para a minimização de ruídos em sinais analíticos. *Química Nova*, 23(5):690–698, 2000.
- [7] Thiago de Freitas Oliveira Araujo. Modeling and analysis of computer clocks local clock disciplines at the network time protocol. Technical Report - Google Summer of Code 2011, Setembro 2011.
- [8] Gene F. Franklin, David J. Powell, and Abbas Emami-Naeini. *Feedback Control of Dynamic Systems*. Prentice Hall PTR, Upper Saddle River, NJ, USA, 4th edition, 2001.
- [9] Thomas Friederichs. Analysis of geodetic time series using allan variance. Studienarbeit im Studiengang Geodasie und Geoinformatik an der Universitat Stuttgart, 2010.
- [10] F.M. Gardner. *Phaselock techniques*. Wiley-Interscience, 2005.
- [11] G.C. Hsieh and J.C. Hung. Phase-locked loop techniques. a survey. *Industrial Electronics, IEEE Transactions on*, 43(6):609–615, 1996.
- [12] Eloy M.Oliveira Junior, Marcelo L.O.Souza, Helio K. Kuga, and Roberto V.F. Lopes. Clock synchronization via kalman filtering. *8th Brazilian Conference on Dynamics Control and Applications*, May 2009.
- [13] J. Klapper and J.T. Frankle. *Phase-locked and frequency-feedback systems*, volume 47. Academic Press, 1972.
- [14] J. Levine. Synchronizing computer clocks by the use of kalman filters.
- [15] J. Levine. Time synchronization over the internet using an adaptive frequency-locked loop. *Ultrasonics, Ferroelectrics and Frequency Control, IEEE Transactions on*, 46(4):888–896, 1999.
- [16] J. Levine. Improvements to the nist network time protocol servers. *Metrologia*, 45(6):S12, 2008.
- [17] Judah Levine. An algorithm to synchronize the time of a computer to universal time. *IEEE/ACM Trans. Netw.*, 3(1):42–50, February 1995.
- [18] P.S. Maybeck. The kalman filter: An introduction to concepts. *Autonomous Robot Vehicles*, pages 194–204, 1990.
- [19] D. Mills, J. Martin, J. Burbank, and W. Kasch. Network time protocol version 4: Protocol and algorithms specification. *Internet Engineering Task Force, Tech. Rep. RFC*, 5905, 2010.
- [20] David L. Mills. Improved algorithms for synchronizing computer network clocks. In *Proceedings of the conference on Communications architectures, protocols and applications*, SIGCOMM '94, pages 317–327, New York, NY, USA, 1994. ACM.
- [21] David L. Mills. *Computer Network Time Synchronization: The Network Time Protocol on Earth and in Space, Second Edition*. CRC Press, Inc., Boca Raton, FL, USA, 2nd edition, 2010.
- [22] D.L. Mills. Internet time synchronization: the network time protocol. *Communications, IEEE Transactions on*, 39(10):1482–1493, 1991.
- [23] F. Natali. Afc tracking algorithms. *Communications, IEEE Transactions on*, 32(8):935– 947, 1984.
- [24] R.R. Pinho, J.M.R. da Silva Tavares, and M.F.P.V. Correia. Filtro de kalman no seguimento de movimento em visão computacional. 2005.
- [25] W.H. Press, S.A. Teukolsky, W.T. Vetterling, and B.P. Flannery. *Numerical recipes 3rd edition: The art of scientific computing*. Cambridge University Press, 2007.
- [26] W.J. Riley and DA Howe. *Handbook of frequency stability analysis*. US Department of Commerce, National Institute of Standards and Technology, 2008.
- [27] A. Savitzky and M.J.E. Golay. Smoothing and differentiation of data by simplified least squares procedures. *Analytical chemistry*, 36(8):1627–1639, 1964.
- [28] R.W. Schafer. What is a savitzky-golay filter?[lecture notes]. *Signal Processing Magazine, IEEE*, 28(4):111–117, 2011.
- [29] Boris Sieklik. Study the usefulness of different clock models for ntp. Technical Report - Google Summer of Code 2011, Setembro 2011.
- [30] J. Smith and J. Smith. *Modern communication circuits*, volume 2. McGraw-Hill, 1986.
- [31] John L. Stensby. Phase-lock and frequency feedback techniques. EE426/506. Class Notes, Julho 2010.
- [32] F. Sutaria et al. Modern techniques of fll tuning. *Consumer Electronics, IEEE Transactions on*, (4):536–540, 1982.
- [33] André Pires Nóbrega Tahim and Vinícius Stramosk. Discretização de funções contínuas, Janeiro 2012.